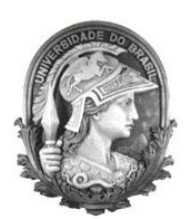

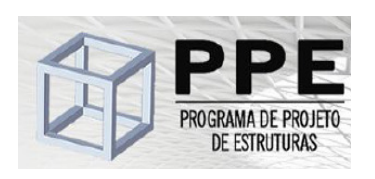

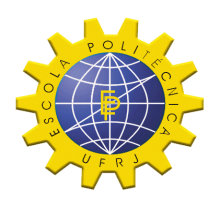

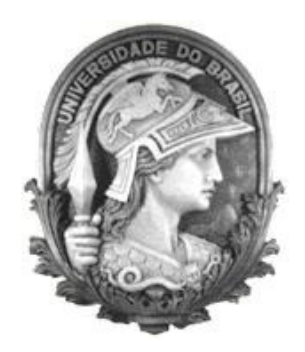

# Universidade Federal do Rio de Janeiro Escola Politécnica Programa de Projeto de Estruturas

Leonam dos Santos Valente

## **ANÁLISE DINÂMICA PARA EFEITO DE TORNADO E IMPACTO DE MÍSSIL**

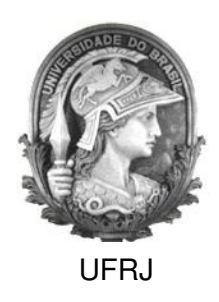

Leonam dos Santos Valente

## **ANÁLISE DINÂMICA PARA EFEITO DE TORNADO E IMPACTO DE MÍSSIL**

Dissertação de Mestrado apresentada ao Programa de Projeto de Estruturas, Escola Politécnica da Universidade Federal do Rio de Janeiro, como parte dos requisitos necessários à obtenção do título de Mestre em Projeto de Estruturas.

Orientadores: Sergio Hampshire de Carvalho Santos Silvio de Souza Lima

> Rio de Janeiro Agosto de 2012

Valente, Leonam dos Santos

 Análise dinâmica para efeito de tornado e impacto de míssil / Leonam dos Santos Valente – 2012.

97.: 30 cm.

 Dissertação (Mestrado em Projeto de Estruturas) – Universidade Federal do Rio de Janeiro, Escola Politécnica, Programa de Projeto de Estruturas, Rio de Janeiro, 2012.

 Orientador(es): Sergio Hampshire de Carvalho Santos e Silvio de Souza Lima

1. Análise Dinâmica, 2. Tornado, 3. Míssil, 4. Estrutura. I. Santos, Sergio Hampshire de Carvalho e Lima, Silvio de Souza II. Universidade Federal do Rio de Janeiro. Escola Politécnica. III. Título.

#### ANÁLISE DINÂMICA PARA EFEITO DE TORNADO E IMPACTO DE MÍSSIL

Leonam dos Santos Valente

Dissertação de Mestrado apresentada Programa de Projeto de Estruturas, Escola Politécnica, da Universidade Federal do Rio de Janeiro, como parte dos requisitos necessários à obtenção do título de Mestre em Projeto de Estruturas.

Aprovada pela Banca:

Prof. Sergio Hampshire de Carvalho Santos, D. Sc., UFRJ

\_\_\_\_\_\_\_\_\_\_\_\_\_\_\_\_\_\_\_\_\_\_\_\_\_\_\_\_\_\_\_\_\_\_\_\_\_\_\_\_\_\_

Prof. Silvio de Souza Lima, D. Sc., UFRJ

\_\_\_\_\_\_\_\_\_\_\_\_\_\_\_\_\_\_\_\_\_\_\_\_\_\_\_\_\_\_\_\_\_\_\_\_\_\_\_\_\_\_

Prof Luiz Eloy Vaz, Dr.–Ing., UFF

\_\_\_\_\_\_\_\_\_\_\_\_\_\_\_\_\_\_\_\_\_\_\_\_\_\_\_\_\_\_\_\_\_\_\_\_\_\_\_\_\_\_

Prof. Emil de Souza Sánchez Filho, D. Sc., UFF

\_\_\_\_\_\_\_\_\_\_\_\_\_\_\_\_\_\_\_\_\_\_\_\_\_\_\_\_\_\_\_\_\_\_\_\_\_\_\_\_\_\_

Prof. Julio Jerônimo Holtz Silva Filho, D. Sc., PUC

\_\_\_\_\_\_\_\_\_\_\_\_\_\_\_\_\_\_\_\_\_\_\_\_\_\_\_\_\_\_\_\_\_\_\_\_\_\_\_\_\_\_

Rio de Janeiro Agosto de 2012

*"A mente que se abre a uma nova idéia jamais voltará ao seu tamanho original"*  Albert Einstein

Dedico esse trabalho a meus pais, irmãos e esposa que tanto me incentivaram e acreditaram na minha capacidade.

#### *Agradecimentos.*

Agradeço a todos aqueles que contribuíram direta ou indiretamente para a elaboração deste trabalho.

A minha esposa, Tatiana Campana Senra, que muito me apoiou.

Aos orientadores Sergio Hampshire e Silvio de Souza Lima, e ao mestre Mario Terra Cunha pela paciência, pela compreensão, pelo tempo gasto, mas principalmente pelo aprendizado que levarei pelo resto da vida.

Agradeço, em especial, ao meu amigo e engenheiro Dr. Júlio Jerônimo Holtz Silva Filho, que teve participação especial neste trabalho. Responsável pelo *'ponta-pé*' inicial da Dissertação, pelas sugestões, revisões, críticas, dicas, ensinamentos, etc., capazes de viabilizar e enriquecer este humilde trabalho.

#### **RESUMO**

VALENTE, Leonam dos Santos. **Análise para Efeito de Tornado e Impacto de Míssil**. Rio de Janeiro. 2012. Dissertação (Mestrado) – Programa de Projeto de Estruturas, Escola Politécnica, Universidade Federal do Rio de Janeiro. Rio de Janeiro. 2012.

Nos últimos anos foi registrada uma quantidade considerável de tornados no Brasil. Embora os estudos nessa área sejam pouco difundidos aqui, já se considera necessária a verificação de segurança para tornados, especialmente para estruturas de instalações nucleares.

Para se realizar um estudo nessa área, na ausência de normalização brasileira específica, foi necessário adotar normas como as da "*United States Nuclear Regulatory Commission*" (USNRC), vigentes nos Estados Unidos onde a incidência de tornado é mais comum.

Os efeitos causados pelo tornado podem ser calculados considerando três carregamentos principais que devem ser combinados entre si e com os demais carregamentos estáticos.

O primeiro carregamento do efeito de tornado a ser considerado é a Pressão Devida à Ação Direta do Vento na Estrutura, que corresponde a uma analise estática de vento incidente. O segundo carregamento é o efeito da Pressão Associada à Variação de Pressão Atmosférica, também de caráter estático representando a ação indireta do tornado. Essa ação ocorre devido à variação de pressão entre o meio interno e externo da estrutura analisada. Por fim, deve-se considerar o carregamento de Míssil, de efeito dinâmico, também de ação indireta e que ocorre pelo impacto de objetos inertes, devido à capacidade do tornado de projetálas.

O estudo do efeito de tornado se faz para cada um dos três casos, dando ênfase ao efeito do míssil, de natureza dinâmica, para o qual foi realizada uma análise de integração no tempo, e também realizada uma comparação com os valores obtidos com uma análise estática.

Palavras-chave: Análise Dinâmica, Tornado, Míssil, Estrutura.

#### **ABSTRACT**

VALENTE, Leonam dos Santos. **Dynamic Analysis for Tornado Effects and Missile Impact**. Rio de Janeiro. 2012. Dissertação de Mestrado – Programa de Projeto de Estruturas, Escola Politécnica, Universidade Federal do Rio de Janeiro. Rio de Janeiro. 2012.

In the last years a considerable amount of tornadoes have been registered in Brazil. Although the studies in this area are still incipient here, it is already considered as necessary the safety verification for tornadoes, mainly for the design of nuclear structures.

For performing a study in this area, in the absence of specific Brazilian standardization, it has been necessary to adopt foreign standards such as the ones from the "United States Nuclear Regulatory Commission" (USNRC), adopted in the United States where the incidence of tornadoes is more frequent.

The effects caused by the tornadoes can be evaluated considering three main loadings that must be combined among themselves and with the other static loadings.

The first tornado loading to be considered is the Direct Wind Pressure Effect on the Structure, which corresponds to a static analysis of the incident wind. The second loading is the Atmospheric Pressure Change Effect, also of static character, representing the static effect of indirect tornado action. This action is due to the pressure variation between internal and external medium of the analyzed structure. Finally, the Missile load, of dynamic characteristic, is also an indirect action, and occurs by the impact of inert objects, due to the tornado capacity of launch them.

The study of the tornado effects are done for each one of the three cases, emphasizing the missile effect of dynamic character, for which a step-by-step integration analysis has been done. Also a comparison with values obtained though an static analysis is presented.

Keywords: Dynamic Analysis, Tornado, Missile, Structure.

## **SUMÁRIO**

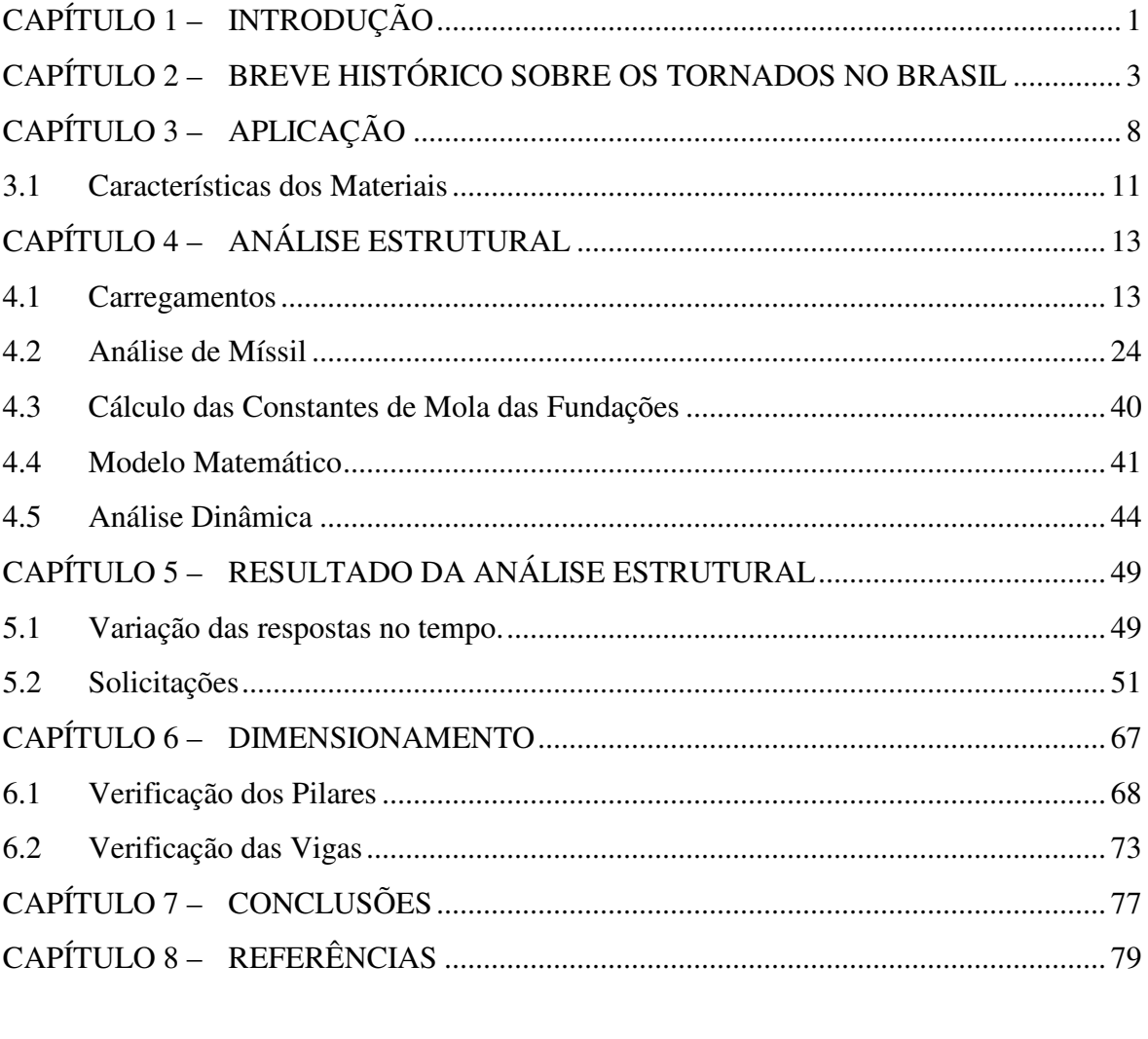

Anexo A - Dados de entrada dos Programas computacionais utilizando o GTSTRUDL....82 Anexo B - Dados de saída dos Programas computacionais utilizando o GTSTRUDL........82

#### *LISTA DE FIGURAS*

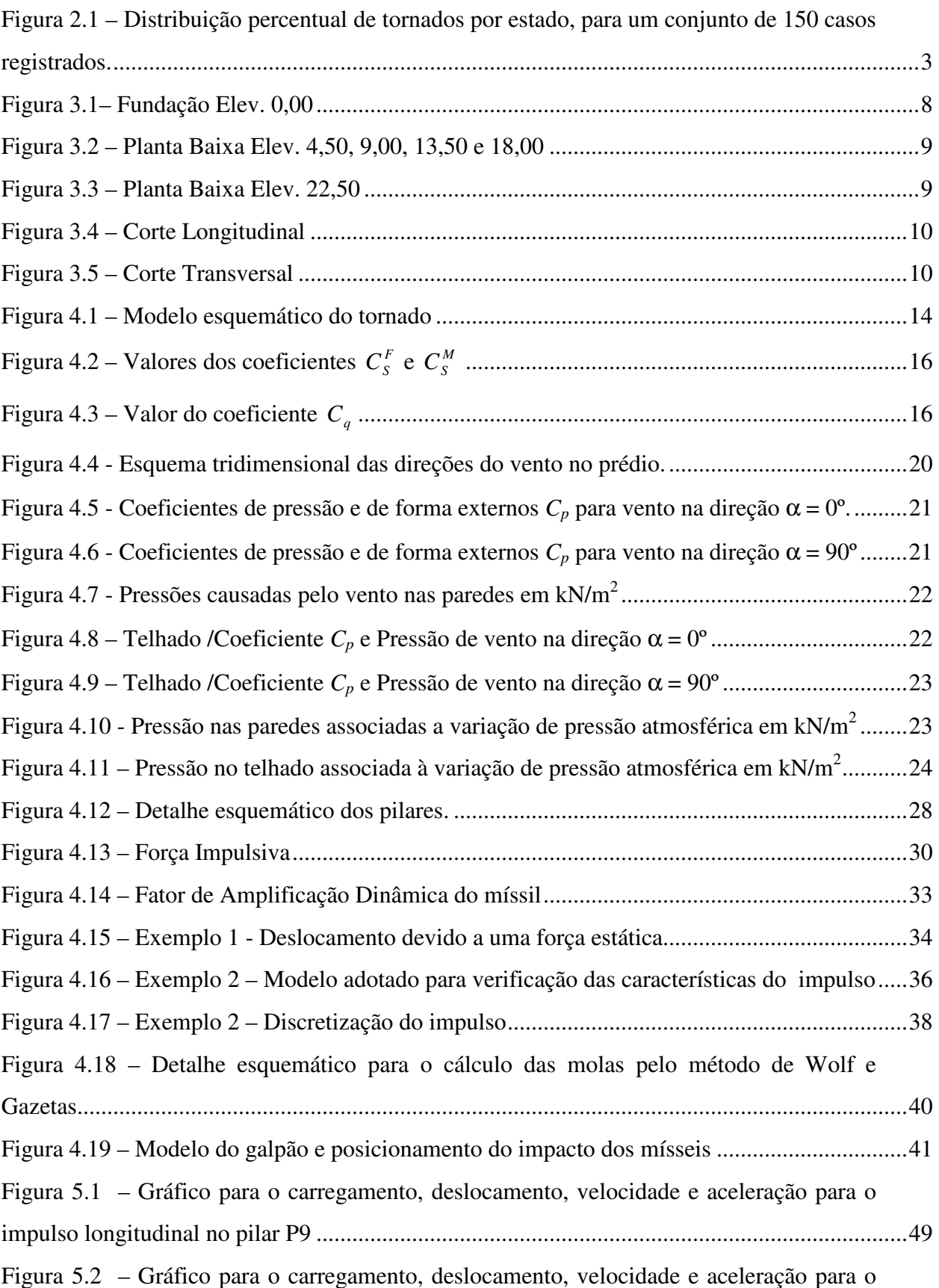

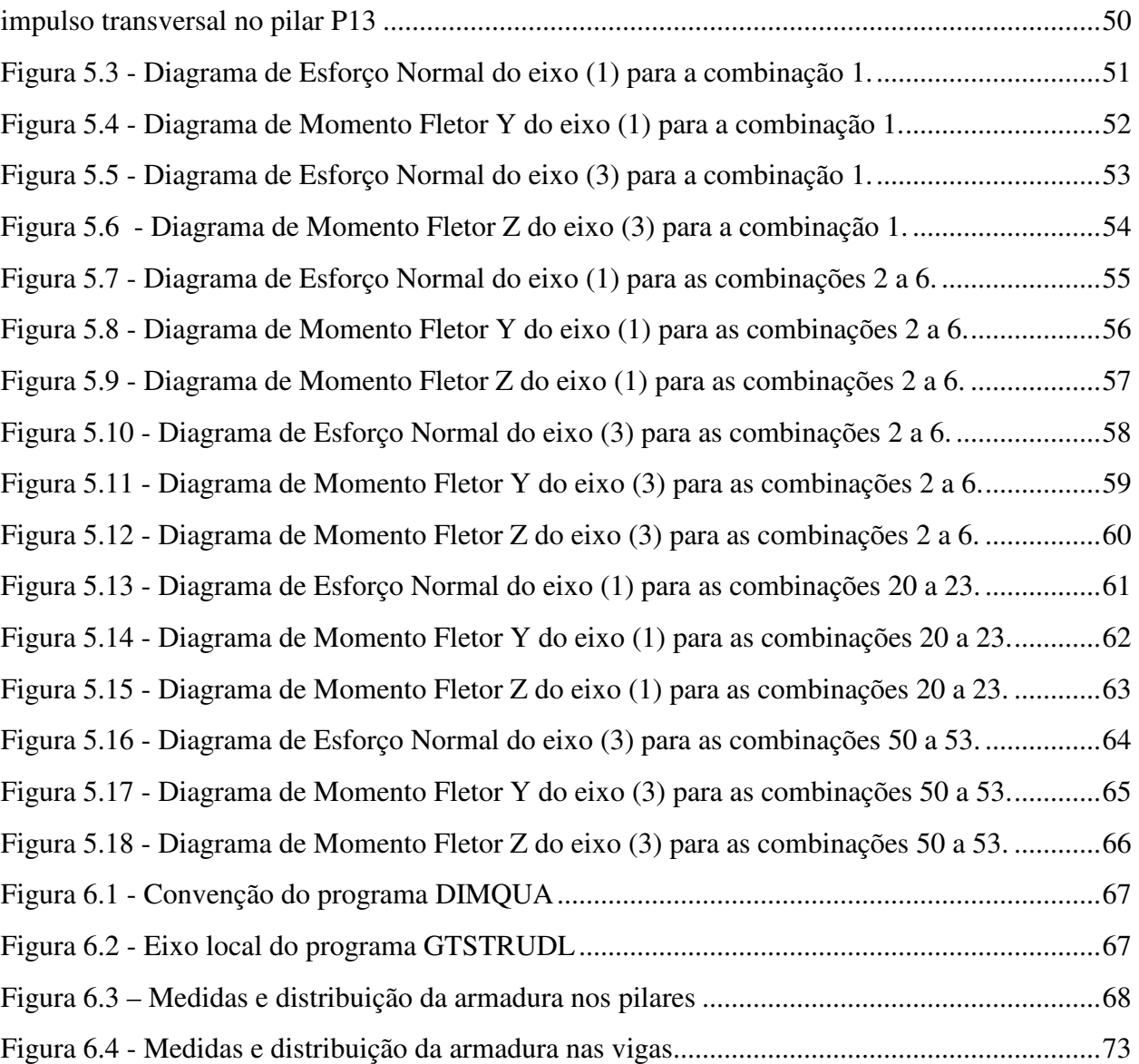

#### *LISTA DE TABELAS*

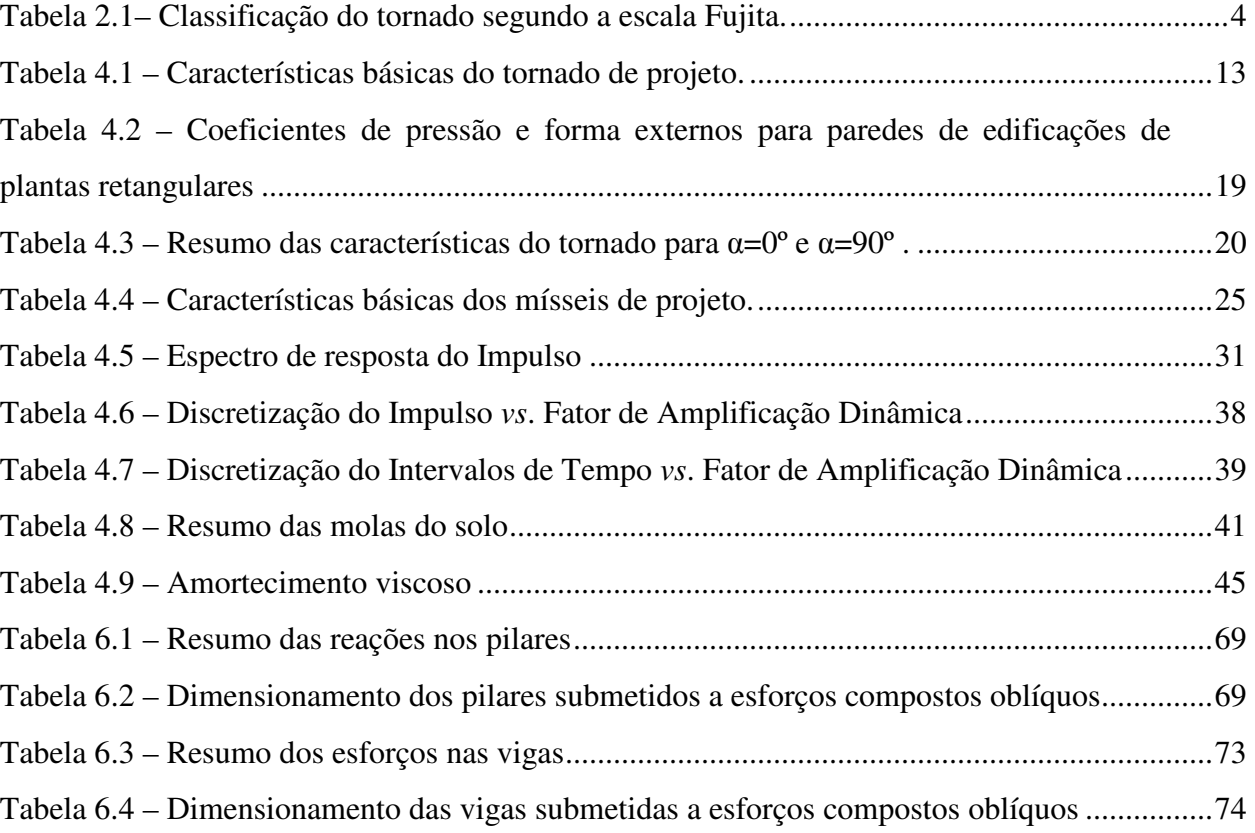

## *LISTA DE SÍMBOLOS*

#### **Romanos**

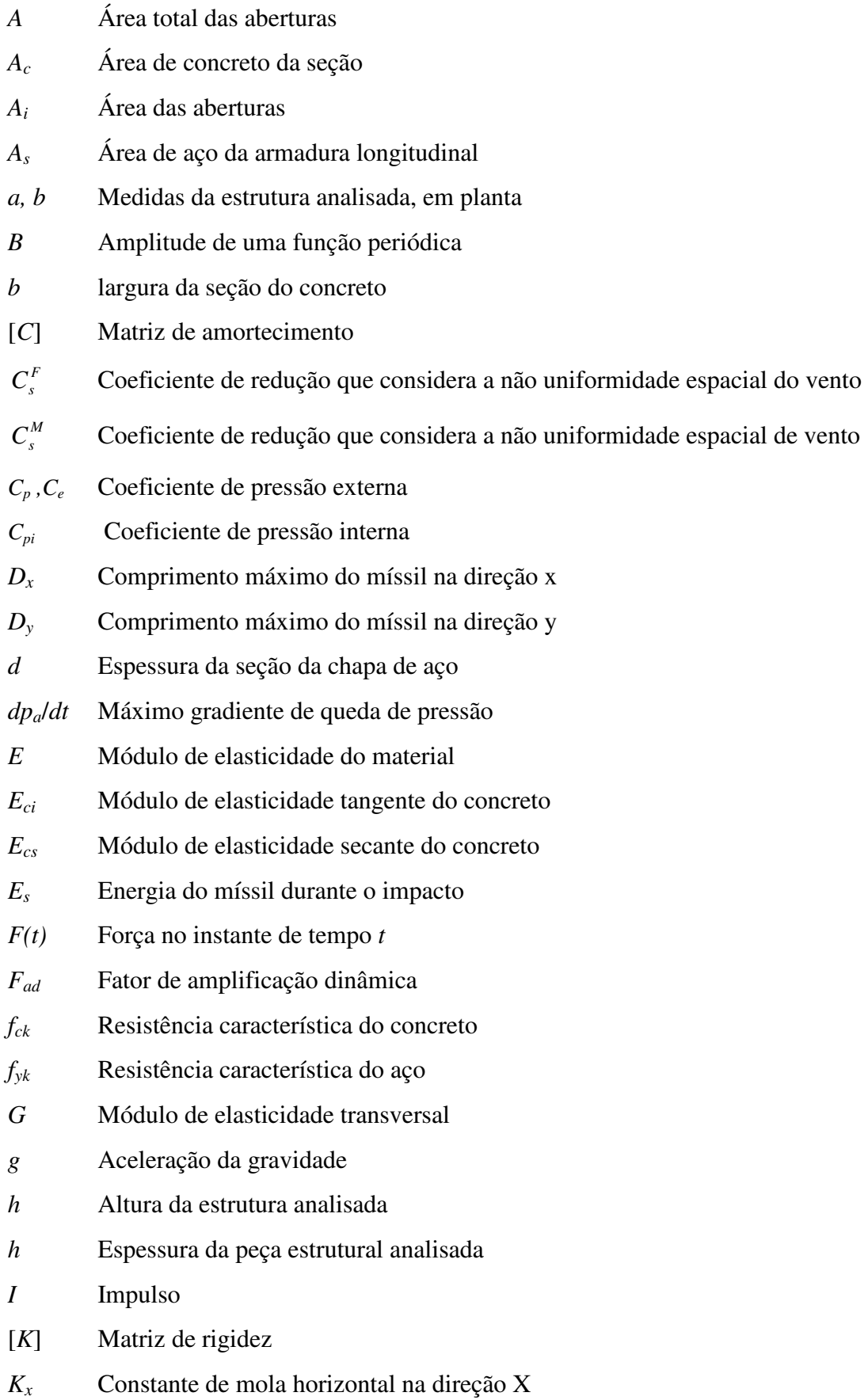

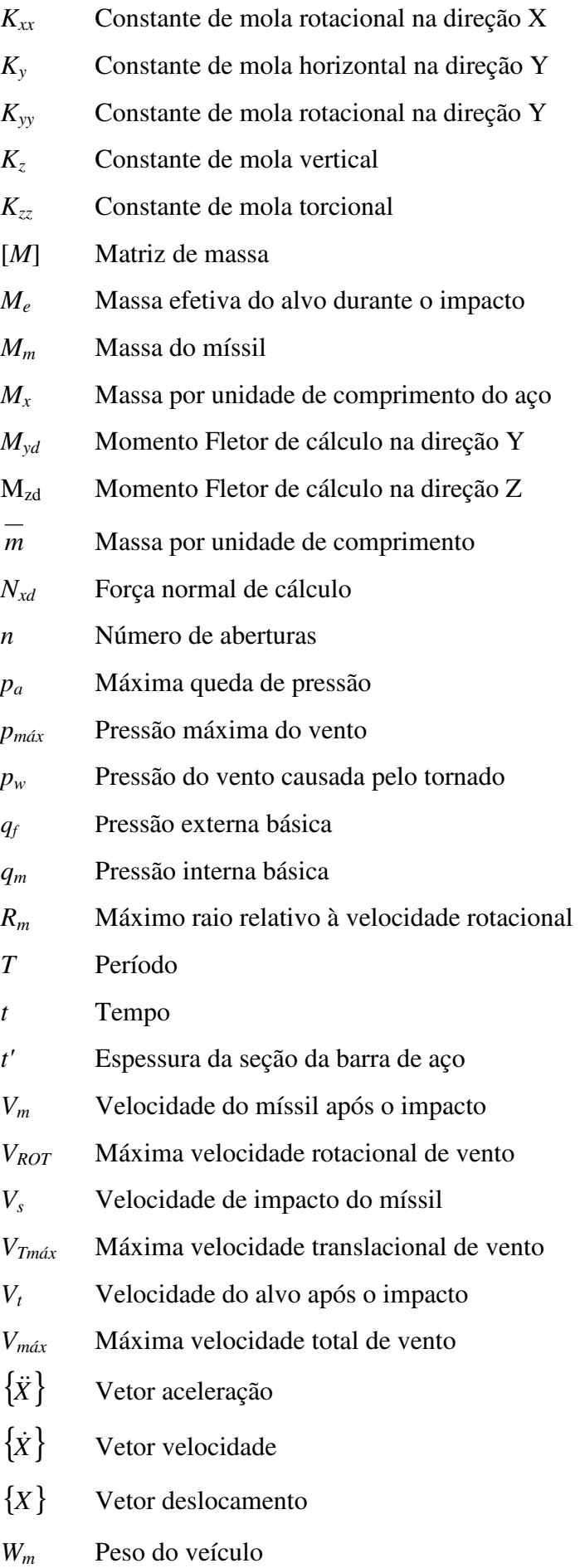

## **Gregos**

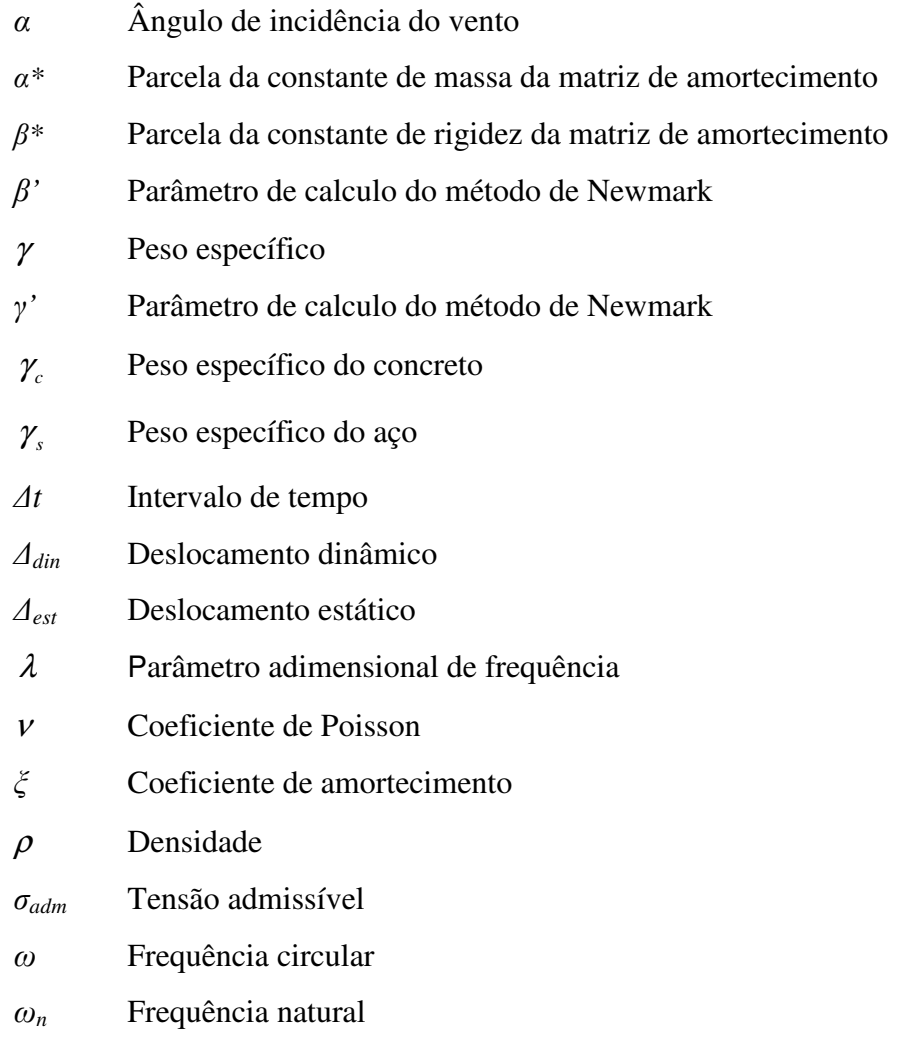

#### **CAPÍTULO 1 – INTRODUÇÃO**

Após a década de 80, o Brasil teve uma retomada do seu crescimento econômico, apoiada em medidas socioeconômicas, como mudança de moeda, pagamento da dívida externa e pesados investimentos em infraestrutura.

O Brasil, que já foi considerado uma das piores economias da América Latina, ergue-se entre os países promissores do século XXI, impulsionado por investimentos realizados pelo BNDES (Banco Nacional de Desenvolvimento) e programas como o PAC (Programa de Aceleração do Crescimento).

Com o desenvolvimento da infraestrutura brasileira, setores da economia que se encontravam em estado de estagnação adquiriram novo ânimo e tomaram novos rumos, como foi o caso da Engenharia, que a partir da década de 90 vem desenvolvendo o setor de energia elétrica com a criação de novas usinas hidrelétricas como, por exemplo, Belo Monte no Pará, e a concessão de hidrelétricas como Baixo Iguaçu no Paraná e São Roque em Santa Catarina. Além disso há investimentos em projetos nucleares como a conclusão da Usina de Angra 3 no Rio de Janeiro e a produção de submarinos nucleares pela Marinha do Brasil, assim como investimentos em atividades petrolíferas como a exploração do pré-sal, a criação do RNEST (Refinaria do Nordeste) localizado em Ipojuca em Pernambuco e a criação do COMPERJ (Complexo Petroquímico do Rio de Janeiro) localizado em Itaboraí no Rio de Janeiro.

Esta Dissertação tem por objetivos:

- i. mostrar a importância da consideração da análise de tornado para uma instalação nuclear;
- ii. estabelecer um procedimento de cálculo baseado nas normas técnicas brasileiras e nas recomendações da "*United States Nuclear Regulatory Commission"* (USNRC) que sejam adequadas à realidade brasileira;
- iii. dimensionar algumas peças estruturais de um galpão submetido ao efeito de um tornado, para as duas hipóteses de cálculo indicadas a seguir, comparando-as.
	- a. Considerando apenas um dimensionamento padrão baseado na NBR 6118:2007.
	- b. Considerando os efeitos prescritos na USNRC e documentos de referência da "*Bechtel Power Corporation"* para a análise de tornado.

Estruturas de grande responsabilidade, como é o caso das estruturas da indústria nuclear, e que podem por em risco a população, necessitam de verificação para efeitos excepcionais como é o caso da explosão acidental de TNT, efeitos de sismos e efeitos de tornado. Salvo o caso da análise sísmica, que já é normalizada pela NBR 15421:2006, as demais necessitam de estudos recorrentes às normas externas. Baseado nessas normas e na necessidade de cálculos que qualifiquem projetos mais elaborados, foi desenvolvida esta Dissertação.

No Brasil sempre se negligenciou os efeitos de tornado nos projetos de estruturas. Desses efeitos estão registrados aproximadamente 150 casos desde 1967, o que indica que seu acontecimento não é tão insignificante quanto se pensava.

O efeito de míssil representa o arremesso tangencial de objetos que são suspensos devido à pressão de vento no entorno do tornado e que podem colidir com a estrutura, causando possíveis danos às suas partes.

A Dissertação encontra-se dividida em duas partes. A primeira corresponde a um breve histórico dos tornados, e a segunda apresenta a análise numérica dos efeitos de um tornado sobre uma estrutura de concreto armado convencional, dando ênfase ao efeito do impacto de míssil a que essa estrutura estará sujeita, quando da ocorrência do tornado.

Além da introdução, este trabalho está estruturado em mais sete capítulos e referências bibliográficas.

O segundo capitulo define tornado, mostra suas classificações e características além de indicar a quantidade de casos ocorridos no Brasil.

O terceiro capítulo contém as características geométricas e do material da estrutura que foi analisada.

No quarto capítulo descrevem-se os carregamentos gerados pelo efeito de tornado, obtenção desses carregamentos para a estrutura que foi analisada, comparação dos valores do impulso sugeridos para o impacto de míssil de acordo com *Bechtel Power Corporation* (1974) e pelo processo de análise dinâmica, cálculo do valor de amplificação dinâmica utilizando o espectro de resposta, validação desse espectro, cálculo das molas de fundação, modelo matemático, aplicação das cargas, combinações, escolha do valor de amortecimento e descrição do método dinâmico adotado (Método de Newmark).

No capítulo oito são apresentadas as variações de resposta no tempo para os impulsos, solicitações na estrutura e o dimensionamento.

Ao final do trabalho são apresentadas as conclusões e algumas sugestões para estudos futuros.

#### **CAPÍTULO 2 – BREVE HISTÓRICO SOBRE OS TORNADOS NO BRASIL**

Tornado é um efeito meteorológico, descrito por DIAS (2006-2007) como: *"... ar em rotação ao redor de um eixo central. O diâmetro típico do tornado está entre 100 metros e 1 quilômetro. Visualmente parece um funil que vai se deslocando como um pião aparecendo abaixo de uma nuvem de tempestade. A velocidade de deslocamento do tornado é, em geral, entre 20 e 50 km/h ..."*.

 Também de acordo com DIAS (2011), foi registrada a seguinte distribuição percentual dos tornados pelos estados brasileiros desde 1967:

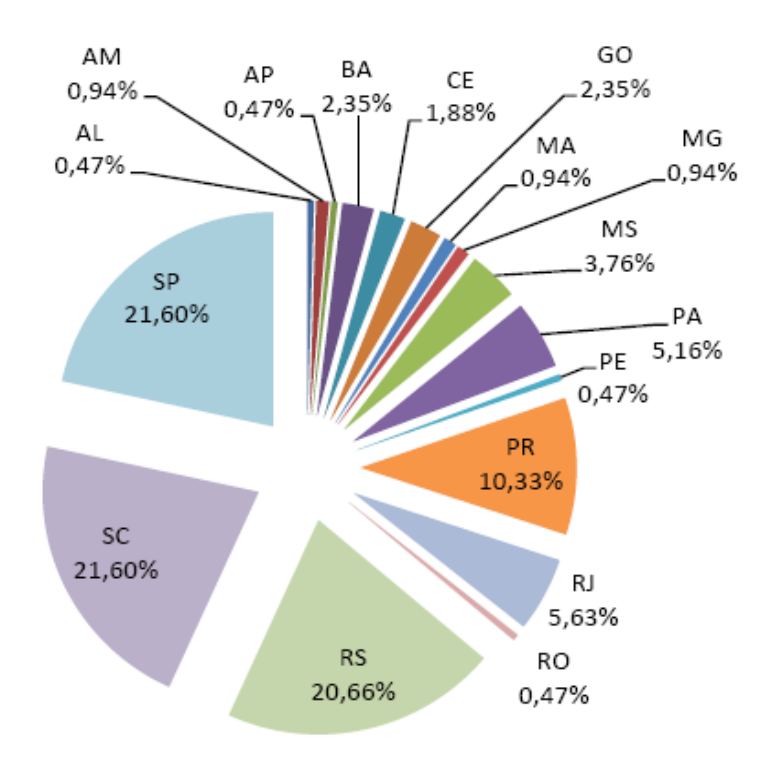

Figura 2.1 – Distribuição percentual de tornados por estado, para um conjunto de 150 casos registrados.

Considerando-se as mudanças climáticas e observando-se o gráfico da Figura 2.1, pode-se afirmar que o Brasil tem uma incidência de tornados que justifica a necessidade de considerar os seus efeitos nos cálculos de estruturas de grande importância, principalmente nas regiões Sul e Sudeste, onde se encontra o maior número de ocorrências.

Os tornados são classificados segundo sua intensidade por meio da escala desenvolvida por Fujita, em seis categorias como mostrado na Tabela 2.1 e indicado pelo relatório NUREG/CR-4461 da *U. S. Nuclear Regulatory Commission* (2007). A categoria dos tornados é definida de acordo com sua intensidade e a área de atuação de cada um deles.

Embora a escala Fujita venha sendo utilizada há mais de 33 anos, suas limitações como, a falta de indicadores de dano, a não consideração da qualidade das construções e falta de correlação entre a velocidade do vento com o dano causado, levaram a uma revisão, criando a escala Fujita melhorada, representada pela expressão a seguir e associando aos seus valores a descrição dos danos indicados anteriormente:

$$
V_{EF} = 0.6246.V_F + 36.393\tag{2.1}
$$

onde

 $V_{EF}$  = velocidade de vento (vento de 3 s) na escala Fujita melhorada (mph);

 $V_F$  = velocidade do vento (vento máximo) na escala Fujita original (mph).

| Intensidade    | Descrição     | Escala Fujita Original | Escala Fujita        | Escala Fujita Melhorada |  |
|----------------|---------------|------------------------|----------------------|-------------------------|--|
|                | dos danos     | (Vento máximo - mph)   | (Vento de 3 s - mph) | (Vento de 3 s - mph)    |  |
| F <sub>0</sub> | Leve          | 40 a 72                | 45 a 78              | 65 a 85                 |  |
| F <sub>1</sub> | Moderado      | 73 a 112               | 79 a 117             | 86 a 110                |  |
| F <sub>2</sub> | Forte         | 113 a 157              | 118 a 161            | 111 a 135               |  |
| F3             | Severo        | 158 a 206              | 162 a 209            | 136 a 165               |  |
| F4             | Devastador    | 207 a 260              | 210 a 261            | 166 a 200               |  |
| F5             | Inacreditável | 261 a 318              | 262 a 317            | >200                    |  |

Tabela 2.1 – Classificação do tornado segundo a escala Fujita.

mph = milhas por hora.

A seguir apresenta-se a descrição dos efeitos do tornado por categoria e a velocidade de vento na escala Fujita melhorada transcrita para o Sistema Internacional (SI):

F0 – Leve, danos em chaminés, ramos de árvores quebrados, árvores com raízes rasas tombadas, *outdoors* e painéis danificados, destelhamentos; deixam sinais de danos pela trajetória (64 a 116 km/h).

F1 – Moderada, árvores e janelas quebradas, telhados arrancados, carros movimentados para fora das estradas, *trailers* e casas frágeis (de madeira) arrancadas da fundação ou tombadas (117 a 180 km/h).

F2 – Forte, telhados arrancados, demolição de casas móveis, vagões de trem são tombados, árvores grandes são desenraizadas, carros levantados do chão; objetos são arremessados como projéteis (181 a 253 km/h).

F3 – Severo, telhados e paredes de casas bem construídas são derrubados, trens são descarrilados e a maioria das árvores são desenraizadas, carros pesados são levantados do chão e arremessados (254 a 332 km/h).

F4 – Devastador, casas bem estruturadas são destruídas completamente, estruturas com fundações rasas arrastadas, carros são arremessados e grandes projéteis são gerados (333 a 419 km/h).

F5 – Inacreditável, construções sólidas de madeira são completamente demolidas, carros são arremessados a mais de 100 metros, assim como árvores, estruturas de concreto armado são extremamente danificadas, asfalto e grama no caminho do tornado são arrancados (420 a 512 km/h).

 Segue abaixo, a relação de alguns dos tornados registrados no Brasil desde 1985, segundo DIAS (2011):

- *i. 17 de fevereiro de 1985 São Paulo, SP, Tornado (F0) na forma de tromba d'água na Represa de Guarapiranga atinge o São Paulo Yacht Club;*
- *ii. 30 de setembro de 1991 Itu, SP, Tornado (F3), provavelmente o maior já registrado no país, com 16 mortes;*
- *iii. 28 de novembro de 1995 Campinas, SP, foram destruídos vários prédios da região, inclusive o centro de convenções da Unicamp;*
- *iv. 27 de janeiro de 1996 litoral de Santa Catarina, Tornado na forma de Tromba d'água*
- *v. 13 de fevereiro de 1999 Osório, RS;*
- *vi. 11 de outubro de 2000- Viamão, RS, Tornado (F3), uma morte e a cidade parcialmente destruída;*
- *vii. 04 de maio de 2001 Região de Campinas, SP. Tornado (F3) deixou uma pessoa morta e prejuízo superior a 30 milhões de reais;*
- *viii. 08 de julho de 2003 São Francisco de Paula, RS;*
- *ix. 25 de Maio de 2004 Lençóis Paulista, SP;*
- *x. 11 de dezembro de 2003 Antônio Prado, RS;*
- *xi. 25 de maio de 2004 Palmital, SP, Tornado (F3) tombou um ônibus deixando 4 mortos e 25 feridos;*
- *xii. 03 de janeiro de 2005 Criciúma, SC, Tornado (F1) com dois núcleos simultâneos;*
- *xiii. 10 de maio de 2005 Ubatuba, SP, Tornado em forma de Tromba d'água;*
- *xiv. 24 de maio de 2005 Indaiatuba, SP, Tornado (F3) com vórtices múltiplos, R\$100 milhões em prejuízos;*
- *xv. 30 de agosto de 2005 Muitos Capões, RS, Tornado (F2) acompanhado de intensa chuva e granizo;*
- *xvi. 26 de outubro de 2005 Manaus, AM, Tornado em forma de Tromba d'água;*
- *xvii. 02 de janeiro de 2006 Florianópolis, SC;*
- *xviii. 22 de fevereiro de 2006 Joinville, SC, Tornado (F0);* 
	- *xix. 23 de março de 2006 Florianópolis, SC, Tornado (F1);*
	- *xx. 29 de março de 2006 Piracicaba, SP, Tornado (F1);*
- *xxi. 19 de janeiro de 2007 Promissão, SP, Tornado (F1);*
- *xxii. 24 de setembro de 2007 Ji-Paraná, RO, Tornado (F1);*
- *xxiii. 20 de outubro de 2007 Ronda Alta, RS, Tornado (F2) acompanhado de intensa chuva de granizo;*
- *xxiv. 13 de novembro de 2007 Campos Novos, SC, Tornado (F1), acompanhado de chuva e granizo, destelhou muitas casas;*
- *xxv. 14 de novembro de 2007 Boa Vista do Buricá, RS, Tornado (F1) acompanhado de muita chuva e granizo, 90% das casas destelhadas sendo algumas destruídas, além de prédios públicos que foram atingidos. Muitos postes de luz, torres e árvores também foram ao chão;*
- *xxvi. 12 de Fevereiro de 2008 Salvador, BA, Tornado (F0) em forma de pequena tromba d'água na praia da Paciência;*
- *xxvii. 16 de Fevereiro de 2008 Tubarão, SC, Tornado (F1) no distrito de Lageado. 10 árvores caíram, duas casas tiveram seus telhados arrancados e uma pessoa ficou ferida;*
- *xxviii. 02 de Março de 2008 Florianópolis, SC, Tornado em forma de Tromba d'água se formou próximo ao município de Governador Celso Ramos e foi até a praia de Canasvieiras em Florianópolis;* 
	- *xxix. 10 de Março de 2008 Campinas, SP;*
	- *xxx. 10 de Junho de 2008 Santarém, PA, Tornado (F0) se formou sobre o rio que banha esta cidade;*
- *xxxi. 21 de abril de 2009 Rio de Janeiro, RJ. Tromba d´água na Praia de São Conrado na Auto Estrada Lagoa-Barra, Litoral do Rio de Janeiro;*
- *xxxii. 27 de abril de 2009 Rio de Janeiro, RJ. Tromba d´água na Praia de Ipanema Posto 8;*
- *xxxiii. 6 de junho de 2009 Rio de Janeiro RJ. Tromba d´água na Barra da Tijuca;*
- *xxxiv. 20 de janeiro de 2011 Nova Iguaçu, RJ, com categoria não indicada;*
- *xxxv. 25 de Junho de 2011 Indaiatuba, SP, tornado de categoria F2.*

Considera-se nas análises a serem apresentadas a categoria dos tornados mais fortes registrados no Brasil, de categoria F3, de acordo com a escala Fujita, ocorridos nos anos de 1991, 2000, 2001, 2004 e 2005.

 Com relação à quantidade de tornados registrados no Brasil desde 1985, observou-se que houve 3 tornados de categoria F3. Isso indica que a probabilidade de ocorrência de um tornado de categoria F4 em 50 anos é alta.

Para esse trabalho foi considerado o pior caso de tornado registrado, mas vale lembrar que esse assunto é pouco estudado no Brasil e seria necessário um estudo probabilístico como foi feito para a geração das isopletas da norma de vento NBR 6123:1988 e para a geração de curvas pluviométricas. Sabe-se, por exemplo, que uma estrutura convencional é projetada para um vento de 50 anos e uma hidroelétrica é projetada para uma chuva de 1000 anos.

### **CAPÍTULO 3 – APLICAÇÃO**

Para exemplificar o cálculo estrutural admitindo-se os efeitos de tornado e impacto de míssil, foi analisada uma estrutura aporticada em concreto armado, com dimensões em planta de 42,0 m por 26,5 m e altura de 32,2 m, considerada a partir da base da fundação até o topo, conforme mostrado nas Figuras 3.1 a 3.5 (com cotas em cm e elevações em metros).

A estrutura foi dividida transversalmente em quatro eixos definidos por letras de A a D, e longitudinalmente por seis eixos numerados de 1 a 6, tendo simetria em ambas as direções.

Na intercessão entre cada eixo encontra-se um pilar de formato I e a cada 4,50 m de altura, a estrutura é contraventada por vigas duplas em formato de U invertido, salvo as vigas da cobertura, que têm um formato de F invertido (Figuras 3.4 e 3.5).

Todas as paredes da estrutura são de alvenaria.

A fundação da estrutura é superficial com sapatas de dimensões de 4,00 x 5,00 x 1,50 m³.

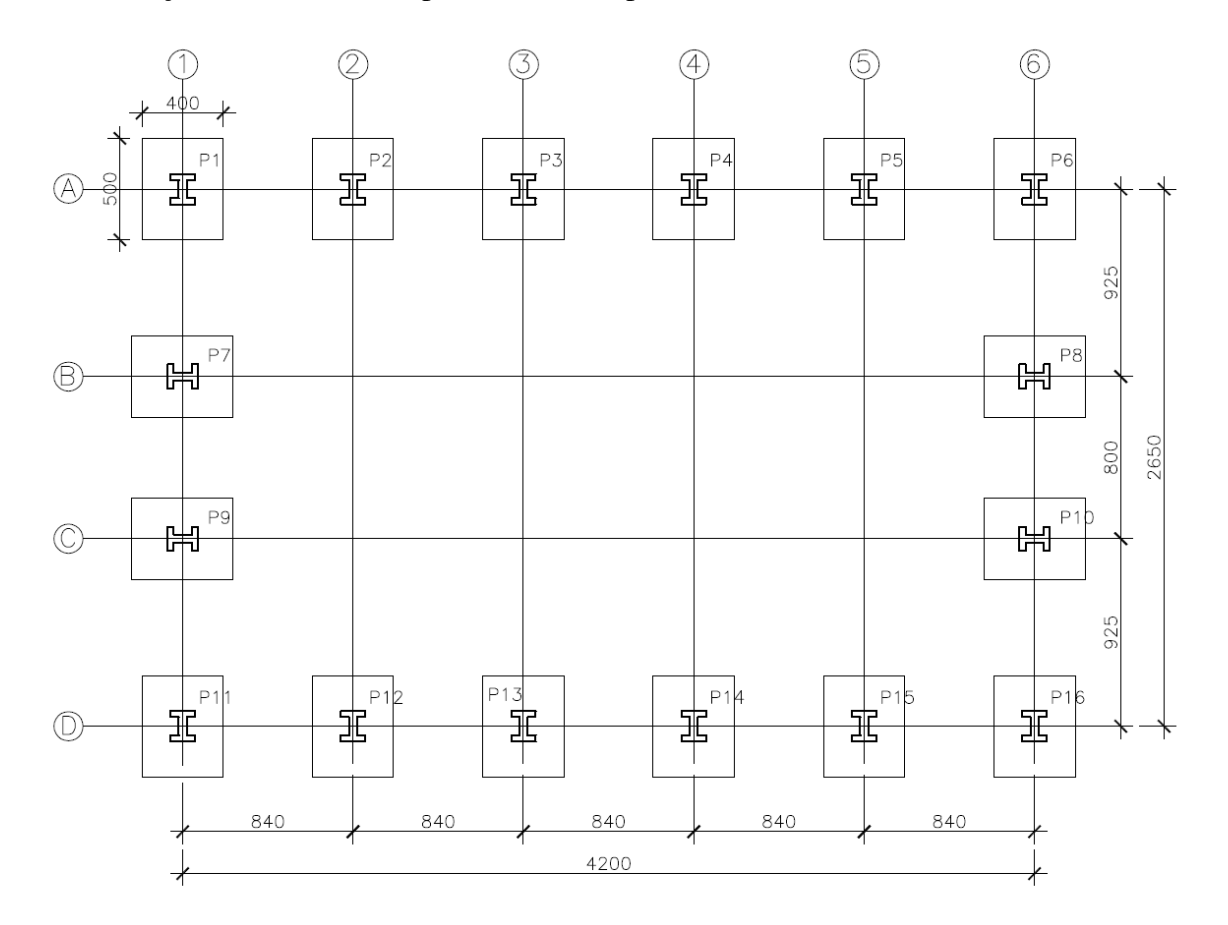

Figura 3.1– Fundação Elev. 0,00.

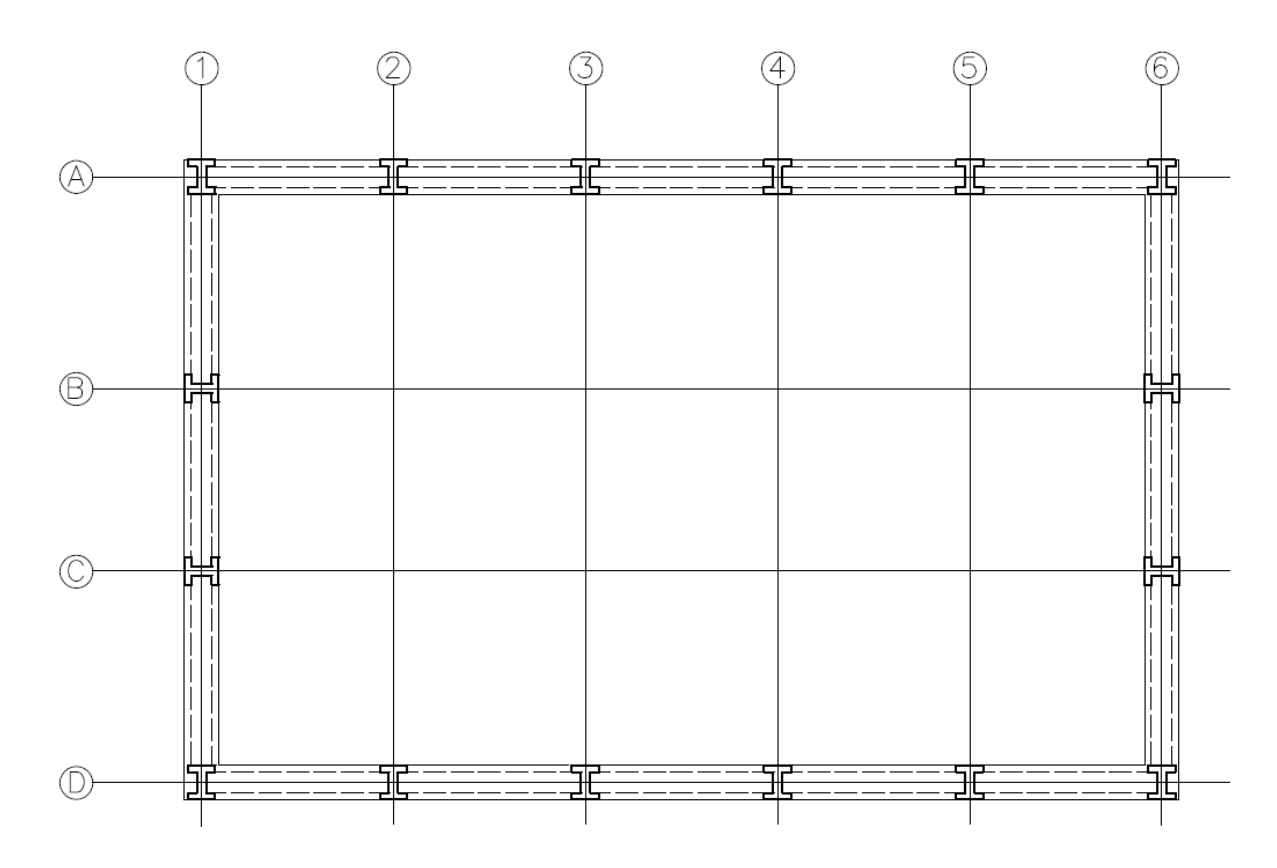

Figura 3.2 – Planta Baixa Elevs. 4,50, 9,00, 13,50 e 18,00.

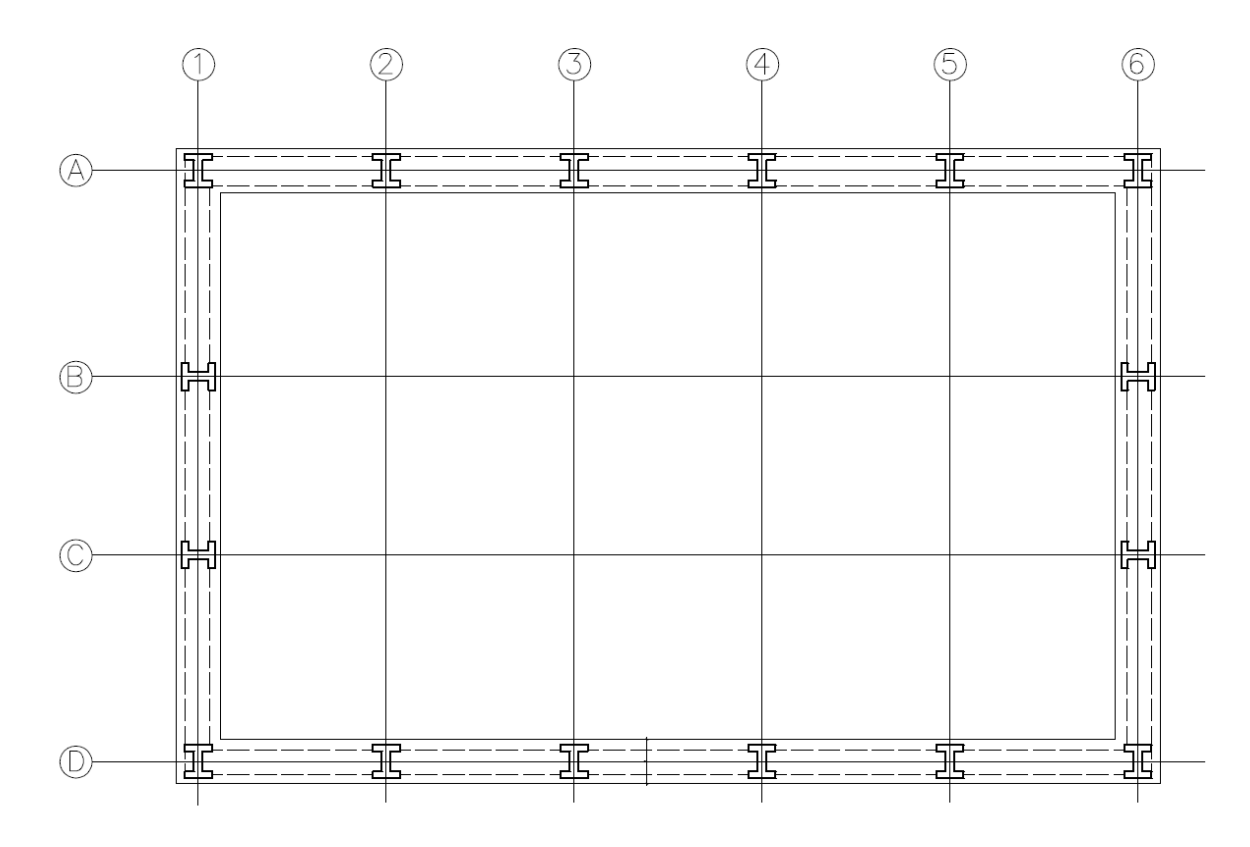

Figura 3.3 – Planta Baixa Elev. 22,50.

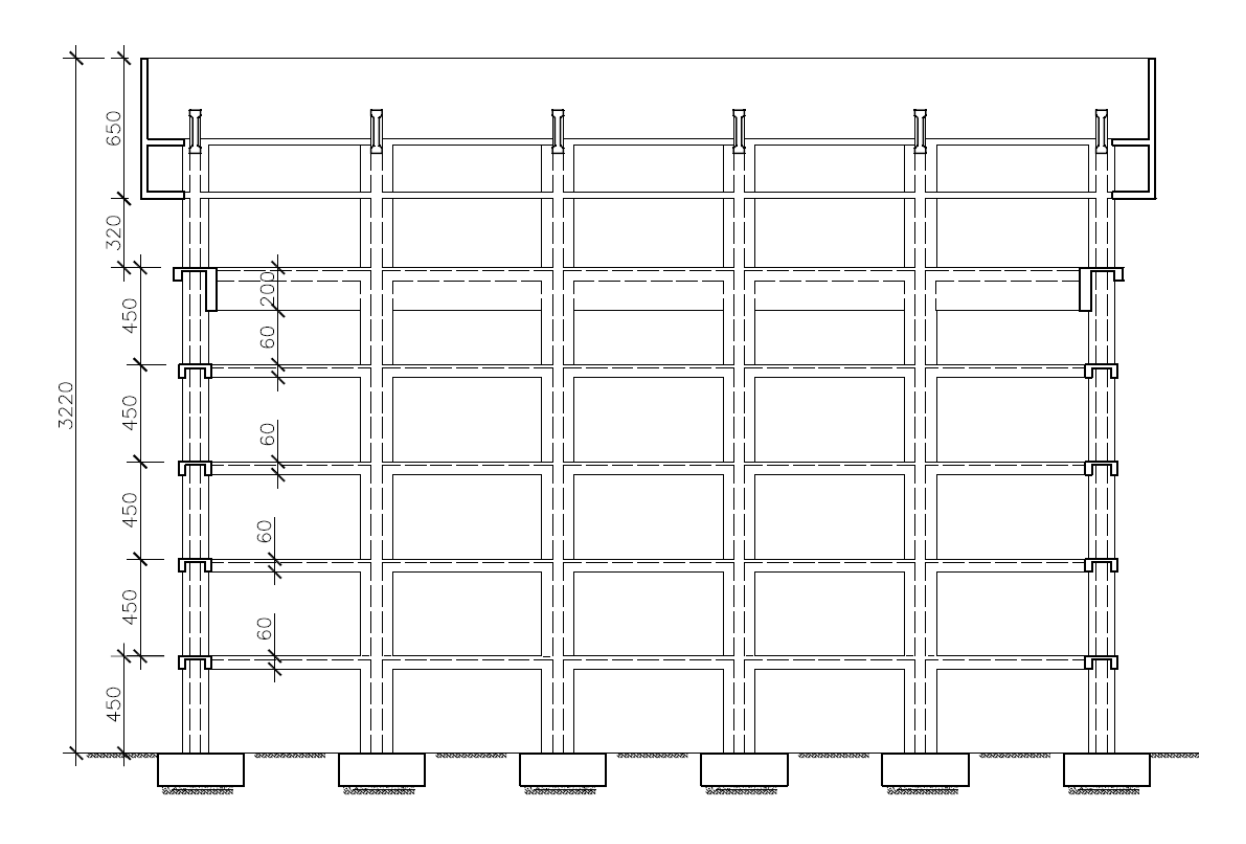

Figura 3.4 – Vista Frontal.

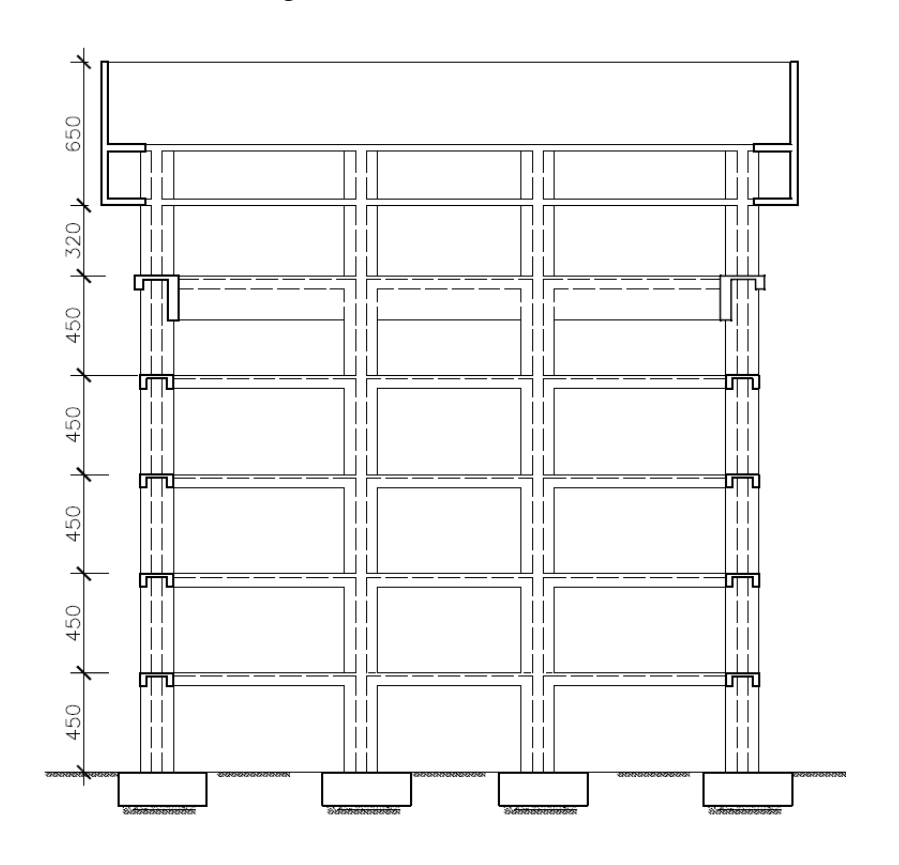

Figura 3.5 – Vista Lateral.

#### **3.1 Características dos Materiais**

Considerando-se que a estrutura encontra-se em área rural (classe de agressividade ambiental fraca) e que o concreto poderá ser dosado no local adotou-se:

• Concreto

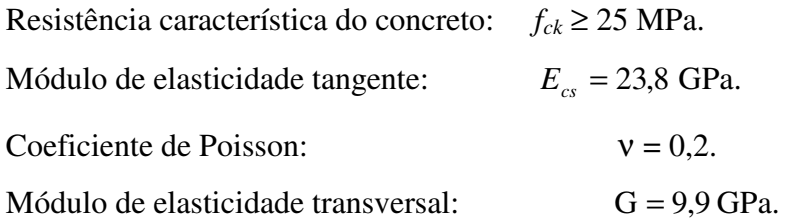

### • Aço CA50

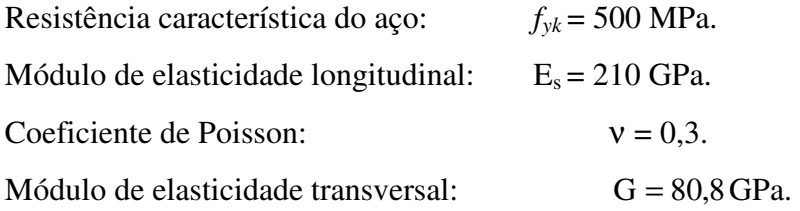

• Solo

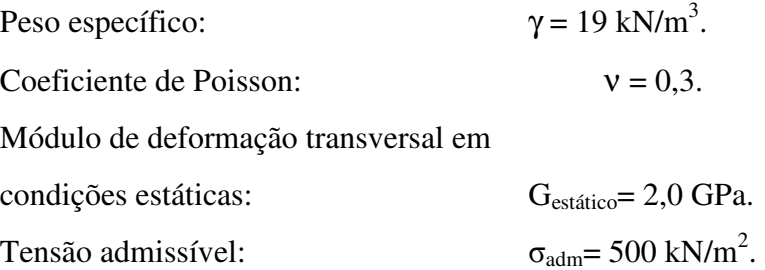

O módulo de elasticidade do concreto foi calculado de acordo com o item 8.2.7 da NBR 6118:2007, de onde se tem:

$$
E_{ci} = 5600 \sqrt{f_{ck}}
$$
 (3.1)

$$
E_{cs} = 0.85.E_{ci} \tag{3.2}
$$

sendo:

 $E_{ci}$  = Módulo de elasticidade inicial ou tangente (MPa);

*Ecs* = Módulo de elasticidade transversal (MPa);

 $f_{ck}$  = Resistência característica à compressão do concreto (MPa).

O módulo de elasticidade transversal (G) é expresso por:

$$
G = \frac{E_{cs}}{2(I + v)}
$$
(3.3)

#### **CAPÍTULO 4 – ANÁLISE ESTRUTURAL**

#### **4.1 Carregamentos**

4.1.1 Efeitos do tornado

Os efeitos do tornado são divididos em três parcelas:

- pressões de vento causadas pela ação direta similar à ação do vento nas estruturas;
- pressões associadas à variação da pressão atmosférica enquanto o tornado passa pelas estruturas;
- impacto de míssil.

Para a determinação das cargas atuantes na estrutura, a ser edificada no Sudeste Brasileiro, foi adotado um tornado de categoria F3 na escala Fujita Modificada, conforme definido anteriormente.

Considerando-se a edificação em análise como pertencente a uma instalação da indústria nuclear e na ausência de normalização específica brasileira sobre a consideração de tornados, é adotada a normalização definida pela *U.S. Nuclear Regulatory Commission (USNRC*).

O *Regulatory Guide* 1.76 da *USNRC* (2006) é específico para a análise quanto a tornados. Ele divide o território americano em três regiões relativamente à intensidade dos tornados que podem atuar em cada uma delas. As características dos tornados de projeto a serem consideradas para cada região são reproduzidas na Tabela 4.1, a seguir.

| Região         | Velocidade<br>Máxima do<br>Tornado ( $V_{\text{m\'ax}}$ ) | Velocidade de<br>Translação do<br>Tornado (V <sub>Tmáx)</sub> | Velocidade de<br>Rotação Máxima<br>do Tornado ( $V_{ROT}$ ) | Raio do<br>Tornado<br>$(R_{m})$ | Queda de<br>Pressão $(p_a)$ | Razão da Queda<br>de Pressão<br>$(dp_a/dt)$ |
|----------------|-----------------------------------------------------------|---------------------------------------------------------------|-------------------------------------------------------------|---------------------------------|-----------------------------|---------------------------------------------|
|                | $m/s$ (mph)                                               | $m/s$ (mph)                                                   | $m/s$ (mph)                                                 | $m$ (ft)                        | mb (psi)                    | $mb/s$ (psi/s)                              |
|                | 103 (230)                                                 | 21 (46)                                                       | 82 (184)                                                    | 45,7 (150)                      | 83(1,2)                     | 37(0,5)                                     |
| Ш              | 89 (200)                                                  | 18 (40)                                                       | 72 (160)                                                    | 45,7 (150)                      | 63(0,9)                     | 25(0,4)                                     |
| $\mathsf{III}$ | 72 (160)                                                  | 14 (32)                                                       | 57 (128)                                                    | 45,7 (150)                      | 40(0,6)                     | 13(0,2)                                     |

Tabela 4.1 – Características básicas do tornado de projeto.

Embora as regiões indicadas representem áreas de risco do tornado nos Estados Unidos, pode-se observar que a região III, cuja velocidade máxima do vento corresponde a 72 m/s, ou seja, 259 km/h, pode ser associada à categoria F3 da escala Fujita Modificada.

As regiões I e II podem ser associadas às categorias Fujita Modificada F5 e F4, respectivamente.

As definições correspondentes à Região III do *Regulatory Guide* 1.76 da *USNRC*, indicadas na Tabela 2.1 serão utilizadas como referência nesta Dissertação.

Os valores adotados no Sistema Internacional (S.I) estão dados abaixo. O significado dos termos é explicitado na Figura 4.1. Alguns termos são melhor esclarecidos na sequência do texto.

Máxima velocidade rotacional de vento –  $V_{ROT}$  = 57 m/s. Máxima velocidade translacional de vento –  $V_{Tm\acute{a}x}$  = 14 m/s. Máxima velocidade total de vento –  $V_{\text{max}}$  = 72 m/s. Máximo raio relativo à velocidade rotacional –  $R_m$  = 45,7 m. Máxima queda de pressão –  $p_a$  = 4,14 kPa. Máximo gradiente de queda de pressão –  $dp_a/dt = 1,38$  kPa/s.

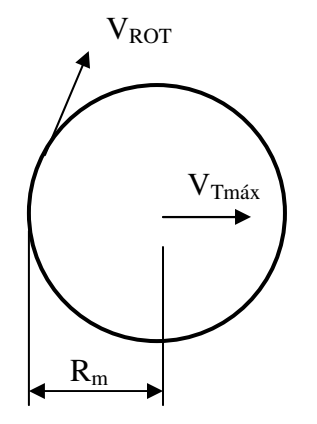

Figura 4.1 – Modelo esquemático do tornado.

#### 4.1.2 Pressão devida à ação direta do vento na estrutura

 A referência básica adotada para a avaliação dos efeitos de tornados é o trabalho de SIMIU e SCANLAN (1985). A pressão máxima do vento *pmáx* é obtida em função da densidade do ar <sup>ρ</sup> e da velocidade máxima total do tornado *Vmáx* pela expressão:

$$
p_{\text{max}} = \frac{1}{2} \cdot \rho \cdot V_{\text{max}}^2 \tag{4.1}
$$

Considerando-se a densidade do ar  $\rho$  igual a 1,226 kg/m<sup>3</sup>, tem-se:

$$
p_{\text{max}} = \frac{1}{2} \times 1,226 \times 72^2 = 3178 \text{ N} / \text{m}^2 = 3.18 \text{ kPa}
$$

 Também de acordo com SIMIU e SCANLAN (1985), a pressão do vento causada por um tornado a ser usada no dimensionamento das estruturas é dada por:

$$
p_w = q_f C_p + q_m C_{pi} \tag{4.2}
$$

onde *C<sup>p</sup>* é o coeficiente de pressão externa, *Cpi* é o coeficiente de pressão interna, *<sup>f</sup> q* é a pressão externa básica e  $q_m$  é a pressão interna básica. Esses dois últimos podem ser calculados como:

$$
q_f = C_s^F \cdot p_{\text{max}} \tag{4.3}
$$

$$
q_m = C_s^M \cdot p_{\text{max}} \tag{4.4}
$$

onde *<sup>F</sup> C<sup>s</sup>* e *<sup>M</sup> C<sup>s</sup>* são coeficientes de redução que consideram a não uniformidade espacial do campo de vento do tornado.

Os valores de  $C_s^F$  e  $C_s^M$  podem ser obtidos por meio da Figura 4.2, em função da razão  $L/R<sub>m</sub>$  (L é a dimensão horizontal da estrutura perpendicular a direção do vento e  $R<sub>m</sub>$  é o máximo raio relativo à velocidade rotacional indicada anteriormente), se o tamanho e a distribuição das aberturas da estrutura forem uniformes.

Caso contrário, os valores de  $C_s^M$  devem ser obtidos por meio da equação que se segue:

$$
C_s^M = \frac{\sum_{i=1}^n A_i C_q}{\sum_{i=1}^n A_i}
$$
 (4.5)

onde:

n = número de aberturas;

 $A_i$  = área das aberturas;

 $C_q$  = coeficiente retirado da Figura 4.3.

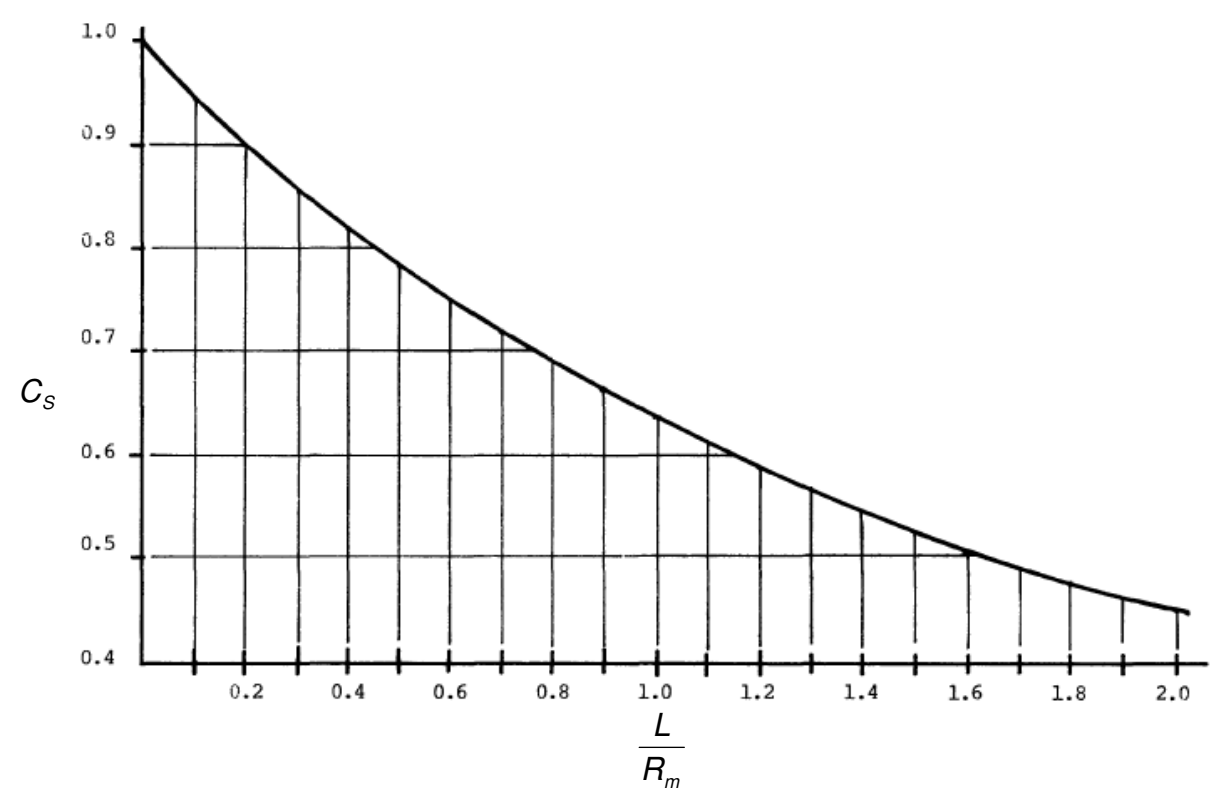

Figura 4.2 – Valores dos coeficientes  $C_s^F$  e  $C_s^M$  (SIMIU e SCANLAN – 1985).

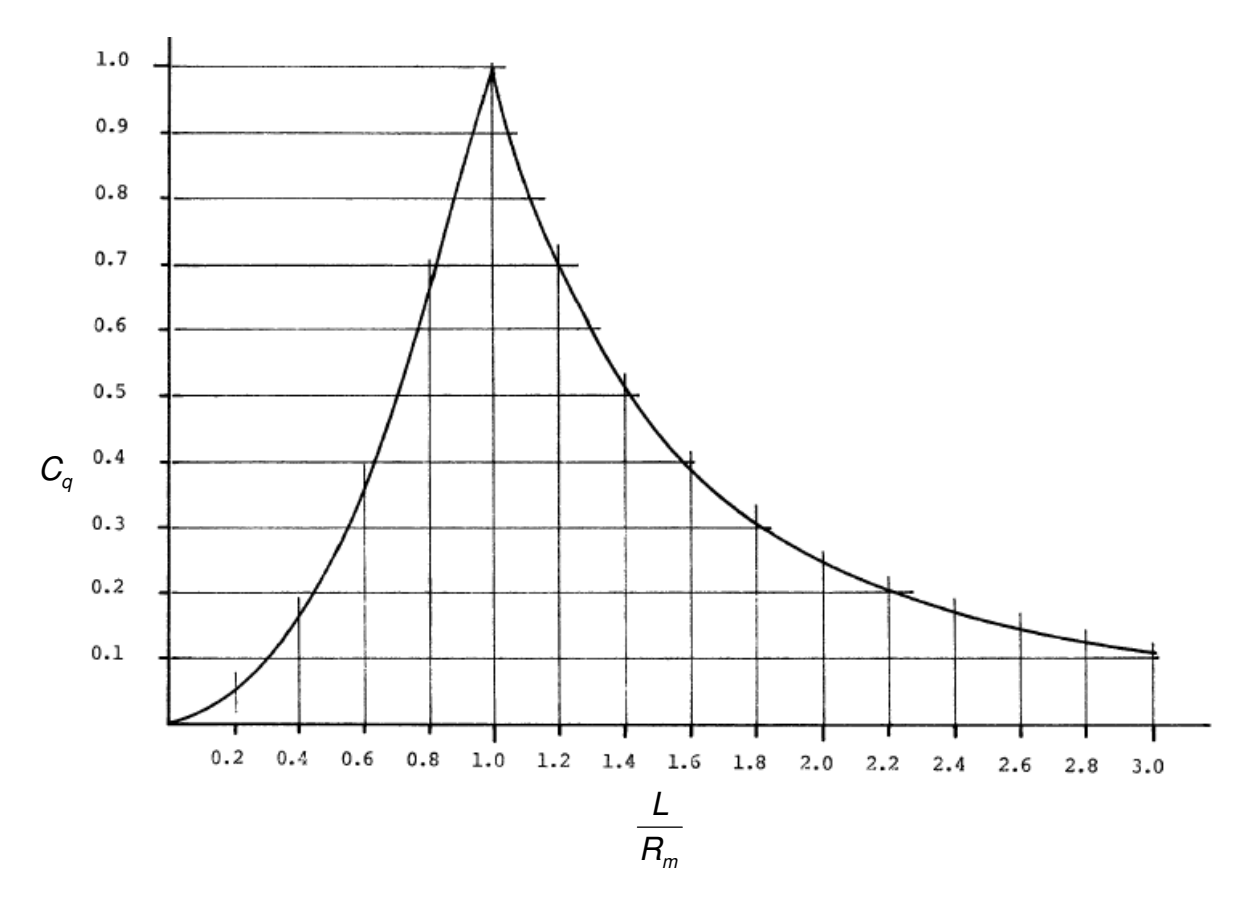

Figura 4.3 – Valor do coeficiente *C<sup>q</sup>* (SIMIU e SCANLAN – 1985).

Os valores *Cpi* transcritos da NBR 6123:1988, são:

"*Para edificações com paredes internas permeáveis, a pressão interna pode ser considerada uniforme. Neste caso, devem ser adotados os seguintes valores para o coeficiente de pressão interna*  $C_{pi}$ *:* 

- *a) duas faces opostas igualmente permeáveis e as outras faces impermeáveis:*
- *vento perpendicular a uma face permeável:*  $C_{pi} = +0.2$ ;
- *vento perpendicular a uma face impermeável:*  $C_{pi} = -0.3$ ;
- *b)* quatro faces igualmente permeáveis:  $C_{ni} = -0.3$  ou 0 (considerar o valor mais nocivo);
- *c) abertura dominante em uma face; as outras faces de igual permeabilidade:* 
	- − *abertura dominante na face de barlavento. Proporção entre a área de todas as aberturas na face de barlavento e a área total das aberturas em todas as faces (...) submetidas a sucções externas:*

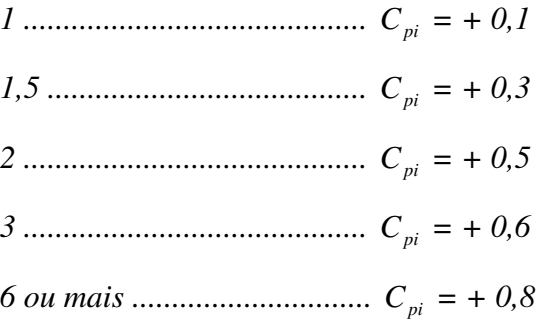

− *abertura dominante na face de sotavento.* 

*Adotar o valor do coeficiente de forma externo, Ce, correspondente a esta face (ver Tabela 4).* 

- − *abertura dominante em uma face paralela ao vento.*
- − *abertura dominante não situada em zona de alta sucção externa. Adotar o valor do coeficiente de forma externo, Ce, correspondente ao local da abertura nesta face .*
- − *abertura dominante situada em zona de alta sucção externa.*

*Proporção entre a área da abertura dominante (ou área das aberturas situadas nesta zona) e área total das outras aberturas situadas em todas as faces submetidas a sucções externas:* 

*0,25 ............................................... C = - 0,4 pi 0,50 ............................................... C = - 0,5 pi*

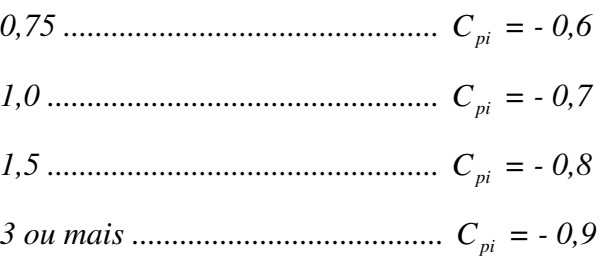

Para edificações efetivamente estanques e com janelas fixas que tenham uma *probabilidade desprezível de serem rompidas por acidente, considerar o mais nocivo dos seguintes valores:*  $C_{pi} = -0.2 \text{ ou } 0$ <sup>*r*</sup>

O valor mais desfavorável de *Cpi* , que pode ser -0,2 ou 0 (para edificações efetivamente estanques e com janelas fixas que tenham uma probabilidade desprezível de serem rompidas por acidente), é tomado igual a zero.

Os coeficientes *C<sup>p</sup>* , também grafados *C<sup>e</sup>* , são dados na Tabela 4.3, e foram interpolados linearmente, sendo considerados valores médios distribuídos uniformemente ao longo da altura e da largura do prédio.

As pressões a sotavento foram distribuídas uniformemente para os maiores valores tabelados das faces.

Os valores dos demais coeficientes da norma, S1, S2 e S3, foram considerados iguais a 1, por se tratar de uma combinação rara.

Em se tratando de um prédio sem aberturas,  $C_{pi} = 0$ , e a expressão (4.2) fica reduzida a:

$$
p_w = q_f C_p \tag{4.6}
$$

Tabela 4.2 – Coeficientes de pressão e forma externos para paredes de edificações de plantas retangulares.

| Altura relativa                                                                                                    |                                       | Valores de C. para   |                  |                       |                     |        |        | $\mathbf{C}_{_{\mathbf{p}\mathbf{e}}}$ |               |              |
|----------------------------------------------------------------------------------------------------|---------------------------------------|----------------------|------------------|-----------------------|---------------------|--------|--------|----------------------------------------|---------------|--------------|
|                                                                                                    |                                       | $\alpha = 0^{\circ}$ |                  |                       | $\alpha = 90^\circ$ |        |        | médio                                  |               |              |
|                                                                                                    |                                       | $A_i \oplus \beta_i$ | $A_2 \oplus B_2$ | с                     | D                   | A      | в      | C, e D                                 | $C_2$ e $D_2$ | <b>ANNIS</b> |
| -b-                                                                                                    | $1 \leq \frac{a}{b} \leq \frac{3}{2}$ | $-0.8$               | $-0,5$           | $+0,7$                | $-0,4$              | $+0,7$ | $-0,4$ | $-0,8$                                 | $-0,4$        | $-0,9$       |
| $\frac{h}{b} \leq \frac{1}{2}$<br>0,2 b ou h<br>(o menor dos 2)                                                                                   | $2 \leq \frac{a}{b} \leq 4$           | $-0,8$               | $-0,4$           | 36.43<br>$+0,7$       | $-0,3$              | $+0,7$ | $-0,5$ | $-0,9$                                 | $-0,5$        | $-1,0$       |
|                                                                                                    | $1 \leq \frac{a}{b} \leq \frac{3}{2}$ | $-0,9$               | $-0,5$           | <b>Bara</b><br>$+0,7$ | $-0,5$              | $+0,7$ | $-0,5$ | $-0,9$                                 | $-0,5$        | $-1,1$       |
| $\frac{1}{2} < \frac{h}{b} \leq \frac{3}{2}$                                                                                                    | $2 \leq \frac{a}{b} \leq 4$           | $-0,9$               | $-0,4$           | n<br>$+0,7$           | вa<br>$-0,3$        | $+0,7$ | $-0,6$ | $-0,9$                                 | $-0,5$        | $-1,1$       |
| <b><i><u><u><b>THE STATE OF THE STATE OF THE STATE OF THE STATE OF THE STATE OF THE STATE OF THE STATE OF THE STATE OF THE ST</b></u></u></i></b> | $1 \leq \frac{a}{b} \leq \frac{3}{2}$ | $-1,0$               | $-0,6$           | ÷.<br>$+0,8$          | Ÿ.C<br>$-0,6$       | $+0,8$ | $-0,6$ | $-1,0$                                 | $-0,6$        | $-1,2$       |
| $\frac{3}{2} < \frac{h}{b} \leq 6$                                                                                                    | $2 \leq \frac{a}{b} \leq 4$           | $-1,0$               | $-0,5$           | $+0,8$                | $-0,3$              | $+0,8$ | $-0,6$ | $-1,0$                                 | $-0,6$        | $-1,2$       |

Fonte: NBR 6123:1988

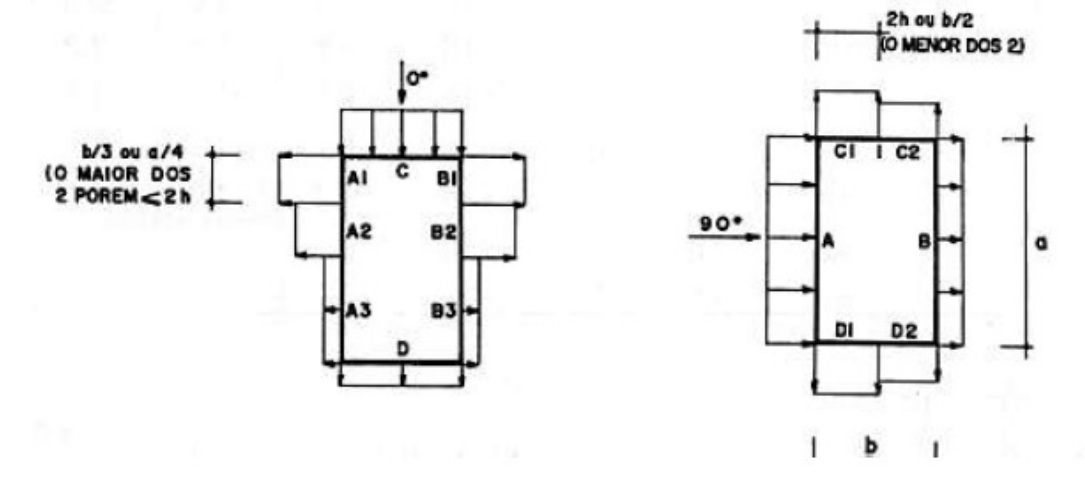

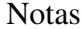

Notas: a) Para a/b entre 3/2 e 2, interpolar linearmente.

b) Para vento a  $0^\circ$ , nas paredes  $A_3$  e  $B_3$  o coeficiente de forma  $C_e$  tem os seguintes valores:

para  $a/b = 1$ : o menor valor das partes  $A_2$  e  $B_2$ ;

para  $a/b \ge 2$ : C<sub>e</sub> = 0,2;

para  $1 \ge a/b \ge 2$ : interpolar linearmente;

A Tabela 4.3 apresenta os valores da pressão externa considerando-se o coeficiente  $C_S^F$ .

|            |      | The case is a recognite the children constraint of $\alpha$ and $\alpha$ is $\alpha$ is $\alpha$ |                                        |       |
|------------|------|--------------------------------------------------------------------------------------------------|----------------------------------------|-------|
| Direção do |      | L/R <sub>m</sub>                                                                                 | $\mathrm{C}_{\mathrm{S}}^{\mathsf{F}}$ | $q_f$ |
| Vento      | (m)  |                                                                                                  |                                        | (kPa) |
| 0°         | 26,5 | 0,60                                                                                             | 0,75                                   | 2,39  |
| $90^\circ$ | 42,0 | 0,92                                                                                             | 0,66                                   | 2,10  |

Tabela 4.3 – Resumo das características do tornado para  $\alpha = 0^{\circ}$  e  $\alpha = 90^{\circ}$ .

A Figura 4.4 mostra esses valores para as direções de vento  $\alpha = 0^{\circ}$  e  $\alpha = 90^{\circ}$ , respectivamente.

Para a determinação dos coeficientes de pressão e de forma externos, para paredes de edificações de planta retangular  $(C_p)$ , tem-se:

*h/b = 32,2/ 26,5 = 1,22 a/b = 44,0/26,5 = 1,66* 

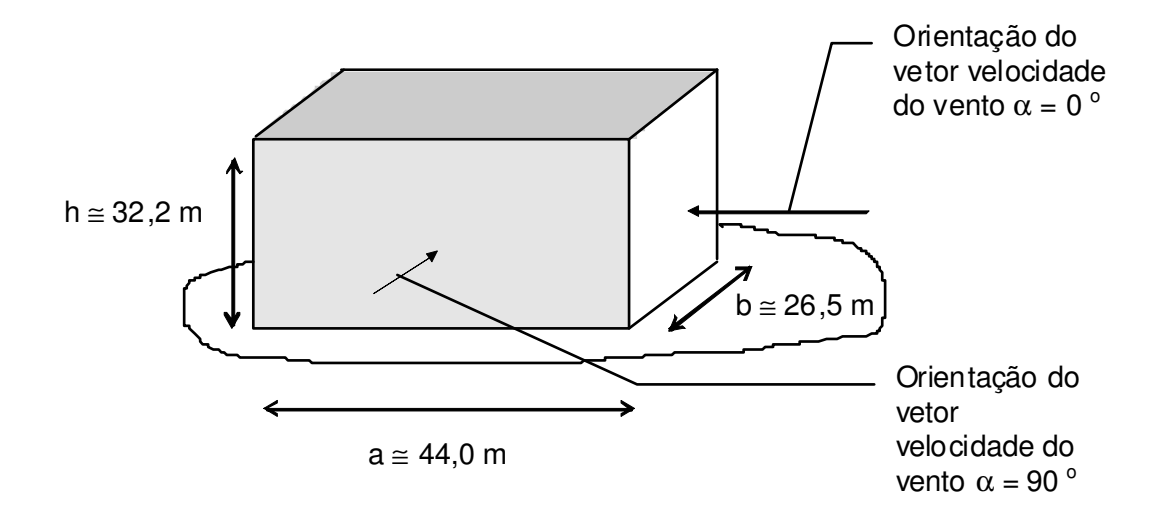

Figura 4.4 – Esquema tridimensional das direções do vento no prédio.
As Figuras 4.5 e 4.6, mostram, esquematicamente, os valores dos coeficientes de pressão e de forma externos C<sub>p</sub>, retirados da Tabela 4.2.

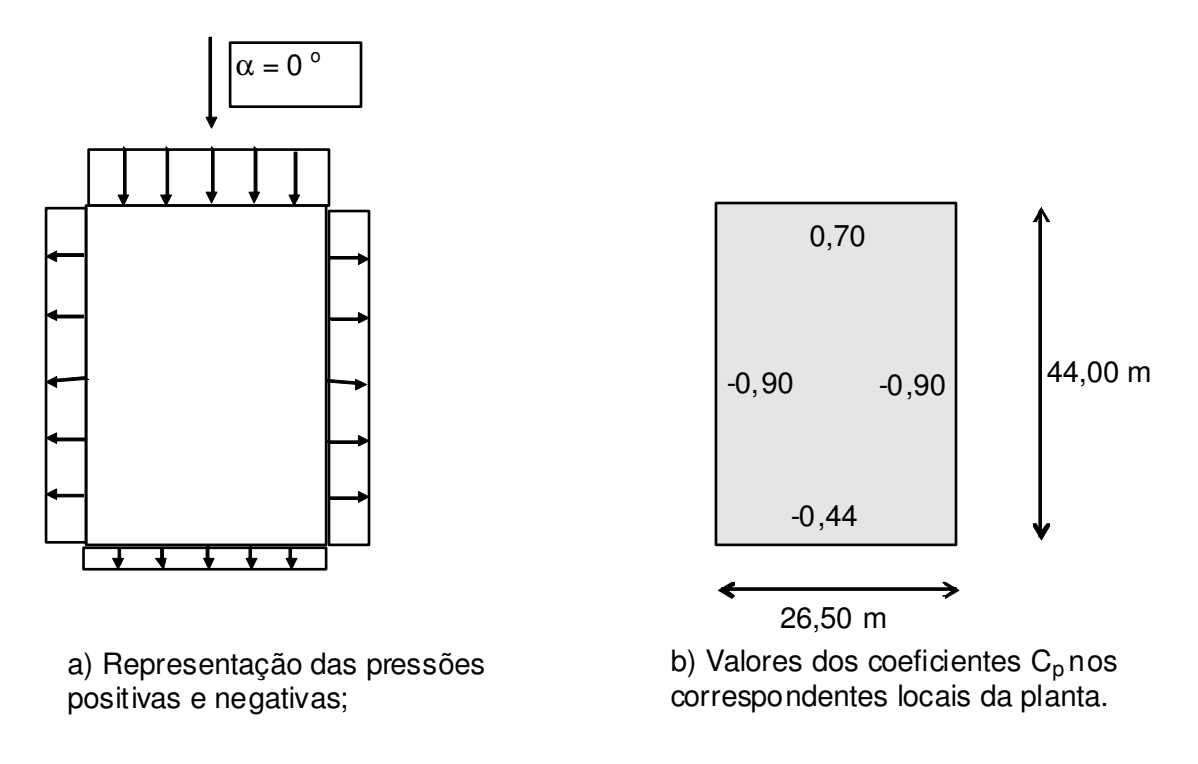

Figura 4.5 – Coeficientes de pressão e de forma externos  $C_p$  para vento na direção  $\alpha = 0^\circ$ .

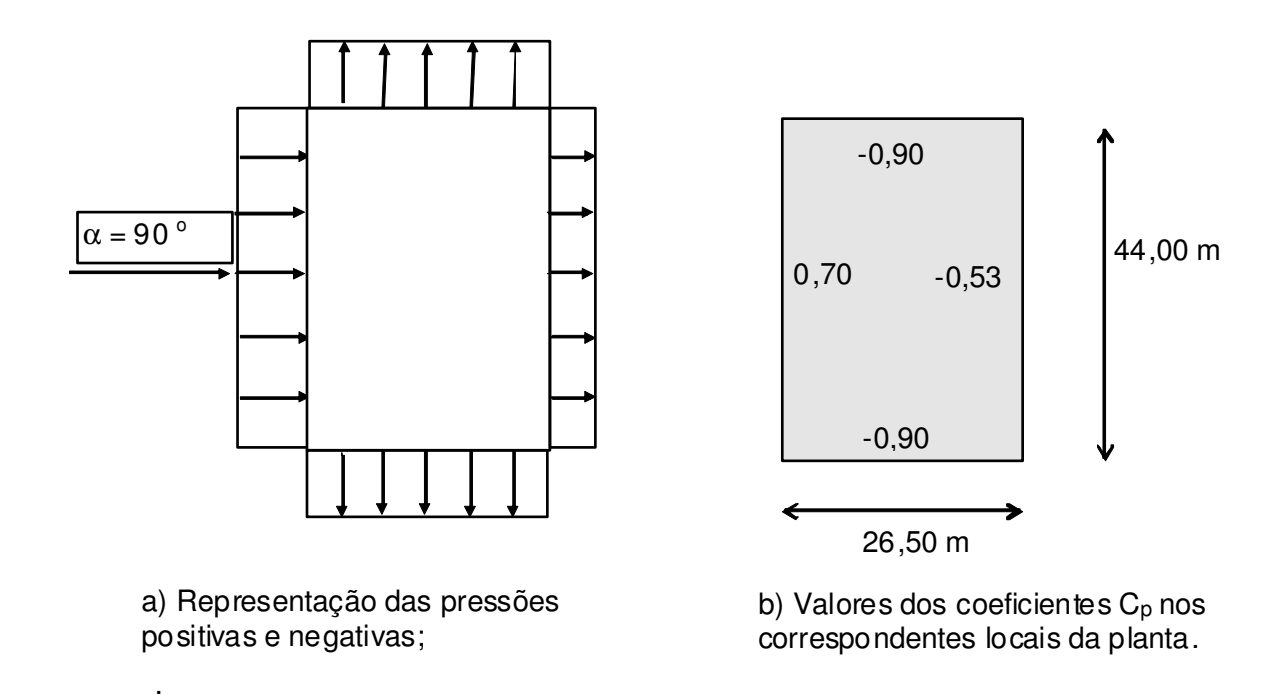

Figura 4.6 – Coeficientes de pressão e de forma externos  $C_p$  para vento na direção  $\alpha = 90^\circ$ .

A Figura 4.7 apresenta os valores da pressão do vento para as diversas faces, considerandose C<sub>pi</sub> = 0,  $\alpha$  = 0° e  $\alpha$  = 90°, respectivamente. Esses valores foram obtidos multiplicando-se os valores de Cp pelas pressões dinâmicas *q<sup>f</sup>* nas duas direções.

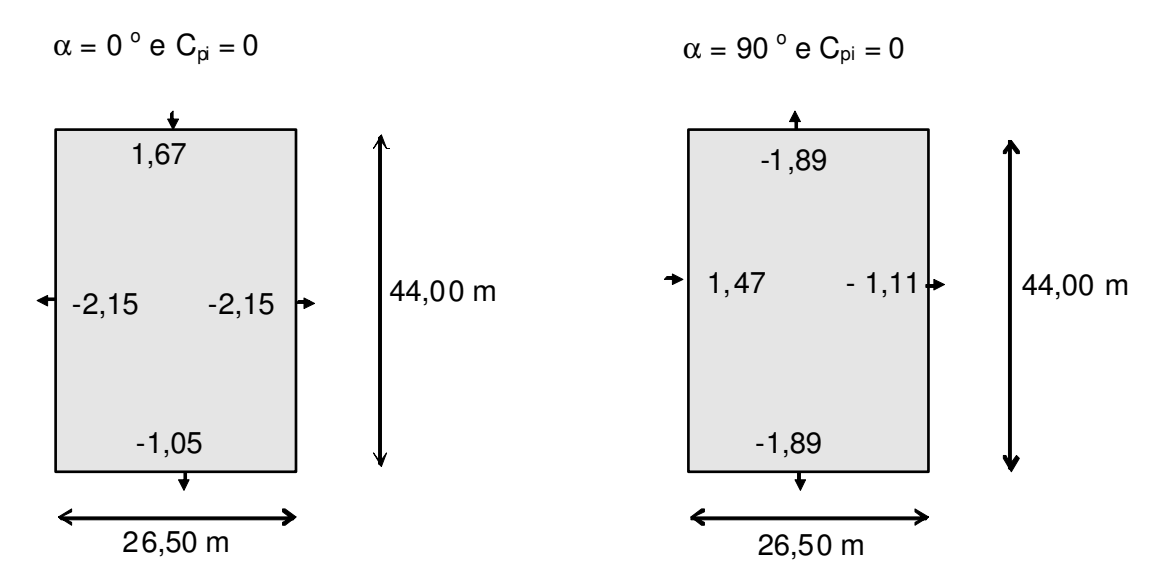

Figura 4.7 – Pressões causadas pelo vento nas paredes em  $kN/m^2$ .

Para a cobertura serão considerados os coeficientes de pressão e de forma definidos para telhados com uma água, em edificações de planta retangular, com *h/b* < 2. As Figuras 4.8 e 4.9 mostram esses valores para as direções de vento  $\alpha = 0^\circ$  e  $\alpha = 90^\circ$ , respectivamente. Adotou-se, para cada caso, o valor mais representativo do coeficiente de pressão atuante na área do telhado.

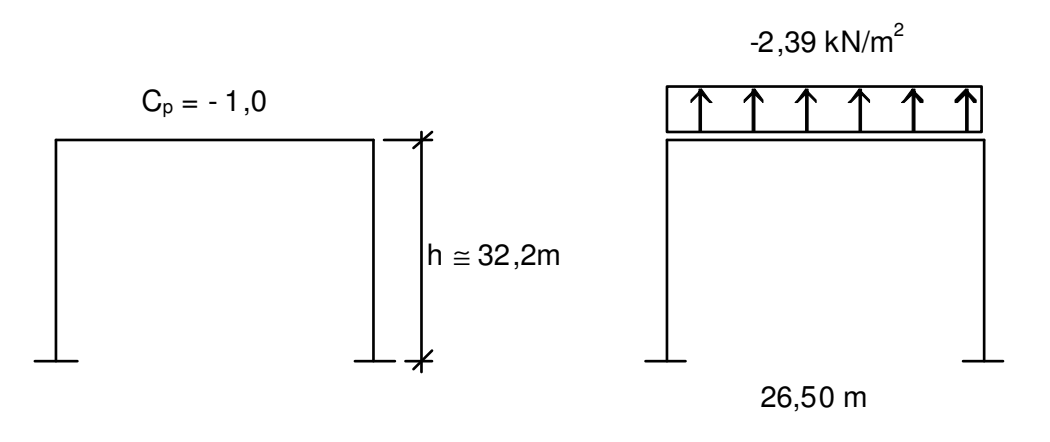

a) Coeficiente  $C_p$  no telhado. b) Pressões do vento no telhado.

Figura 4.8 – Telhado /Coeficiente  $C_p$  e Pressão de vento na direção  $\alpha = 0^\circ$ .

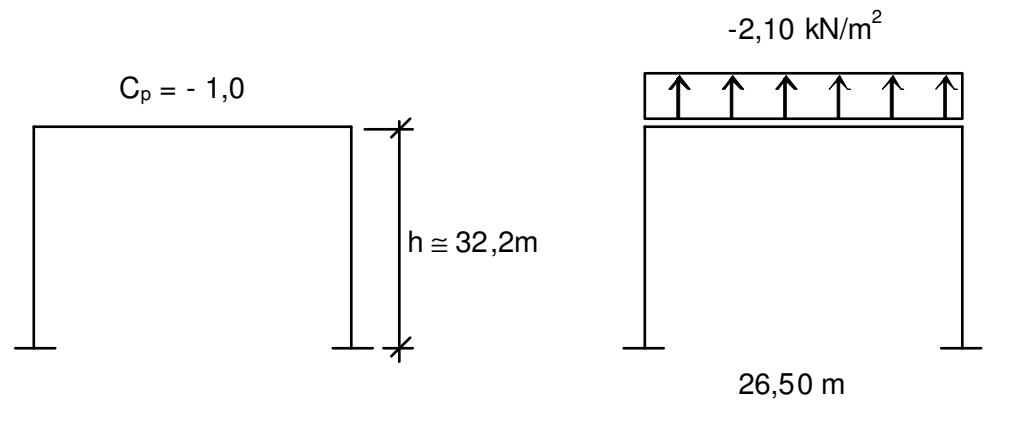

a) Coeficiente  $C_p$  no telhado. b) Pressões do vento no telhado.

Figura 4.9 – Telhado: coeficiente  $C_p$  e pressão de vento na direção  $\alpha = 90^\circ$ .

# 4.1.3 Pressões associadas à variação da pressão atmosférica enquanto o tornado passa pelas estruturas

No caso de estruturas sem aberturas, durante a passagem do tornado, a diferença entre a pressão interna da estrutura e a pressão atmosférica (*pa*) é adotada como 0,6 psi, de acordo com a Tabela 4.1, ou expressando em  $(S.I)$ ,  $p_a = 4,14$  kPa.

As Figuras 4.10 e 4.11 mostram as pressões atuantes nas paredes e na cobertura durante a passagem do tornado.

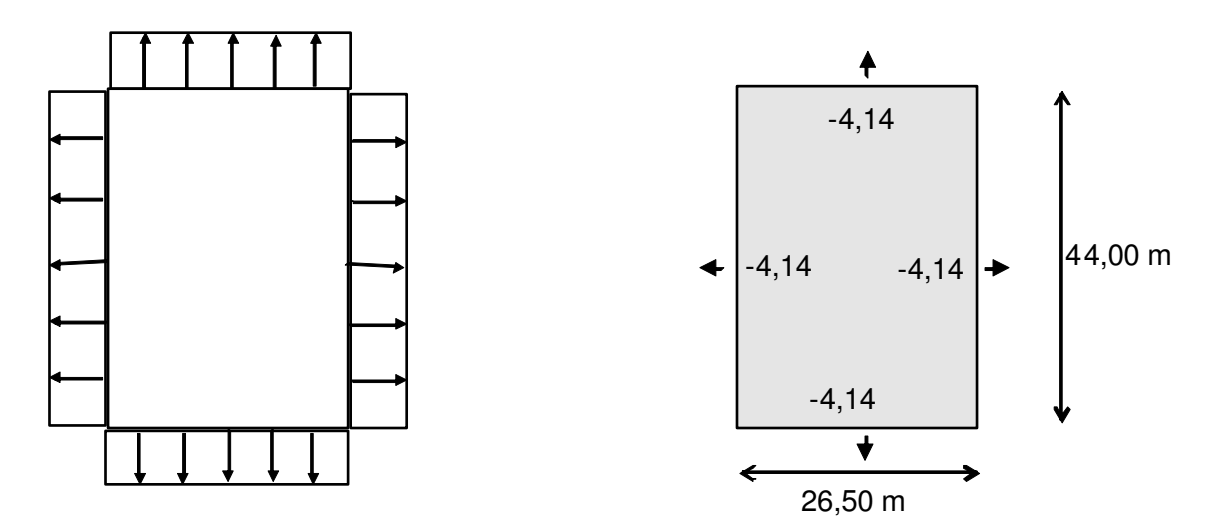

Figura 4.10 – Pressão nas paredes associadas a variação de pressão atmosférica em kN/m<sup>2</sup>.

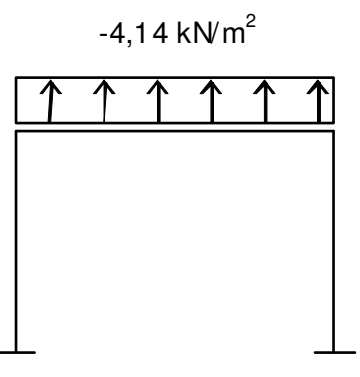

26,50 m

Figura 4.11 – Pressão no telhado associada à variação de pressão atmosférica em kN/m<sup>2</sup>.

As pressões provocadas pela passagem do tornado sobre a estrutura foram consideradas ao longo dos pilares e vigas, nas situações mais desfavoráveis para o dimensionamento.

## **4.2 Análise de Míssil**

O míssil corresponde a uma massa suspensa pelo tornado e que pode causar algum tipo de dano à estrutura analisada. O arremesso dessa massa se faz de forma tangencial ao raio do tornado, atingindo a estrutura com velocidade máxima fora do núcleo do tornado.

Os mísseis considerados pelo *Regulatory Guide 1.76* (2006) são de três tipos:

Tubo → utilizado para calcular a fragmentação e a penetração na estrutura. Deve ser considerado para elementos estruturais com pouca espessura, como é o caso de paredes e lajes (não considerado nessa dissertação).

Veículo → míssil de maior massa e área de impacto; gera uma força impulsiva que será considerada na verificação e dimensionamento da estrutura.

Esfera metálica → míssil de pequena massa e velocidade reduzida, considerado para avaliar possíveis danos em máquinas, tubulações, vidros e pequenas estruturas internas à construção, quando há uma possibilidade de transpor por pequenas aberturas ou janelas (não considerado nessa Dissertação).

Forças impulsivas são aquelas que têm um tempo de atuação extremamente curto.

Para a análise do galpão será considerado o impulso provocado pelo impacto de uma massa de 1.178,0 kg com velocidade de 24 m/s a uma altura de 9,14 m da superfície, o que corresponde ao arremesso de um veículo interceptado pelo campo de atuação do tornado na altura máxima prevista do impacto, como definido no *Regulatory Guide 1.76*.

As características dos mísseis estão indicadas na Tabela 4.4.

| <b>Tipo de Míssil</b> |               | <b>Tubo</b>                          | Veículo                                                                                         | <b>Esfera Metálica</b><br>Sólida |  |
|-----------------------|---------------|--------------------------------------|-------------------------------------------------------------------------------------------------|----------------------------------|--|
| <b>Dimensões</b>      |               | 0,168m (Diam.) x 4,58m (comp.)       | Região I e II<br>$5 \times 2 \times 1,3$ (m)<br>$[16, 4 \times 6, 6 \times 4, 7 \text{ (ft)}]$  | 2,54 cm (Diam.)                  |  |
|                       |               | $[6,625$ in. (Diam.) x 15ft (comp.)] | Região III<br>$4,5 \times 1,7 \times 1,5$ (m)<br>$[14, 9 \times 5, 6 \times 4, 9 \text{ (ft)}]$ | $[1,0$ in. (Diam.)]              |  |
| Massa                 |               | 130 kg                               | Região I e II<br>1810 kg<br>[4000 lb]                                                           | 0,0669 kg<br>$[0, 147$ lb]       |  |
|                       |               | [287 lb]                             | Região III<br>1178 kg<br>[2595 lb]                                                              |                                  |  |
| $V_{s}$               | Região I      | $41 \text{ m/s}$<br>[135 ft/s]       | $41 \text{ m/s}$<br>[135 ft/s]                                                                  | $8 \text{ m/s}$<br>[26 ft/s]     |  |
|                       | Região II     | $34 \text{ m/s}$<br>[112 ft/s]       | $34 \text{ m/s}$<br>[112 ft/s]                                                                  | $7 \text{ m/s}$<br>[23 ft/s]     |  |
|                       | Região<br>III | $24 \text{ m/s}$<br>[79 ft/s]        | $24 \text{ m/s}$<br>[79 ft/s]                                                                   | $6 \text{ m/s}$<br>[20 ft/s]     |  |

Tabela 4.4 – Características básicas dos mísseis de projeto (*Regulatory Guide 1.76)*.

 $V_s$  = velocidade de impacto do míssil.

Caso o míssil intercepte uma estrutura, deve-se posicionar o impacto do projétil na posição mais desfavorável, verificando-se se a altura não ultrapassa 9,14 m.

 O impacto de míssil pode ser do tipo plástico ou elástico, dependendo se há ou não significativa perda de energia durante o impacto. Essa perda está associada à deformação inelástica, dano local na área de impacto, etc.

#### 4.2.1 Impacto Plástico

Como se trata de um impacto de curta duração, o deslocamento correspondente e o efeito do amortecimento durante o impacto também são muito pequenos.

A energia total do impacto do objeto arremessado será a soma da energia cinética do míssil e da massa da estrutura que é atingida no impacto.

 São aplicadas as seguintes expressões apresentadas nos dois documentos citados nas referências da *Bechtel Power Corporation* (1974):

$$
E_s = \frac{M_m V_m^2}{2} + \frac{M_e V_t^2}{2}
$$
\n(4.1)

onde

 $E<sub>s</sub>$  = energia do míssil durante o impacto;  $V_m$  = velocidade do míssil após o impacto  $V_t$  = velocidade do alvo após o impacto;  $M_m$ = massa do míssil;

 $M_e$  = massa efetiva do alvo durante o impacto.

Igualando-se a quantidade de movimento antes e após o impacto do míssil tem-se:

$$
V_m = V_T = \frac{M_m V_S}{M_m + M_e} \tag{4.2}
$$

Nesse caso  $V_s$  representa a velocidade que a massa atinge o alvo (Tabela 4.4).

A massa efetiva do alvo *M<sup>e</sup>* , que é solicitada durante o impacto do míssil, é definida como:

• Para elementos unidimensionais de concreto:

$$
M_e = (D_x + 2T) \frac{B \cdot T' \cdot \gamma_c}{g}
$$
 se  $B \le (D_y + 2T')$   

$$
M_e = (D_x + 2T')(D_y + 2T) \frac{T' \cdot \gamma_c}{g}
$$
 se  $B \ge (D_y + 2T')$  (4.3)

• Para elementos bidimensionais de concreto

$$
M_e = (D_x + 2T') (D_y + 2T') \frac{T' \gamma_c}{g}
$$
 (4.4)

• Para elementos unidimensionais de aço

$$
M_e = (D_x + 2d)M_x \tag{4.5}
$$

• Para elementos bidimensionais de aço

$$
M_e = D_x D_y \frac{t' \cdot \gamma_s}{g} \tag{4.6}
$$

onde:

 $M<sub>x</sub>$  = massa por unidade de comprimento do aço;

 $D_x$  = comprimento máximo do míssil na direção x;

 $D_v$  = comprimento máximo do míssil na direção y;

T' = espessura da seção do concreto;

t' = espessura da seção da barra de aço;

B = largura da seção do concreto;

d = espessura da seção da chapa de aço;

 $\gamma_c$  = peso específico do concreto;

 $\gamma_s$  = peso específico do aço;

g = aceleração da gravidade.

 Observando-se o primeiro caso (elementos unidimensionais de concreto), verifica-se que a expressão da massa  $M<sub>e</sub>$  se refere a uma seção retangular típica, de medidas iguais às do míssil analisado, acrescida de um quinhão de massa que faz um ângulo de 45º em relação à face impactada (seção azul escura da Figura 4.12, mais a projeção dessa massa arrastada (seção azul clara para o pilar típico). Então, como os pilares adotados nesta Dissertação têm um formato H, a massa Me deve corresponder ao produto do volume da seção indicada em azul claro e escuro na Figura 4.12, para o pilar adotado, pelo peso específico γ<sub>c</sub> do concreto e pela aceleração da gravidade *g*.

O volume das partes azuis dos pilares, indicados na figura 5.14, corresponde à área da seção do pilar multiplicado pela soma do comprimento máximo do míssil  $D<sub>x</sub>$  e duas vezes suas espessura T'.

Logo M<sub>e</sub> pode ser considerada como:

$$
M_e = A \cdot (D_x + 2T') \frac{\gamma_c}{g} \tag{4.7}
$$

onde

*A* = área da seção do pilar.

A Figura 4.12 mostra as áreas cujas massas foram consideradas nos casos mencionados nas expressões 4.3 e 4.7, onde a massa efetiva do alvo *M<sup>e</sup>* é dada pela soma das massas existentes nas áreas azuis, adotando-se um ângulo de inclinação de 45º entre elas.

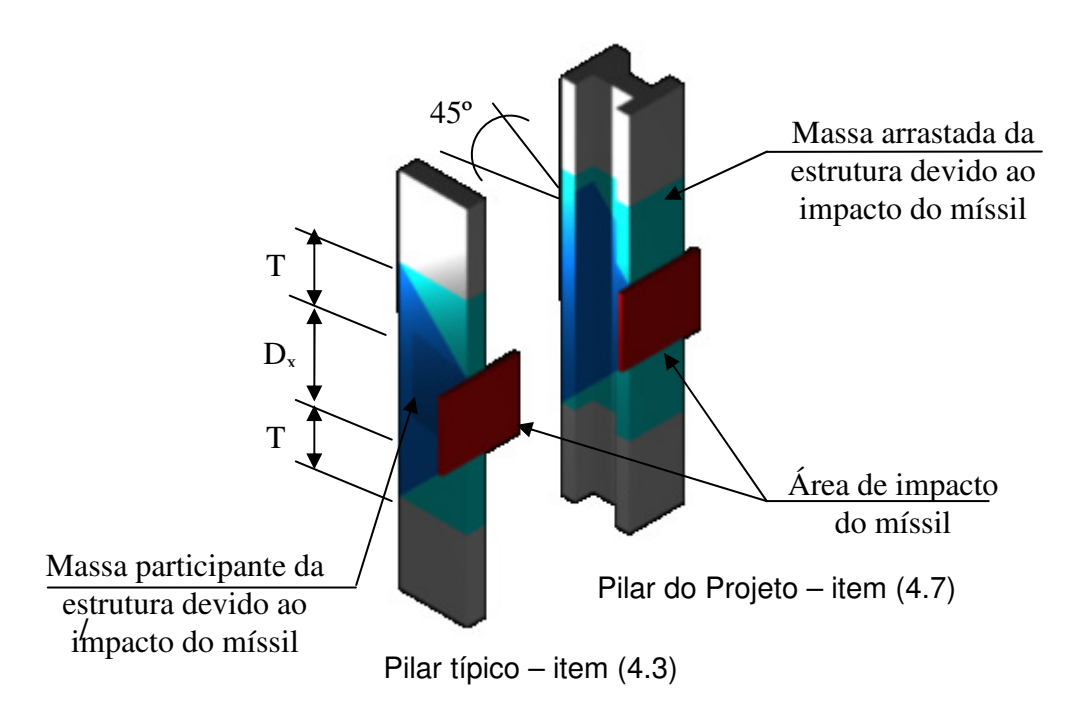

Figura 4.12 – Detalhe esquemático dos pilares.

nesse caso:

*Me* = 24,75t – seção cujo míssil atinge perpendicularmente a seção de menor comprimento; *Me* = 20,25t – seção cujo míssil atinge perpendicularmente a seção de maior comprimento.

$$
I = V_m \times (M_m + M_e) \tag{4.8}
$$

Substituindo a expressão 4.2 na expressão 4.8:

$$
I = M_m \times V_s = 28.3 \, \text{kN} \cdot \text{s} \tag{4.9}
$$

O impulso de uma força é dada por:

$$
I = \int_{0}^{t_i} F(t)dt
$$
\n(4.10)

sendo o impulso, correspondente à área inferior da função força *vs*. tempo. F(t) é fornecido no documento de referência da *Bechtel Power Corporation* (1974), por uma expressão empírica:

$$
F(t) = 0.625 \times V_s \times W_m \times \sin(20 \times t)
$$
\n
$$
\tag{4.11a}
$$

onde

 $F =$  força no instante de tempo  $t$  (lb);  $V_s$  = velocidade que a massa atinge o alvo (ft/s); *Wm* = peso do veículo (lb);

 $t =$  tempo (s).

Como se trata de fórmula empírica, seus valores não são consistentes com o sistema internacional (S.I) sendo necessário um ajuste da expressão para:

$$
F = 2.05 \times V_s \times W_m \times \sin(20 \times t) \tag{4.11b}
$$

onde

 $V_s$  = velocidade que a massa atinge o alvo (m/s);

*Wm* = peso do veículo (kN).

Nesse caso o valor do impulso será:

$$
I = 2.05 \times V_s \times W_m \times t \times \frac{2}{\pi} = 28.9 \, \text{kN} \, \text{s} \tag{4.12}
$$

Observando-se a expressão (4.11) verifica-se que se trata de uma função senoidal de frequência circular ω = 20 rad/s e período T = 2π/ω = 0,214 s. A força máxima ocorre a T/4 = 0,0785 s, quando a velocidade do míssil é reduzida a zero devido à rigidez da estrutura. Com isso, a força exercida pelo míssil sobre a estrutura também cai a zero. Essa é uma das condições para que a estrutura seja considerada como plástica. A duração da força de impacto varia de t = 0 até t =  $T/4$  = 0,0785 s.

Comparando-se as expressões (4.9) e (4.12) para o cálculo do impulso I, verifica-se que os resultados são aproximados. Sabendo-se que a expressão (4.11) é empírica e as unidades adotadas não são gerais, optou-se pela primeira equação, proveniente da Dinâmica. Logo o valor do impulso adotado foi:

*I = 28,3 kN s.* 

Aproximou-se a força impulsiva por uma função senoidal  $F(t) = A \times \sin(B \times t + C)$ , integrando-se de acordo com a expressão (4.10), onde:

 $A = 565,5 kN$ ;  $B = 20 rad/s$ ;  $C = 0$ 

obtém-se:

$$
F(t) = 565.5 \times \sin(20t)
$$

A área interna do gráfico Força *vs*. Tempo (Figura 4.13) corresponde ao impulso gerado pelo impacto do veículo na estrutura.

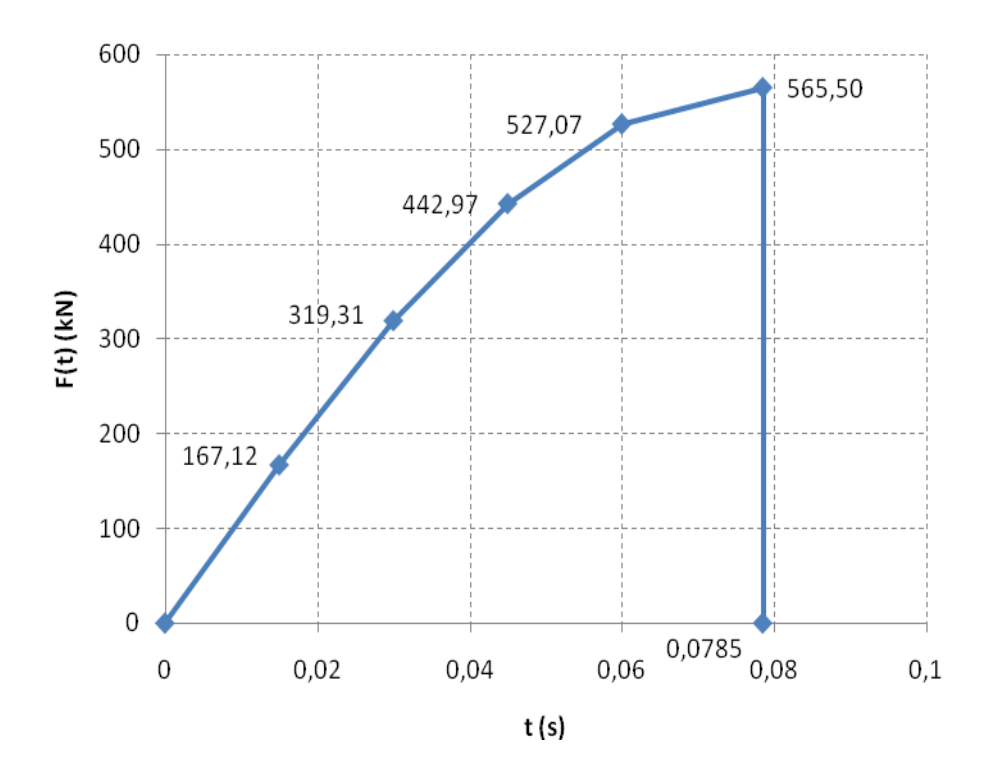

Figura 4.13 – Força impulsiva.

Como a força impulsiva de curta duração corresponde a uma força aperiódica, ou seja, que varia arbitrariamente no tempo, a equação de equilíbrio dinâmico não tem solução analítica.

Considerando-se um sistema de um grau de liberdade submetido ao impulso da Figura 4.13, e resolvendo-se a equação de equilíbrio pela integral de Duhamel, se obtém o espectro de resposta do impulso.

O espectro de resposta é a relação entre uma resposta máxima de uma grandeza elástica qualquer e o período ou frequência natural da estrutura, podendo ser essa grandeza um deslocamento, velocidade, aceleração, etc. ou como mostrado na Tabela 4.5, a força elástica máxima.

Colocando-se a resposta em função do fator de amplificação dinâmica *Fad* a seguir definido, e da razão entre o tempo final t = 0,0785 s e o período T, obtém-se o gráfico da Figura 4.14, generalizado para um impulso de ¼ de senóide e para os valores de amortecimento de 2%, 5% e 7%.

O fator de amplificação dinâmica *Fad* é a razão entre o deslocamento máximo provocado pela força impulsiva e o provocado pela mesma força aplicada estaticamente:

$$
F_{ad} = \frac{\Delta_{din\hat{a}mico}}{\Delta_{est\hat{a}tico}}
$$
(4.13)

|              |       | Força (kN) |       |
|--------------|-------|------------|-------|
| f(Hz)        | $2\%$ | 5%         | 7%    |
| 2,0          | 445,4 | 434,9      | 428,1 |
| 4,0          | 706,5 | 672,0      | 649,7 |
| 6,0          | 845,3 | 817,7      | 800,1 |
| $_{\rm 8,0}$ | 856,2 | 818,8      | 805,2 |
| 10,0         | 802,5 | 778,4      | 764,1 |
| 12,0         | 724,4 | 705,4      | 694,3 |
| 14,0         | 653,9 | 639.3      | 630.9 |
| 16,0         | 592,5 | 581,1      | 575,4 |
| 18,0         | 542,4 | 540,4      | 545,6 |
| 20,0         | 603,2 | 594,5      | 589,9 |
| 22,0         | 634,3 | 616,0      | 606,7 |
| 24,0         | 625,4 | 608,2      | 599,6 |
| 26,0         | 611,4 | 596,5      | 589,0 |
| 28,0         | 593,0 | 580,9      | 574,8 |
| 30,0         | 574,3 | 562,4      | 557,9 |
| 32,0         | 562,8 | 561,7      | 561,2 |

Tabela 4.5 – Espectro de resposta do impulso.

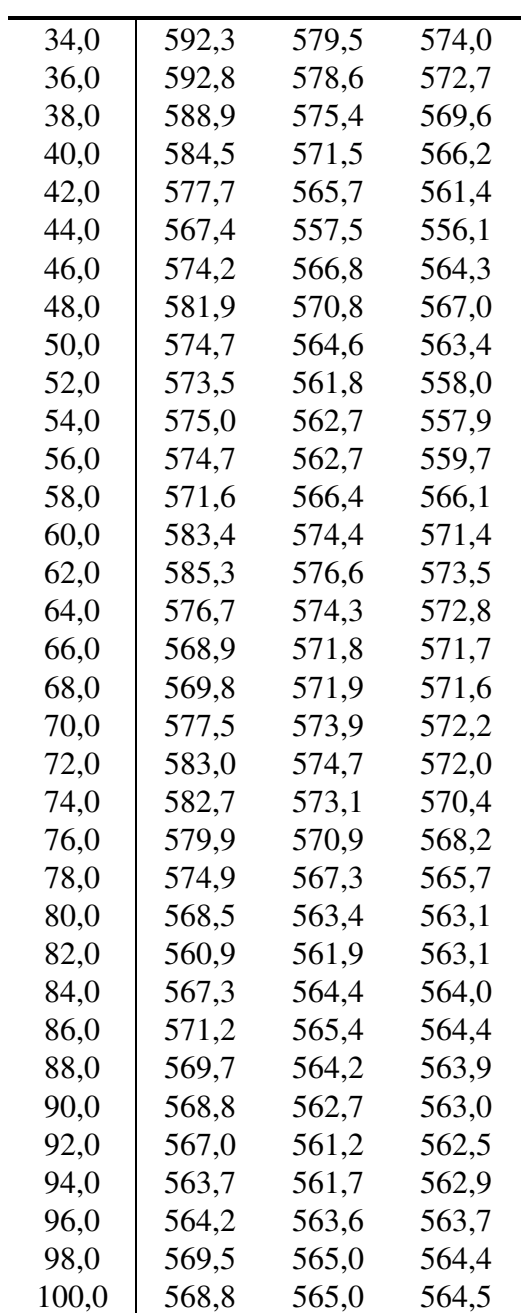

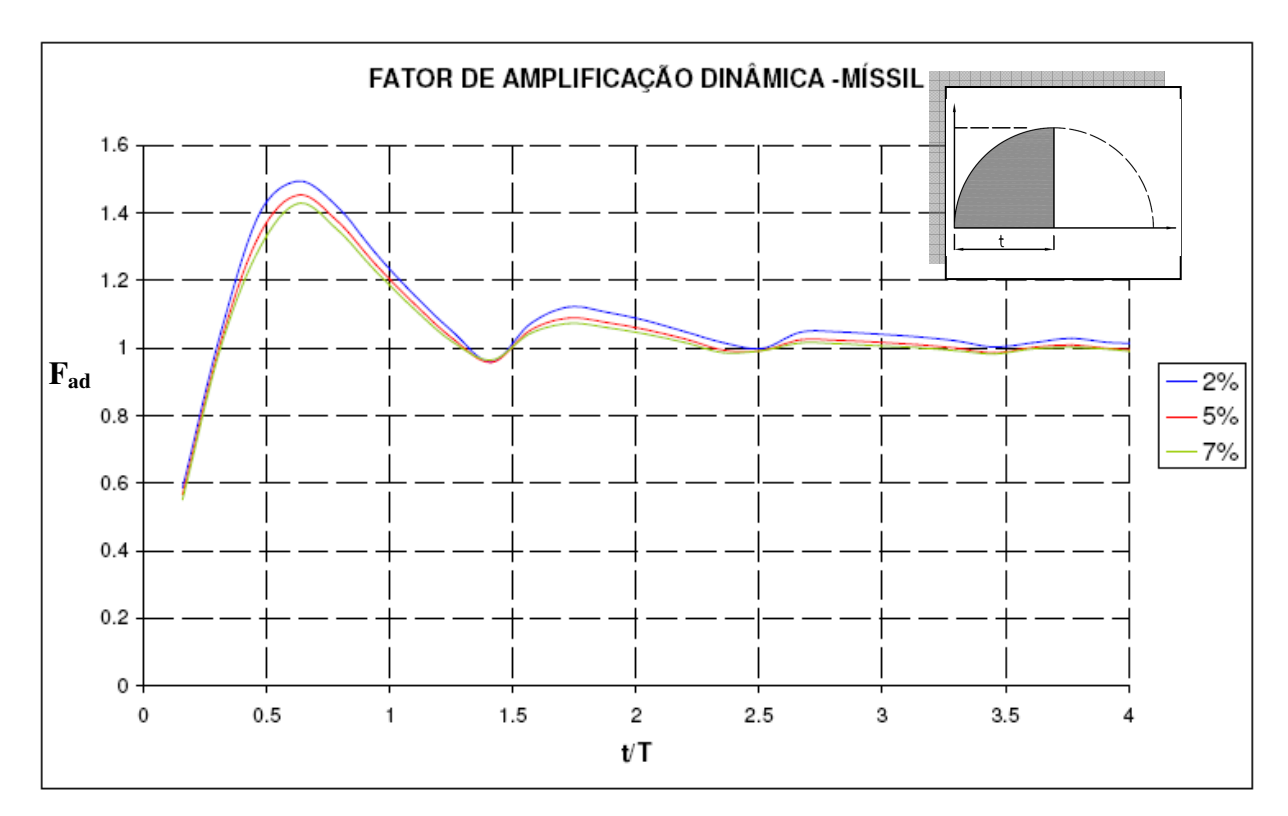

Figura 4.14 – Fator de amplificação dinâmica do míssil.

O fator de amplificação dinâmica pode conter valores menores que 1, dependendo das frequências próprias da estrutura. Isso pode ser observado na Figura 4.14, para valores de t/T entre 0 e aproximadamente 0,35.

## 4.2.3 Validação para o gráfico da amplificação dinâmica do míssil

A validação do gráfico, dado na Figura 4.14, será realizada considerando-se uma parede qualquer, engastada nas quatro direções, admitindo-se que o impacto do míssil seja perpendicular ao seu centro. Busca-se mostrar que os valores obtidos pelo gráfico para o fator de amplificação dinâmica apresentam boa aproximação.

Seja uma parede com todos os bordos engastados e os seguintes dados: largura = 10 m; altura = 10 m; espessura =  $0.15$  m; resistência característica do concreto = *fck* ≥ 25 MPa; módulo de elasticidade secante=  $E_{cs}$ =23,8 GPa; coeficiente de Poisson =  $v = 0.2$ ; módulo de elasticidade transversal= G=9,9 GPa.

A parede foi modelada no programa GTSTRUDL (2011), utilizando elementos de casca como indicado na Figura 4.15.

O impulso aplicado no centro da parede é o definido na Figura 4.13 e a força estática aplicada no mesmo ponto de atuação é de 565,50 kN.

Tem-se indicado na Figura 4.15 o ponto de aplicação das forças estáticas e dinâmicas, representadas por uma seta de duplo sentido, e o valor dos deslocamentos causados pela força estática por meio de uma escala gráfica de cores.

A força atuante e o impulso foram aplicados nos nós que geram solicitações mais desfavoráveis.

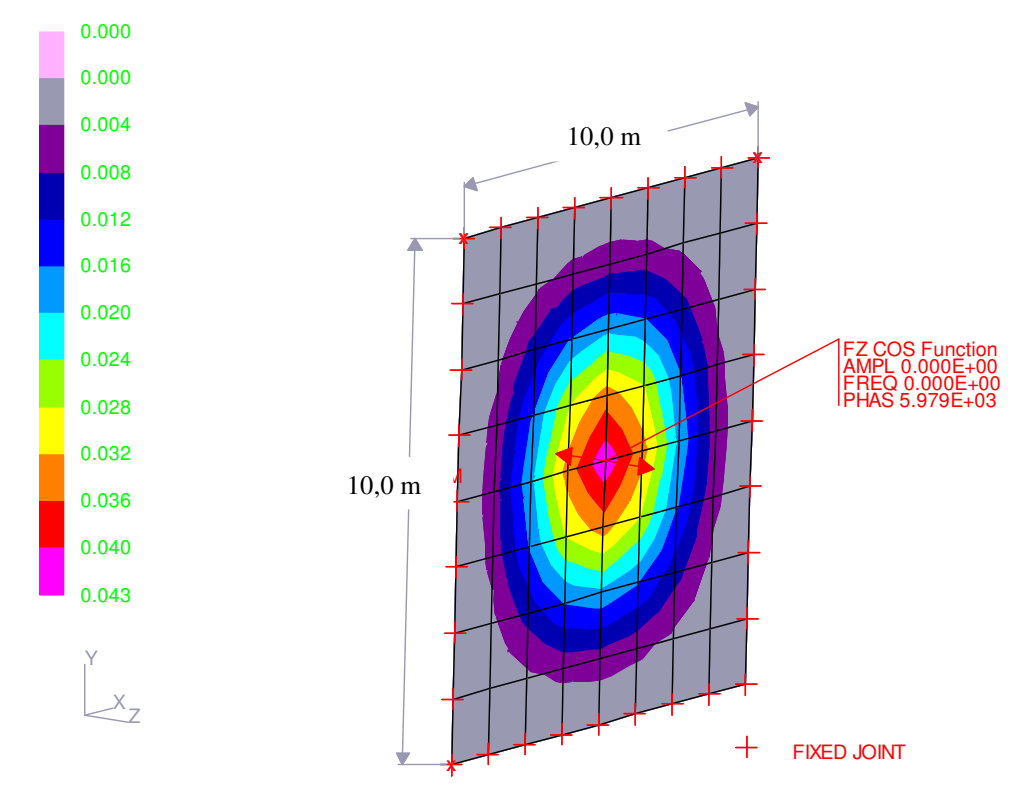

Figura 4.15 – Exemplo 1: deslocamento devido a uma força estática.

Os valores obtidos foram: deslocamento estático:  $\Delta_{\text{est}}$ =4,285 mm; deslocamento dinâmico:  $\Delta_{\text{din}} = 6,155$  mm.

Pela expressão 4.13 tem-se:

$$
Fad = \frac{\Delta_{\text{din}}}{\Delta_{\text{est}}} = \frac{6,155}{4,285} = 1,44
$$
\n(4.14)

Para validação da utilização do método gráfico (utilizando-se a Figura 4.14) por meio de uma verificação simplificada, calcula-se a frequência própria *f* das paredes por uma aproximação de acordo com BLEVINS (1979).

Para elemento analisado em duas direções:

$$
f = \frac{\lambda^2}{2\pi a^2} \sqrt{\frac{E.h^3}{12.\gamma.(1 - v^2)}}
$$
(4.15)

onde

a,b – dimensões da placa;

 $\lambda$  – parâmetro adimensional de frequência;

h – espessura da placa;

E – módulo de elasticidade do material;

γ - massa por unidade de área (Valores tabelados de acordo com BLEVINS - 1979) ;

$$
a/b = 1 \Rightarrow \lambda^2 = 35,99;
$$

$$
\gamma = 2.5 \text{.} \, \text{h} = 0.375 \, \text{t/m}^2 \, ;
$$

aplicando a expressão 4.15 obtém-se uma frequência de f = 8,00 Hz; como o período T é o inverso da frequência, segue-se  $t/T = t.f = 0.63$ .

Logo, de acordo como o gráfico da Figura (4.14) tem-se:

$$
F_{ad} \cong 1.43
$$

Comparando-se esse valor com os obtidos no item (4.14) conclui-se que houve uma boa aproximação. Isso se deve ao fato de que o principal modo solicitado da parede é o primeiro, com 63,7 % de massa ativa, e o método de BLEVINS (1979) considera o primeiro modo com sendo o mais importante.

#### 4.2.4 Verificação da discretização do impulso

O exemplo que se segue tem como objetivo mostrar que o passo adotado t=0,00785 s, ou seja, um décimo do tempo de duração do impulso, está bem discretizado, assim como a quantidade de divisões adotadas, e que, o gráfico da amplificação dinâmica (Figura 4.14) pode ser generalizado para o exemplo analisado.

Considerando-se uma viga bi-apoiada com os seguintes dados:

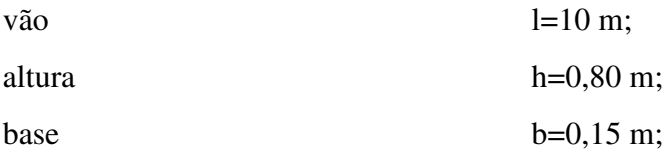

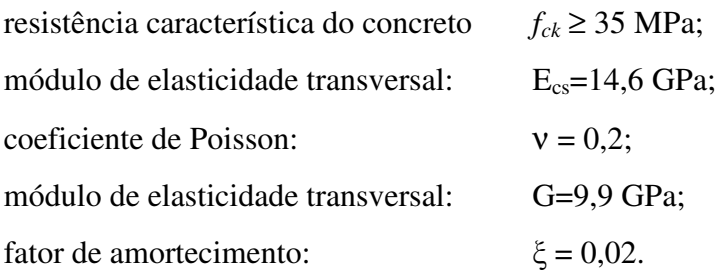

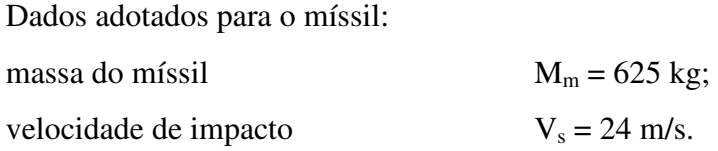

A Figura 4.16 mostra o modelo gerado pelo programa GTSTRUDL para a verificação do impulso.

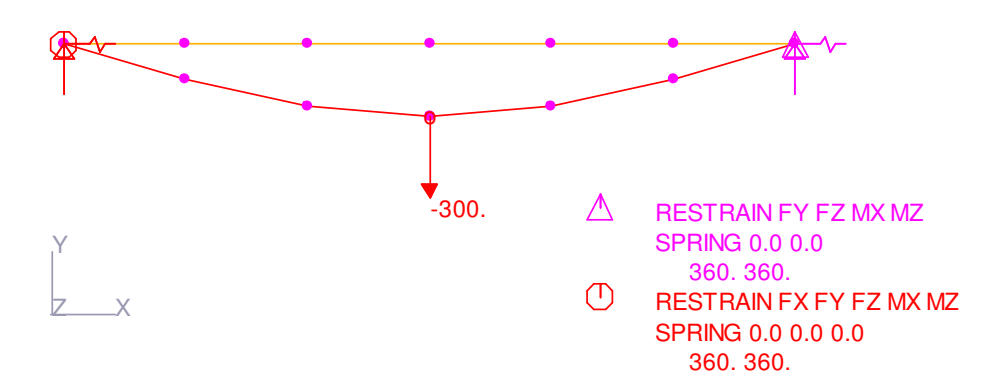

Figura 4.16 – Exemplo 2: modelo adotado para verificação das características do impulso.

O deslocamento estático encontrado para uma força de 300 kN aplicada no meio do vão é de  $\Delta_{est}$ =2,84 cm.

Para a primeira etapa de verificação, ver Figura 4.16, foram aplicadas as equações da dinâmica para os cálculos da frequência fundamental da estrutura. Em seguida, verificou-se o fator de amplificação dinâmica de acordo com o gráfico da Figura 4.14.

Da dinâmica tem-se:

$$
\omega_n = \pi^2 \sqrt{\frac{EI}{m}t^4} = \pi^2 \sqrt{\frac{14,6.10^6 \cdot 0,0064}{0,3.10^4}} = 55,08 \text{ rad/s}
$$
\n(4.16)

$$
\omega_d = \omega_n \sqrt{1 - \xi^2} = 55.08 \sqrt{1 - 0.02^2} = 55.08 \text{ rad/s}
$$
 (4.17)

$$
f = \frac{\omega}{2\pi} = 8.77 \, Hz \tag{4.18}
$$

onde m é a massa por unidade de comprimento:

$$
m = 0, 15.0, 8.2, 5 = 0, 3 \text{ t/m}
$$
\n
$$
(4.19)
$$

e I, a inércia, onde

$$
I = \frac{b \cdot h^3}{12} = 0,0064 \, m^4 \tag{4.20}
$$

Como o período T é o inverso da frequência, tem-se  $t/T = t.f = 0.69$ . Logo, de acordo como o gráfico da Figura 4.14:

$$
F_{ad} \cong 1.24\tag{4.21}
$$

Para o cálculo do impulso do míssil foi utilizada a expressão (4.9):

$$
I = M_m \times V_s = 15.0 \text{ kN}.
$$
\n
$$
\tag{4.22}
$$

Aproximando-se a força impulsiva por uma função senoidal  $F(t) = A \times \sin(B \times t + C)$ , e integrando-se a expressão (4.10), como efetuado anteriormente, tem-se:

A=300 kN ; B=20 rad/s; C=0

Então:

$$
F(t) = 300 \times \sin(20t)
$$

O impulso foi verificado nos seguintes aspectos:

- quanto à discretização do impulso;
- quanto ao passo adotado.

Para o primeiro aspecto (discretização do impulso) foram realizados seis testes, com variação de um a seis intervalos como mostrado no gráfico da Figura 4.17.

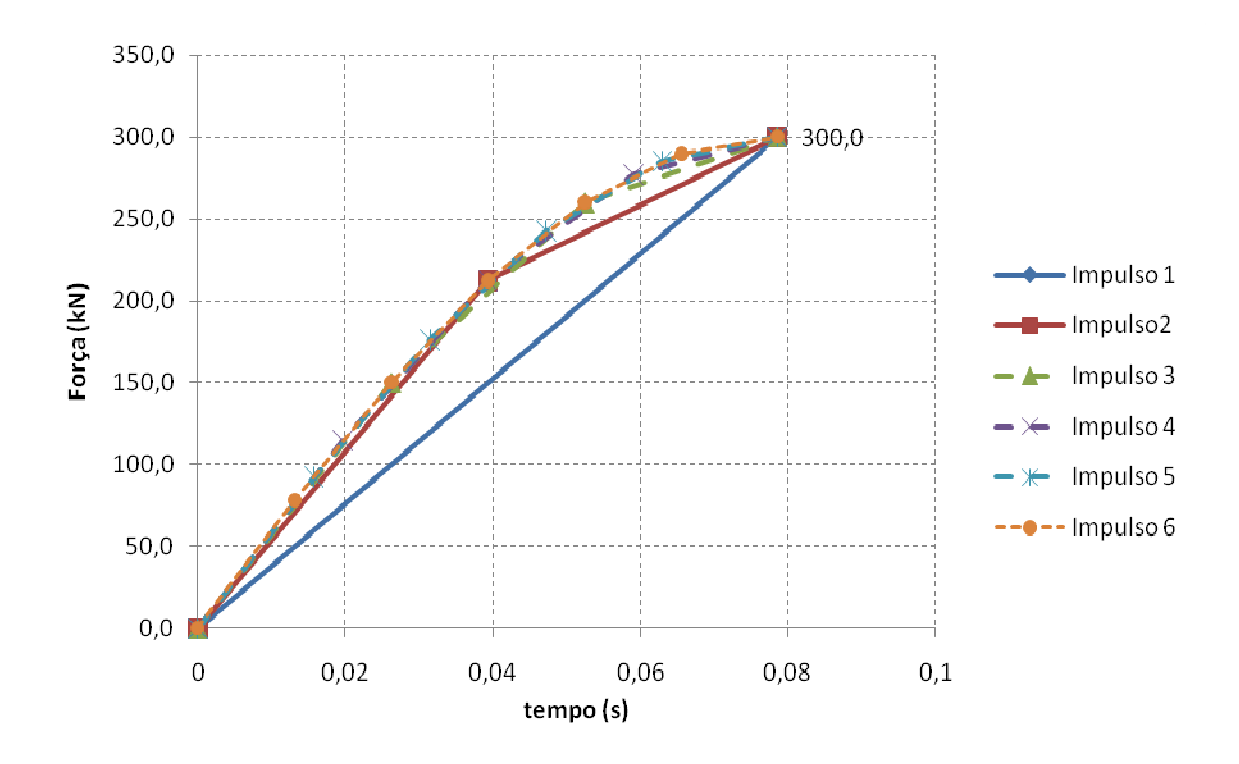

Figura 4.17 – Exemplo 2: discretização do impulso.

Os valores dos deslocamentos dinâmicos obtidos por meio de modelo computacional, assim como o valor da amplificação dinâmica, calculado a partir do item 4.14, estão indicados na Tabela 4.6.

| Nº de intervalos | $\Delta_{\text{din}}$ (cm) | $F_{ad}$ |  |
|------------------|----------------------------|----------|--|
| 1                | 2,73                       | 0,96     |  |
| 2                | 3,28                       | 1,15     |  |
| 3                | 3,32                       | 1,17     |  |
| 4                | 3,35                       | 1,18     |  |
| 5                | 3,46                       | 1,22     |  |
| հ                | 3,38                       | 1,19     |  |

Tabela 4.6 – Discretização do Impulso *vs*. Fator de Amplificação Dinâmica.

Quanto à etapa adotada, para um impulso contendo cinco intervalos, foi realizada uma discretização de 5, 10 e 20 intervalos de tempo contidos entre os tempos  $0 \le t \le 0.0785$  s, com os valores encontrados indicados na Tabela 4.7.

| Nº de intervalos<br>tempo | $\Delta_{\rm din}$<br>(cm) | $F_{ad}$ |
|---------------------------|----------------------------|----------|
| 5                         | 3,48                       | 1,23     |
| 10                        | 3,46                       | 1,22     |
| 20                        | 3,47                       | 1.22     |

Tabela 4.7 – Discretização do Intervalos de Tempo *vs.* Fator de Amplificação Dinâmica.

Para essas verificações foi adotado um modelo de barras que tem solução fechada, mostrando-se que a utilização do gráfico também é válida para elementos de barra e impulsos com a mesma forma, mas com valores diferentes.

Para a verificação quanto à discretização, observa-se que os impulsos com uma e duas divisões não atingiram uma boa aproximação.

Sabendo-se que o impulso corresponde à integral da força (expressão 4.10), ou seja, a área abaixo do gráfico (Figura 4.17, entre os tempos:  $0 \le t \le 0.0785$  s) representa o valor do impulso, assim seria que, para uma única divisão, o valor do impulso aplicado corresponderia a 11,775 kN/m (área de um triângulo) em vez de 15,0 kN/m (item 4.22), o mesmo ocorrendo para duas divisões.

Para a verificação quanto à quantidade de intervalos de tempo contidos entre os tempos  $0 \le t \le 0.0785$  s, observa-se pequenas diferenças de valores, que não são significativas. Assim, foi adotada uma divisão em 10 intervalos de tempo com passos de 0,00785 s, respeitando-se a recomendação na *Bechtel Power Corporation (*1974), que sugere a adoção de incrementos menores ou iguais a 0,01s.

O gráfico de amplificação dinâmica da Figura 4.15 é valido para impulsos de valores diferentes, desde que o gráfico da figura respeite a função adotada, Isso pode ser observado comparando-se os valores de F(t) considerados em ambos os exemplos: no primeiro exemplo  $F(t) = 565.6$  x sin(20t) e no segundo exemplo  $F(t) = 300$  x sin(20t).

Os valores dos amortecimentos para ambas as verificações são apresentados no gráfico da Figura 4.14.

# **4.3 Cálculo das Constantes de Mola das Fundações**

Utilizou-se o método de Wolf e Gazetas (apud SANTOS, 2009) para o cálculo das constantes de mola das sapatas. Os parâmetros de cálculo para fundação retangular são dados a seguir (Figura 4.18):

$$
K_{x} = \frac{G.b}{2-\nu} \left( 6,8 \left( \frac{a}{b} \right)^{0.65} + 2,4 \right)
$$
  
\n
$$
K_{y} = \frac{G.b}{2-\nu} \left( 6,8 \left( \frac{a}{b} \right)^{0.65} + 0,8 \cdot \frac{a}{b} + 1,6 \right)
$$
  
\n
$$
K_{z} = \frac{G.b}{1-\nu} \left( 3,1 \left( \frac{a}{b} \right)^{0.75} + 1,6 \right)
$$
  
\n
$$
K_{xx} = \frac{G.b^{3}}{1-\nu} \left( 3,2 \cdot \frac{a}{b} + 0,8 \right)
$$
  
\n
$$
K_{yy} = \frac{G.b}{1-\nu} \left( 3,73 \left( \frac{a}{b} \right)^{2,4} + 0,27 \right)
$$

sendo

 $G =$  módulo de elasticidade transversal do solo = 2 GPa;  $a e b =$  metade das dimensões da sapata  $(a > b)$ ;

 $v =$  coeficiente de Poisson do solo = 0,3.

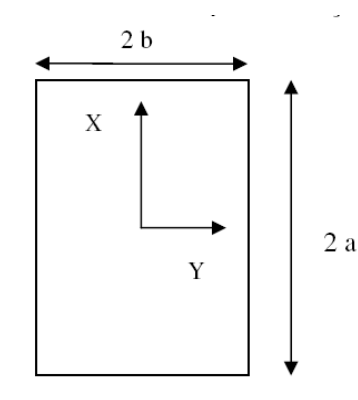

Figura 4.18 – Detalhe esquemático para o cálculo das molas pelo método de Wolf e Gazetas.

Os resultados das molas a serem aplicadas nas fundações encontram-se na Tabela 4.8.

|              | $K_{x}$ | $K_{v}$ | $K_{\rm z}$ | $K_{\text{WXX}}$                 | $K_{\Psi YY}$ |
|--------------|---------|---------|-------------|----------------------------------|---------------|
| <b>Bloco</b> | (MN/m)  | (MN/m)  |             | $(MN/m)$ $(MNm/rad)$ $(MNm/rad)$ |               |
| Eixo B e C   | 24100   | 24600   | 30100       | 109700                           | 151800        |
| Eixo A e D   | 24600   | 24100   | 30100       | 151800                           | 109700        |

Tabela 4.8 – Resumo das molas do solo.

#### **4.4 Modelo Matemático**

O galpão foi analisado por meio de um modelo 3D, gerado no programa GTSTRUDL, composto por elementos de barra representando as vigas e pilares e molas representando a fundação.

A Figura 4.19 mostra o modelo de pórtico espacial com 914 nós e 1008 elementos de barra, e o posicionamento das forças impulsivas na altura máxima de 9,14 m recomendada pelo *Regulatory Guide 1.76* (2007).

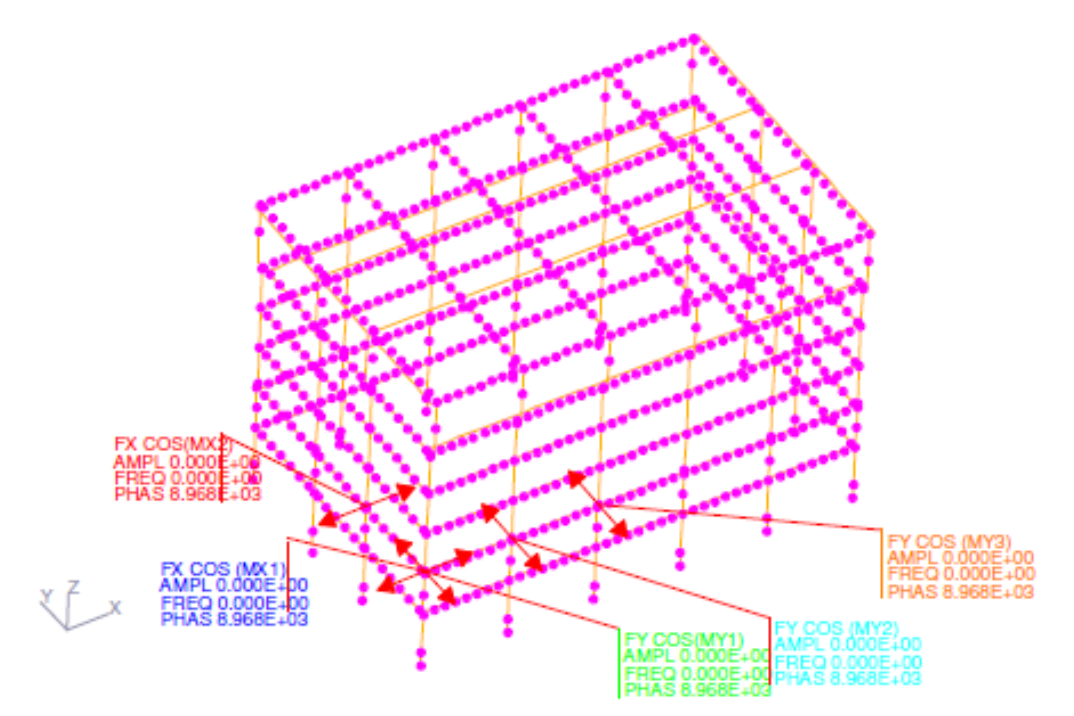

Figura 4.19 – Modelo do galpão e posicionamento do impacto dos mísseis.

Como a estrutura é simétrica com relação aos dois eixos, as forças impulsivas indicadas na Figura 4.19 correspondem aos possíveis casos a serem verificados. Sendo o objetivo do trabalho a obtenção de parâmetros para cálculo de efeito de tornado e impacto de míssil, as verificações só serão efetuadas para os impactos de míssil aplicados aos pilares mais solicitados, P9 e P13, que

recebem o impacto horizontal (valores indicados em vermelho) e vertical (valores indicados em laranja), respectivamente.

## 4.4.1 Aplicação do Carregamento de Míssil

As forças impulsivas que representam o impacto do míssil sobre a estrutura do galpão foram aplicadas nos pilares P9 e P11 no sentido longitudinal, e nos pilares P11, P12 e P13 no sentido transversal.

Imediatamente após o término da força impulsiva, a estrutura que se encontra com energia potencial acumulada, tende a retornar a sua posição de equilíbrio inicial. Isso faz com que a estrutura exerça uma força contrária à direção do míssil, que embora de menor valor em módulo, tem a mesma direção da pressão atmosférica, ou seja, após o encerramento da força impulsiva, a estrutura que acumulou energia potencial na forma de deformação tende a dispersá-la, retornando à sua posição inicial.

#### 4.4.2 Combinações dos carregamentos

Foram utilizados carregamentos estáticos para simular os seguintes efeitos:

VX – pressão devido à ação direta do vento na estrutura na direção X;

VY – pressão devido à ação direta do vento na estrutura na direção Y;

PP – peso próprio da estrutura;

CP – demais cargas permanentes;

PA – pressões associadas à variação da pressão atmosférica enquanto o tornado passa pelas estruturas.

IMAX = força devida ao impulso quando este atinge o seu valor máximo (t =  $0.0785$  s);

IREA = força de reação máxima devido à dispersão da energia acumulada pelo impacto do míssil.

O dimensionamento dos elementos estruturais do galpão para o efeito do tornado, foi realizado com base nas combinações de cargas definidas de acordo com a NBR 6118:2007 e a *Bechtel Power Corporation* (1974), indicadas a seguir.

a) Combinação Estática:

Comb. 1: 1,4.PP+1,4.CP

- b) Combinações gerais para tornado sem considerar o efeito do míssil:
- Comb. 2: PP+CP+VX
- Comb. 3: PP+CP+VY
- Comb. 4: PP+CP+PA
- Comb. 5: PP+CP+VX+PA
- Comb. 6: PP+CP+VY+PA
- c) Combinações para tornado considerando-se impulso longitudinal aplicado no pilar P9:
- Comb. 10: PP+CP+IMAX1
- Comb. 11: PP+CP+VX+IMAX1
- Comb. 12: PP+CP+VX+PA/2+IMAX1
- Comb. 13: PP+CP+ PA/2+IREA1
- d) Combinações para tornado considerando-se impulso longitudinal aplicado no pilar P11:
- Comb. 20: PP+CP+IMAX2
- Comb. 21: PP+CP+VX+IMAX2
- Comb. 22: PP+CP+VX+PA/2+IMAX2
- Comb. 23: PP+CP +PA/2+IREA2
- e) Combinações para tornado considerando-se impulso transversal aplicado no pilar P11:
- Comb. 30: PP+CP+IMAX3
- Comb. 31: PP+CP+VY+IMAX3
- Comb. 32: PP+CP+VY+PA/2+IMAX3
- Comb. 33: PP+CP +PA/2+IREA3
- f) Combinações para tornado considerando-se impulso transversal aplicado no pilar P12:
- Comb. 40: PP+CP+IMAX4
- Comb. 41: PP+CP+VY+IMAX4
- Comb. 42: PP+CP+VY+PA/2+IMAX4

#### Comb. 43: PP+CP+ PA/2+IREA4

g) Combinações para tornado considerando-se impulso transversal aplicado no pilar P13:

Comb. 50: PP+CP+IMAX4

- Comb. 51: PP+CP+VY+IMAX4
- Comb. 52: PP+CP+VY+PA/2+IMAX4

Comb. 53: PP+CP+ PA/2+IREA4

A queda de pressão atmosférica máxima ocorre dentro do campo de atuação do tornado, e a velocidade máxima do míssil corresponde à projeção de uma massa suspensa por ele. Assumindo-se que o míssil atinge a estrutura com sua velocidade máxima, fica clara a impossibilidade da pressão atmosférica e do míssil atuarem simultaneamente com seus valores máximos. Entretanto, a possibilidade de que o impacto do míssil ocorra nas proximidades do tornado é válida. Logo, é admissível que a combinação do míssil ocorra para meia pressão atmosférica, ou seja, a pressão associada à variação da pressão atmosférica máxima do tornado ao passar pelas estruturas nunca poderá ocorrer ao mesmo tempo em que o impacto do míssil (IMAX), já que um ocorre no interior do tornado e o outro é gerado pelo arremesso de uma massa de dentro do tornado para o meio externo. Assim, adotou-se que IMAX só ocorrerá para PA/2.

#### **4.5 Análise Dinâmica**

A equação de equilíbrio dinâmico é expressa como:

$$
[M]\{\ddot{X}\} + [C]\{\dot{X}\} + [K]\{X\} = \{F(t)\}\
$$
\n(4.23)

onde [M], [C] e [K] são, respectivamente, as matrizes de massa, de amortecimento e de rigidez, assim como  $\{\ddot{x}\}\$ ,  $\{\dot{x}\}\$ e  $\{X\}$  correspondem aos vetores de aceleração, velocidade e deslocamento, e o vetor  ${F(t)}$  representa as forças aplicadas.

Observando-se o percentual de massa ativa na estrutura, para um total de 100 modos, constatou-se que esse valor do somatório de participação das massas não atinge 90%. Logo, optou-se por realizar uma análise de domínio no tempo pelo método da integral direta, (ver: Anexo B – Valores Modais e Fator de Participação Modal), cujo processo de cálculo independe dos modos de vibração da estrutura, mas requer a construção da matriz de amortecimento [C].

Outra possibilidade foi aumentar o número de modos até atingir a participação de massa desejada, mas o programa adotado para cálculo limita-se a até aproximadamente 120 modos.

Na análise pelo método da integração direta as equações de equilíbrio dinâmico são satisfeitas em pontos discretos do domínio de integração no tempo t<sub>i</sub>. Esse domínio é subdividido em intervalos de tempo ∆t, sendo a solução em um instante t<sub>i</sub> obtida em função do resultado do ponto anterior ti-1, até se atingir o tempo total do domínio de integração.

#### 4.5.1 Amortecimento

O amortecimento quantifica a energia dissipada pela estrutura (sistema mecânico) durante o movimento vibratório.

O *Regulatory Guide 1.61* (2006) prevê os valores reproduzidos na Tabela 4.9 para a fração de amortecimento crítico a ser considerada em uma análise dinâmica para uma estrutura elástica sob a ação de um carregamento sísmico.

| Material                      | Sismo de desligamento<br>da instalação | Sismo de operação da<br>instalação |
|-------------------------------|----------------------------------------|------------------------------------|
| Concreto Armado               | 7%                                     | 4%                                 |
| Alvenaria Armada              | 7%                                     | 4%                                 |
| Concreto protendido           | 5%                                     | 3%                                 |
| Aço com conexões              | 4%                                     | 3%                                 |
| Aço com conexões aparafusadas | 7%                                     | 5%                                 |

Tabela 4.9 – Amortecimento viscoso.

Os valores de amortecimento do sismo de desligamento se referem à estimativa dos valores de amortecimento que uma estrutura de concreto armado deve atingir quando submetida a um sismo extremo que obrigue ao desligamento da instalação. Os valores de amortecimento do sismo de operação referem-se aos valores de amortecimento que a estrutura de concreto deve atingir para um sismo moderado, durante o qual a instalação prosseguirá em funcionamento normal.

Esses valores são referidos a uma análise sísmica em estruturas nucleares, mas por falta de outra referência, e sabendo-se que os efeitos de tornado também correspondem a uma situação extrema durante a vida útil de uma instalação, decidiu-se adotar os valores referidos ao sismo de desligamento como válidos para esta análise.

#### 4.5.2 Montagem da matriz de amortecimento

Considerando-se a matriz de amortecimento [C] expressa por uma combinação linear entre as matrizes de massa[M] e de rigidez [K] obtém-se o amortecimento de Rayleigh:

$$
[C] = \alpha^* \cdot [M] + \beta^* \cdot [K] \tag{4.24}
$$

onde:

 $\alpha^*$  = constante de massa;

 $\beta^*$  = constante de rigidez.

Para um sistema de *n* graus de liberdade o amortecimento efetivo considerado no processamento é expresso por:

$$
\xi_n = \frac{\alpha^*}{2\omega_n} + \frac{\beta^* \cdot \omega_n}{2} \tag{4.25}
$$

Os valores de  $\alpha$  e  $\beta$  podem ser calculados considerando-se que é possível obter amortecimentos exatos para duas frequências circulares próprias do sistema,  $\omega_{n}$ , o que gerará um sistema de dois graus de liberdade para a determinação de  $\alpha^*$  e  $\beta^*$ . Assim para essas duas frequências os valores de amortecimento adotados são exatos, e são favor da segurança para as frequências com valores entre os dessas duas.

Para a estrutura foi adotado um coeficiente de amortecimento  $\xi = 0.07$  e as frequências extremas de vibração do 1° e do 20º modos, que têm como frequências circulares  $\omega_1 = 0.993$  rad / s e  $\omega_{20} = 2.792$  rad/s.

Aplicando-se esses valores na expressão (4.15) obtém-se  $\alpha$  =0,103 e  $\beta$  = 0,037.

#### 4.5.3 Método de Newmark

O método adotado foi o Método de Newmark, com os parâmetros β' = ¼ e γ' = ½. Isso implicou numa aproximação das acelerações constantes durante o intervalo de tempo ∆t, tornando o sistema incondicionalmente estável e satisfazendo a condição de equilíbrio da equação (4.23) nos diversos pontos discretizados do domínio de integração. O processo consiste, basicamente, em calcular o vetor deslocamento  $\{X\}$  para cada intervalo de tempo ( $\Delta t$ ), ajustando-se, em seguida, os vetores de aceleração  $\{\dot{x}\}$  e velocidade  $\{\dot{x}\}$ , ou seja:

$$
\left[K^*\right] \cdot \left\{X\right\}_{t+\Delta t} = \left\{F^*\right\} \tag{4.26}
$$

onde:

 $|K^*|$  = matriz de pseudo-rigidez;  $\{F^*\}$  = vetor de pseudo-força estática.

que podem ser calculados a partir das expressões (4.27), (4.28) e (4.29), descritas a seguir.

$$
\{\boldsymbol{X}\}_{t+\Delta t} = \{\boldsymbol{X}\}_t \{\dot{\boldsymbol{X}}\}_t \Delta t + \left[ \left( \frac{1}{2} - \boldsymbol{\beta}' \right) \{\ddot{\boldsymbol{X}}\}_t + \boldsymbol{\beta}' \{\ddot{\boldsymbol{X}}\}_{t+\Delta t} \right] \Delta t^2 \tag{4.27}
$$

$$
\{\dot{X}\}_{t+\Delta t} = \{\dot{X}\}_t + \frac{\Delta t}{2} [\{\ddot{X}\}_{t+\Delta t} + \{\ddot{X}\}_t]
$$
\n(4.28)

$$
\{\ddot{X}\}_{t+\Delta t} = \frac{1}{\beta' \Delta t^2} \Big[\{X\}_{t+\Delta t} - \{X\}_t - \{\dot{X}\}_t \Delta t\Big] - \frac{1/2 - \beta'}{\beta'} \{\ddot{X}\}_t \tag{4.29}
$$

Assumindo-se uma aceleração linear β*'*=1/4 e substituindo-se em (4.29).

$$
\{\ddot{X}\}_{t+\Delta t} = \frac{4}{\Delta t^2} [\{X\}_{t+\Delta t} - \{X\}_t] - \frac{4}{\Delta t} \{\dot{X}\}_t - \{\ddot{X}\}_t \tag{4.30}
$$

Substituindo-se a expressão (4.30) na expressão (4.28), tem-se:

$$
\{\dot{X}\}_{t+\Delta t} = \frac{2}{\Delta t} [\{X\}_{t+\Delta t} - \{X\}_t] - \{\dot{X}\}_t \tag{4.31}
$$

 Nas expressões (4.30) e (4.31), pode-se observar que os termos desconhecidos relativos ao tempo t+∆t,  $\{X\}_{t+\Delta t}$  e  $\{X\}_{t+\Delta t}$  foram expressos em termos de variáveis iniciais, nas quais os valores são conhecidos. Logo, substituindo as equações (4.30) e (4.31) na expressão (4.23) e reagrupando em função de  $\{X\}_{t+\Delta t}$  obtém-se:

$$
\left[ [K] + \frac{4}{\Delta t^2} \cdot [M] + \frac{2}{\Delta t} \cdot [C] \right] \cdot \{X\}_{t+\Delta t} =
$$
\n
$$
\{F\}_{t+\Delta t} - \left( \frac{4}{\Delta t^2} \{X\}_t + \frac{4}{\Delta t} \{X\}_t + \{X\}_t \right) [M] + \left( \frac{2}{\Delta t} \{X\}_t + \{X\}_t \right) [C]
$$
\n(4.32)

 Comparando-se os valores obtidos na expressão (4.32) com a expressão (4.26), conclui-se que:

$$
[K^*] = [K] + \frac{4}{\Delta t^2} [M] + \frac{2}{\Delta t} [C]
$$
\n(4.33)\n
$$
\{F^*\} = \{F\}_{t+\Delta t} - \left(\frac{4}{\Delta t^2} \{X\}_t + \frac{4}{\Delta t} \{\dot{X}\}_t + \{\dot{X}\}_t\right) [M] + \left(\frac{2}{\Delta t} \{X\}_t + \{\dot{X}\}_t\right) [C] \qquad (4.34)
$$

Logo, a expressão (4.26) foi resolvida para o valor de  $\{X\}_{t+\Delta t}$  já que os demais valores encontram-se expressos em função dos valores iniciais conhecidos.

# **CAPÍTULO 5 – RESULTADO DA ANÁLISE ESTRUTURAL**

#### **5.1 Variação das respostas no tempo.**

Nas Figuras 5.1 e 5.2 são mostrados alguns resultados da análise dinâmica, considerados como os mais relevantes, como as funções carga no tempo, deslocamento, velocidade e aceleração para os pilares P9 e P13, obtidos por meio do programa GTSTRUDL para os impulsos longitudinais e verticais adotados.

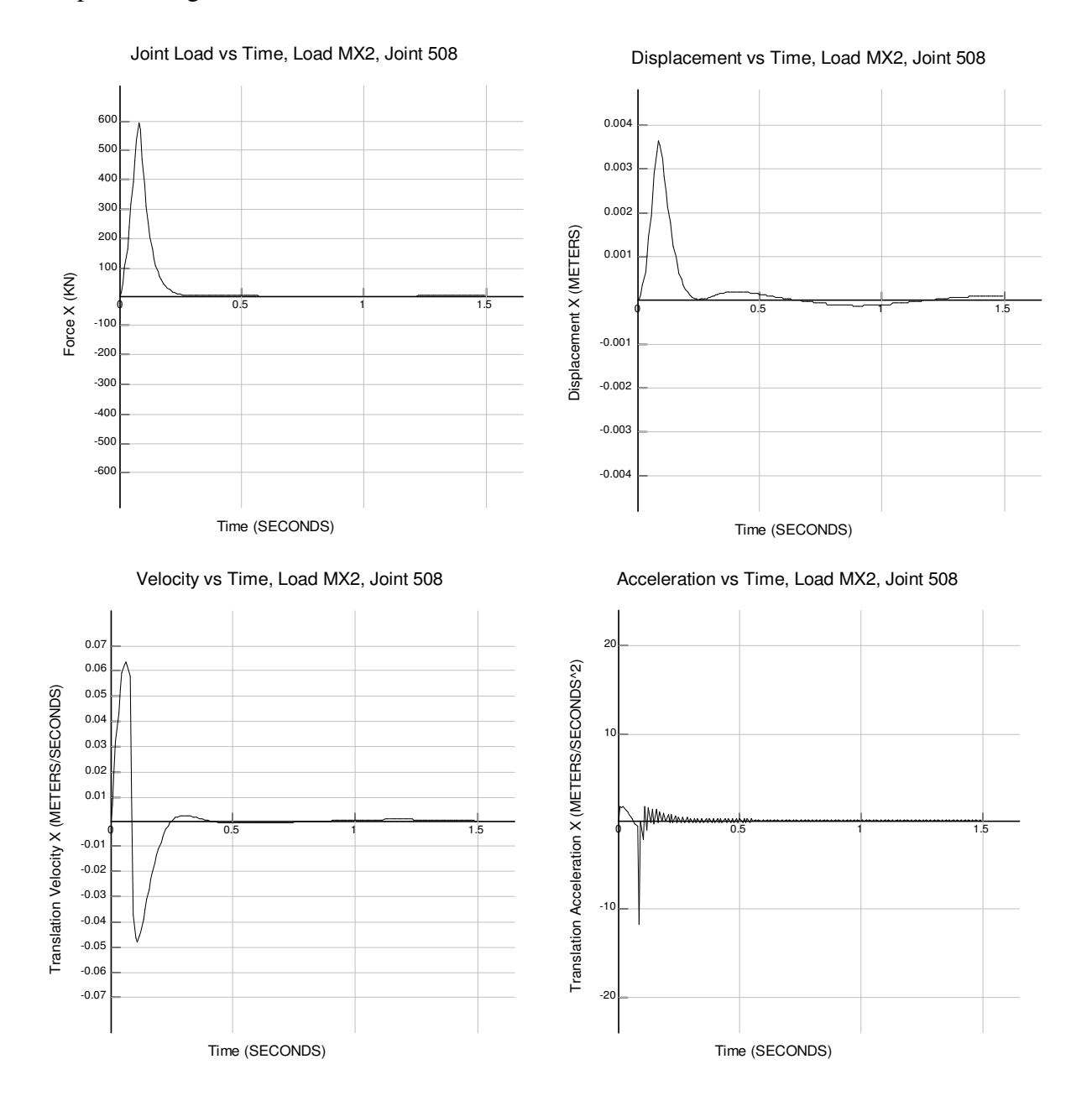

Figura 5.1 – Gráfico para o carregamento, deslocamento, velocidade e aceleração para o impulso longitudinal no pilar P9.

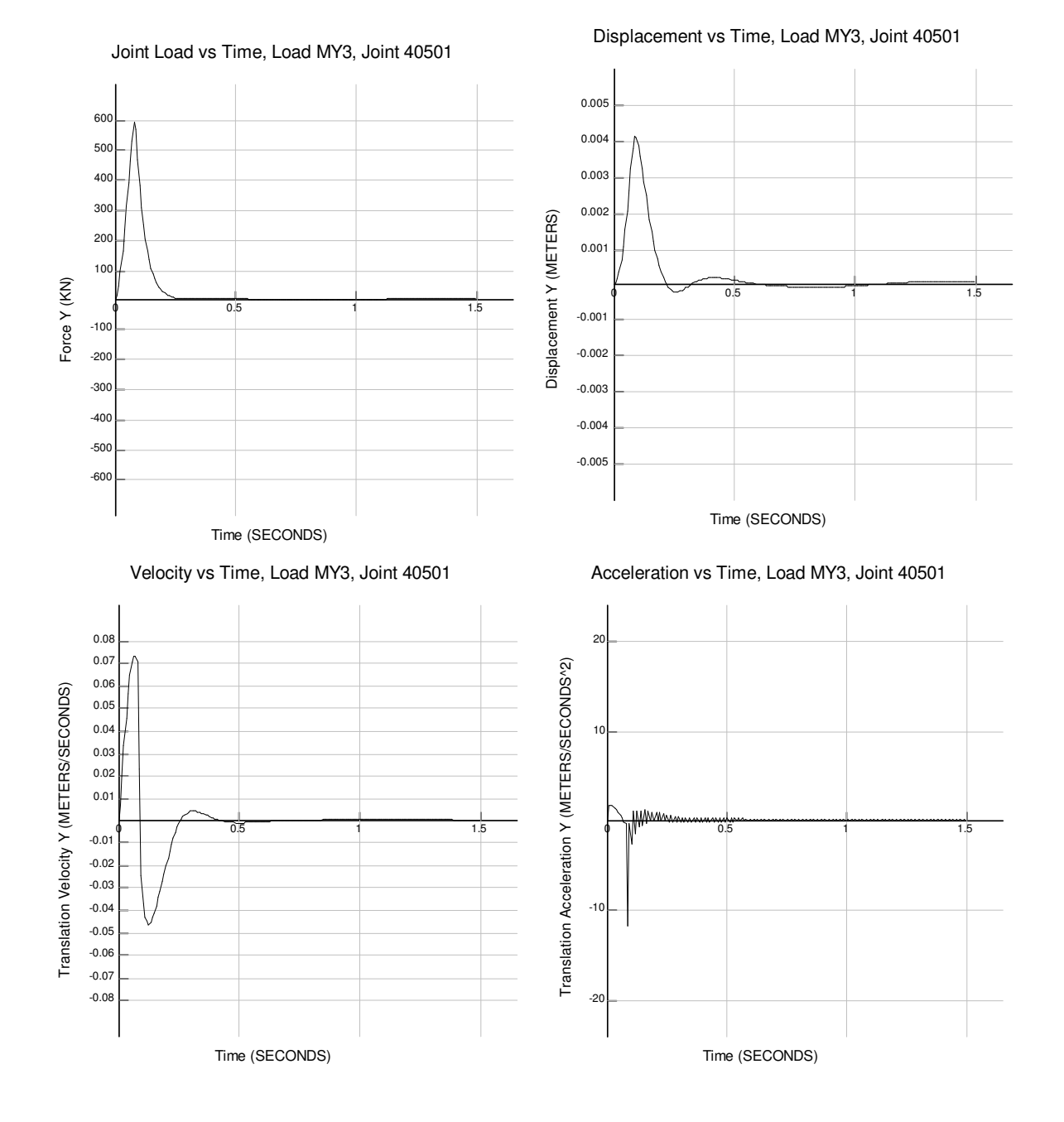

Figura 5.2 – Gráfico para o carregamento, deslocamento, velocidade e aceleração para o impulso transversal no pilar P13.

## **5.2 Solicitações**

Como o objetivo é de mostrar o efeito do vento de tornado e do impacto de míssil sobre a estrutura industrial, o dimensionamento foi realizado apenas para os elementos que foram considerados mais importantes, ou seja, os pilares P9 e P13, junto à fundação, nos pontos em que ocorre o impacto do míssil e na viga mais próxima ao ponto de impacto. As Figuras 5.3 a 5.18 mostram as solicitações em que as estruturas a serem dimensionadas estão submetidas, para cada envoltória de combinação listada no item 4.4.2.

#### 5.2.1 Solicitações Estáticas

a) Fachadas Transversais – Eixo 1 – Combinação 1 – Pilar P9.

FX DIA LD 1

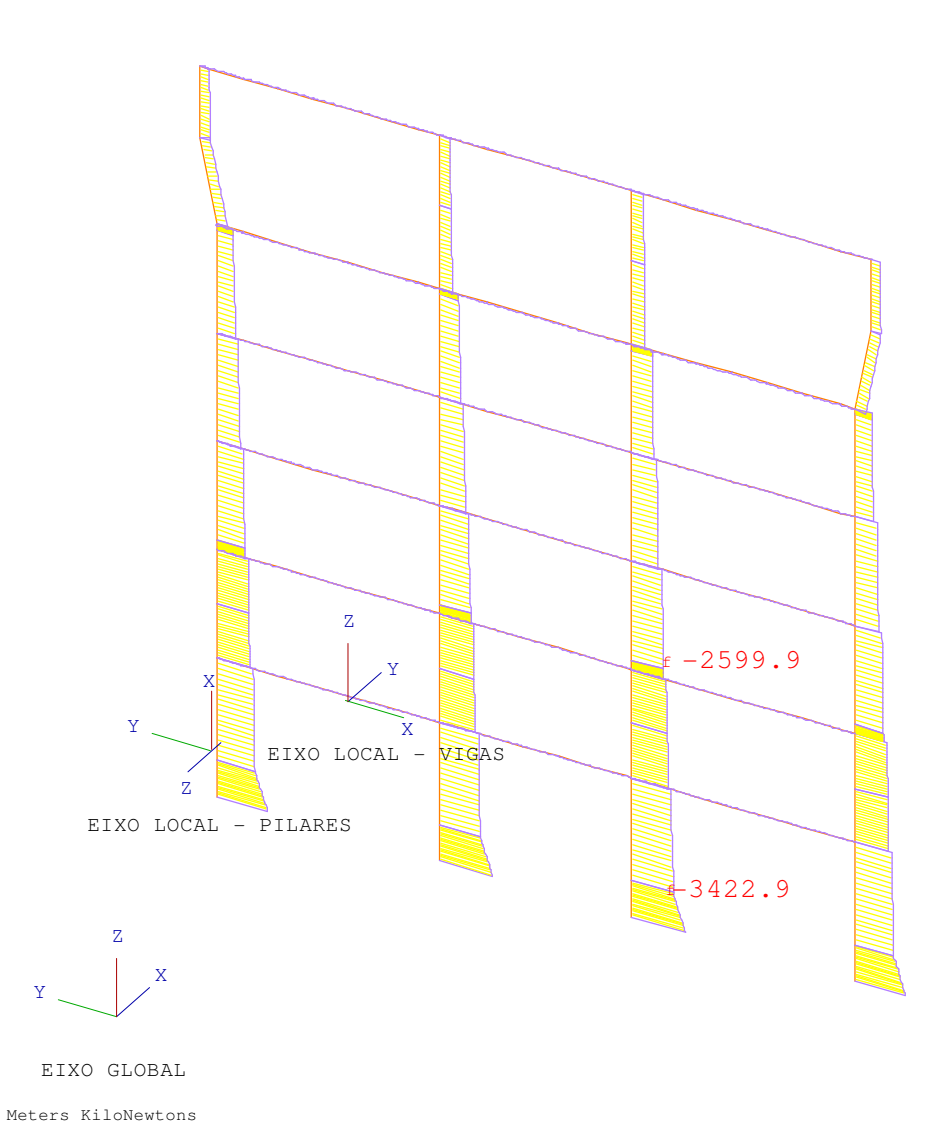

Figura 5.3 – Diagrama de Força Normal do eixo 1 para a combinação 1.

MY DIA LD 1

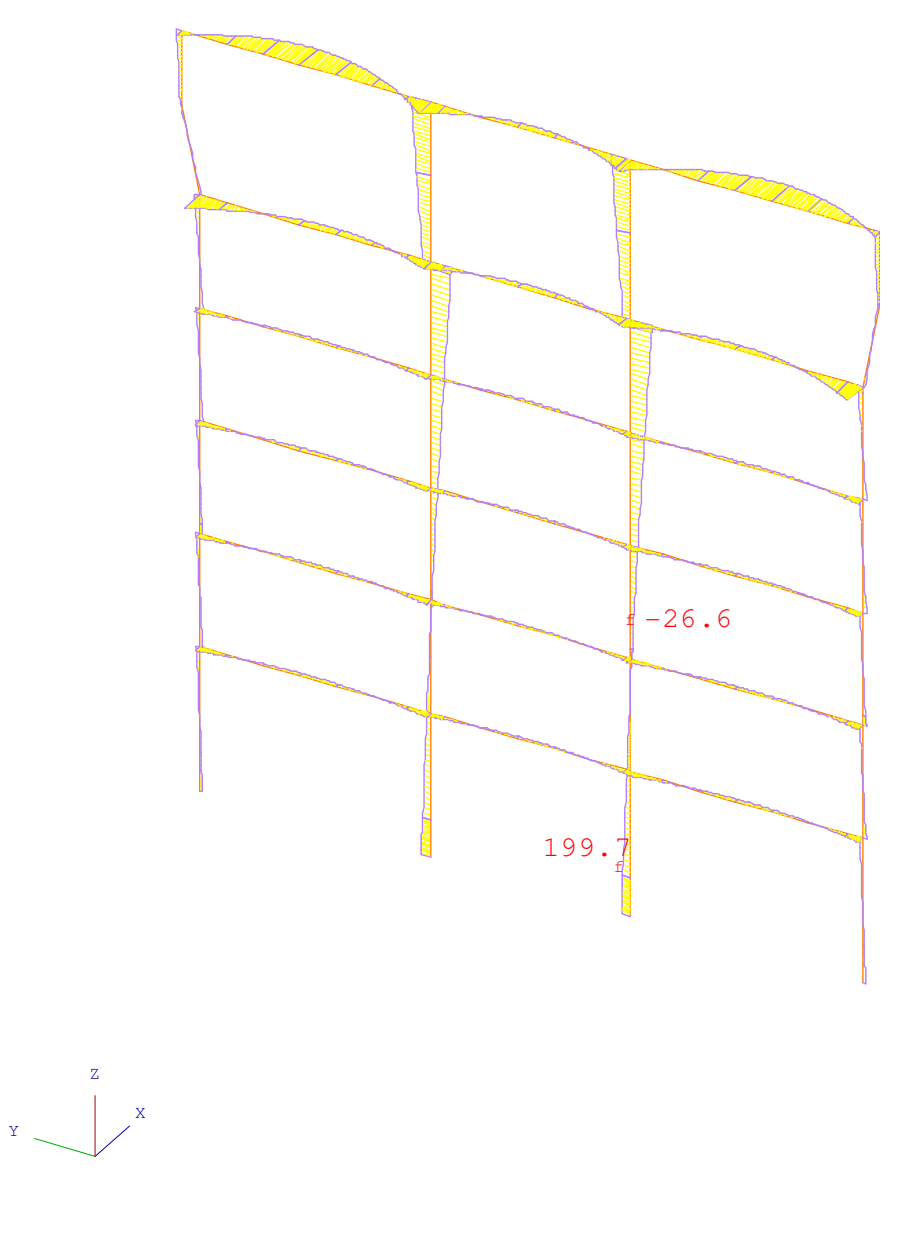

Meters KiloNewtons

Figura 5.4 – Diagrama de Momento Fletor Y do eixo 1 para a combinação 1.

a) Seção Transversais – Eixo 3 – Combinação 1 – Pilar P13.

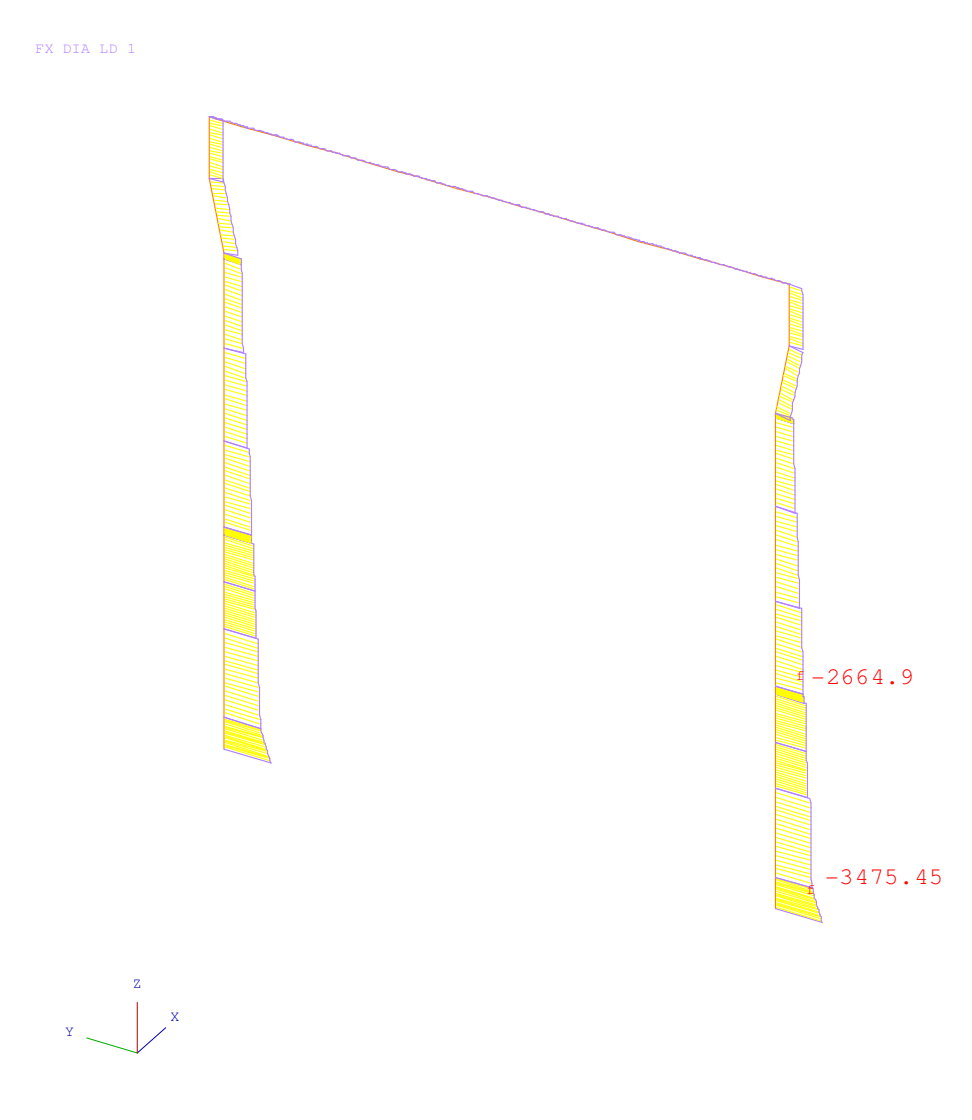

Meters KiloNewtons

Figura 5.5 – Diagrama de Força Normal do eixo 3 para a combinação 1.

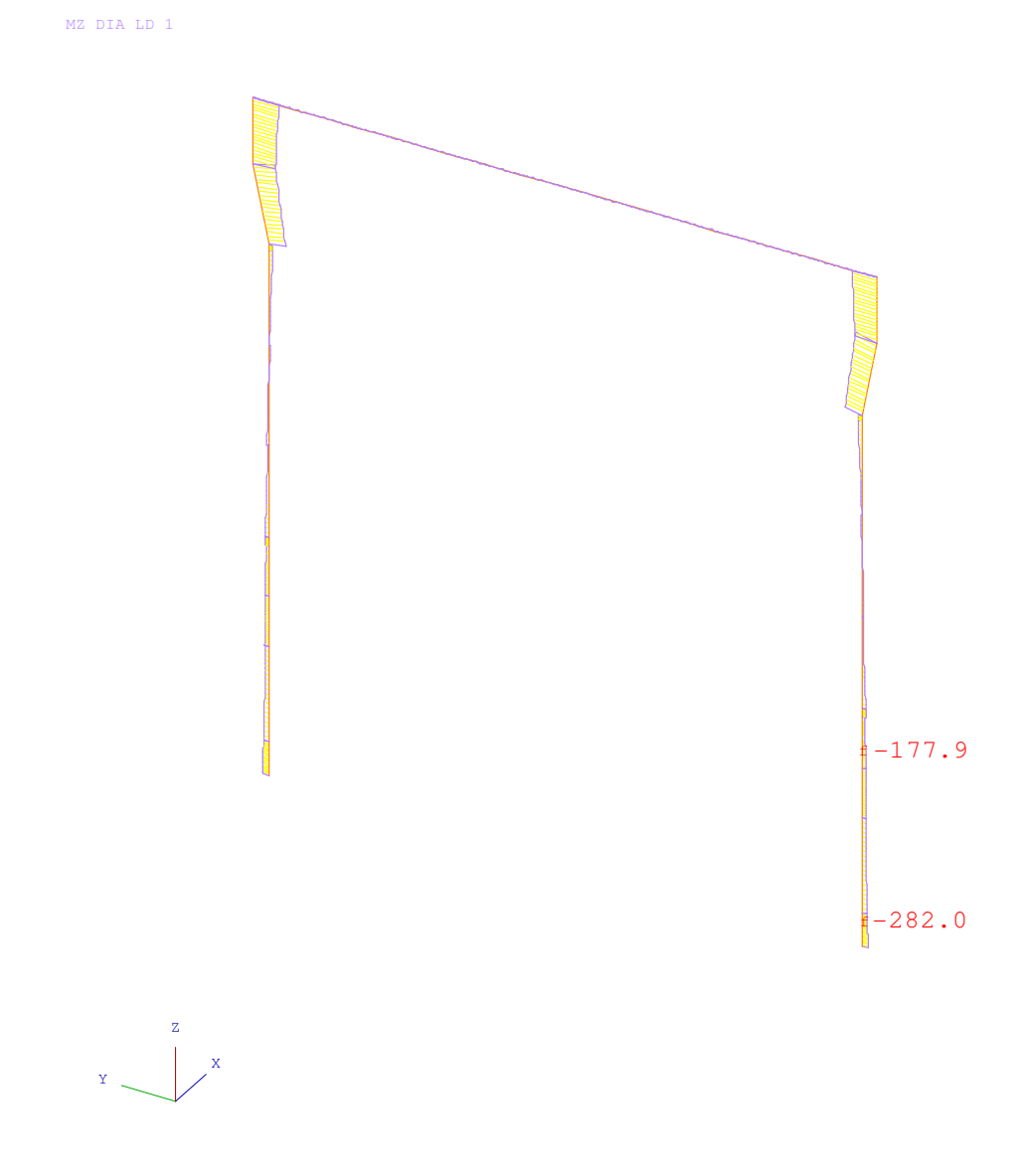

Meters KiloNewtons

Figura 5.6 – Diagrama de Momento Fletor Z do eixo 3 para a combinação 1.

# 5.2.2 Solicitações das Combinações de Vento de Tornado

a) Fachadas Transversais – Eixo 1 – Combinações 2 a 6 – Pilar P9.

FX ENVELOPE

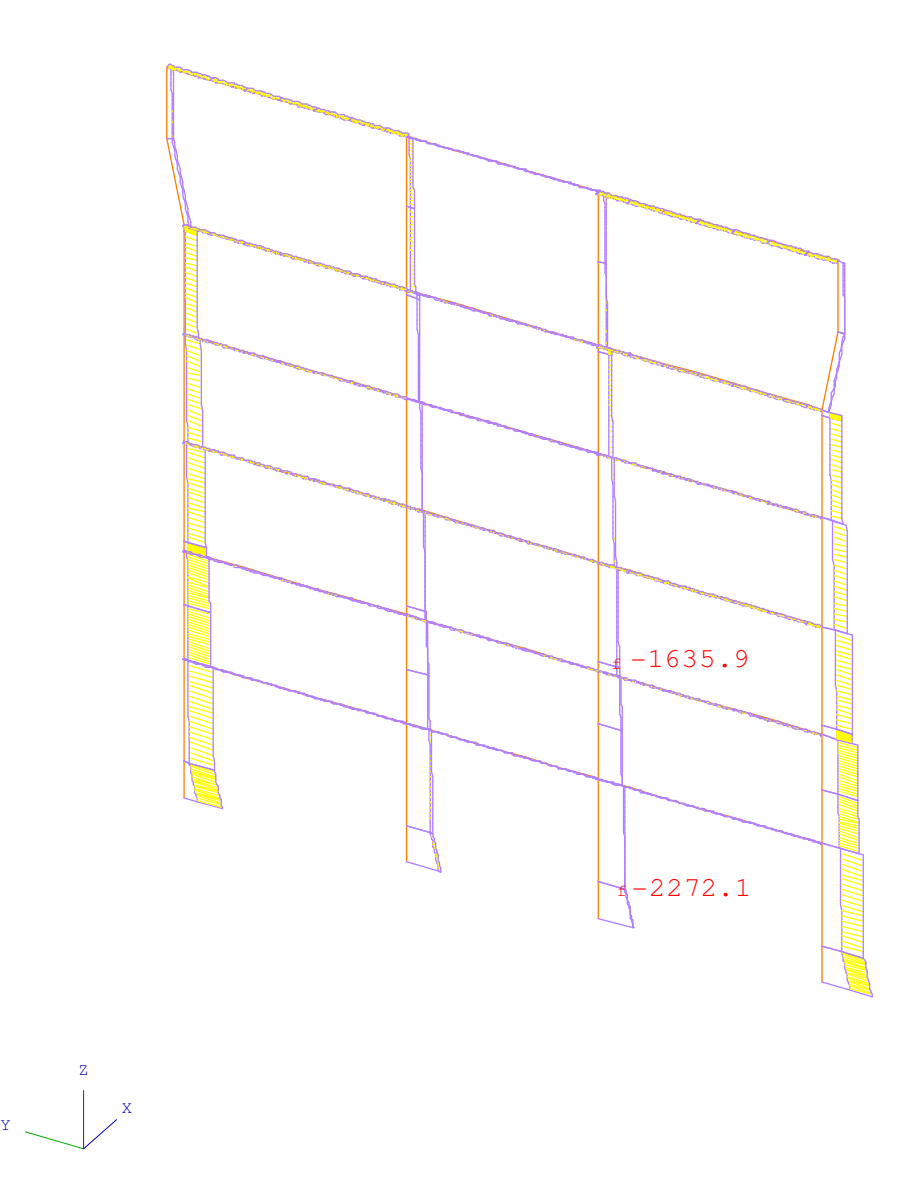

Meters KiloNewtons

Figura 5.7 – Diagrama de Força Normal do eixo 1 para as combinações 2 a 6.

MY ENVELOPE

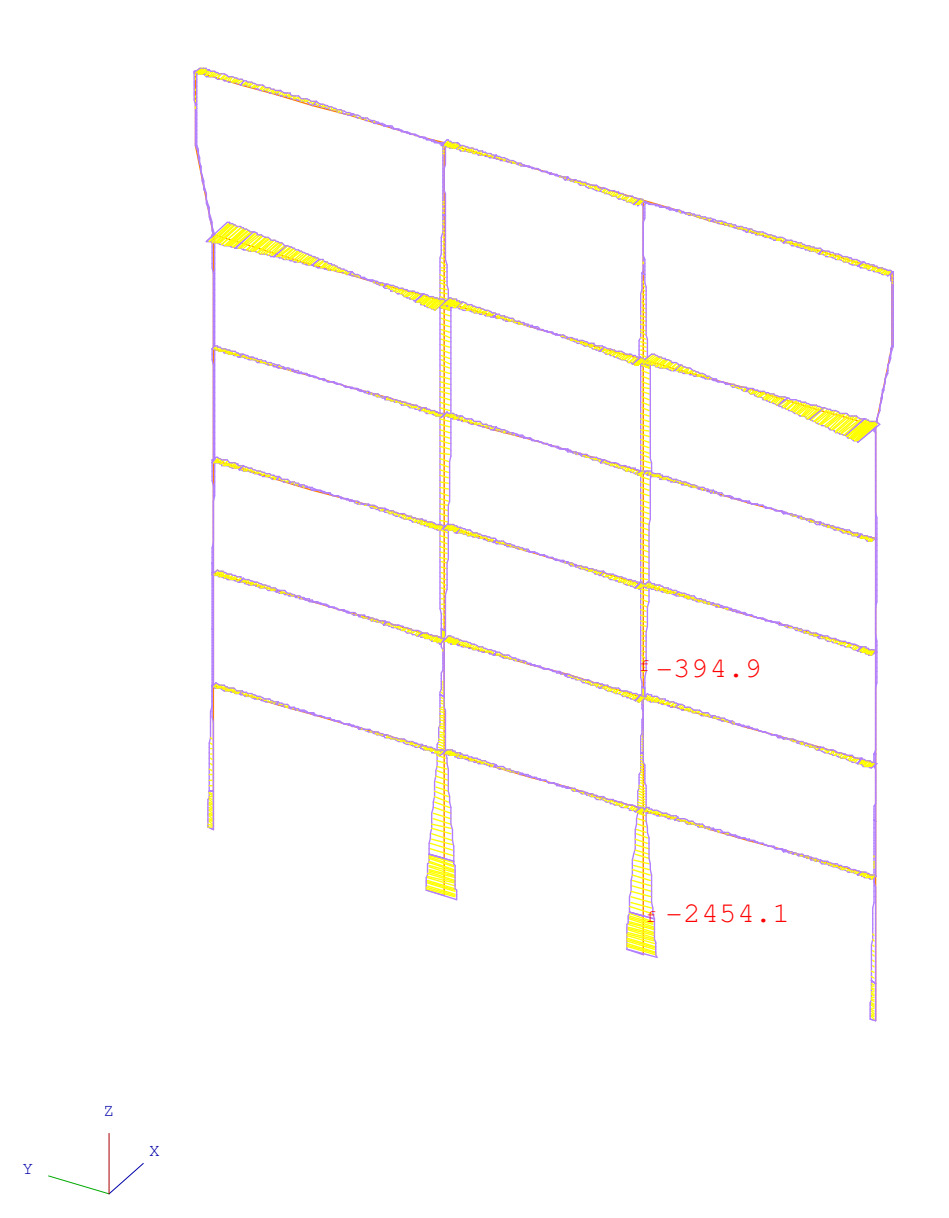

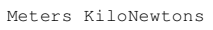

Figura 5.8 – Diagrama de Momento Fletor Y do eixo 1 para as combinações 2 a 6.
MZ ENVELOPE

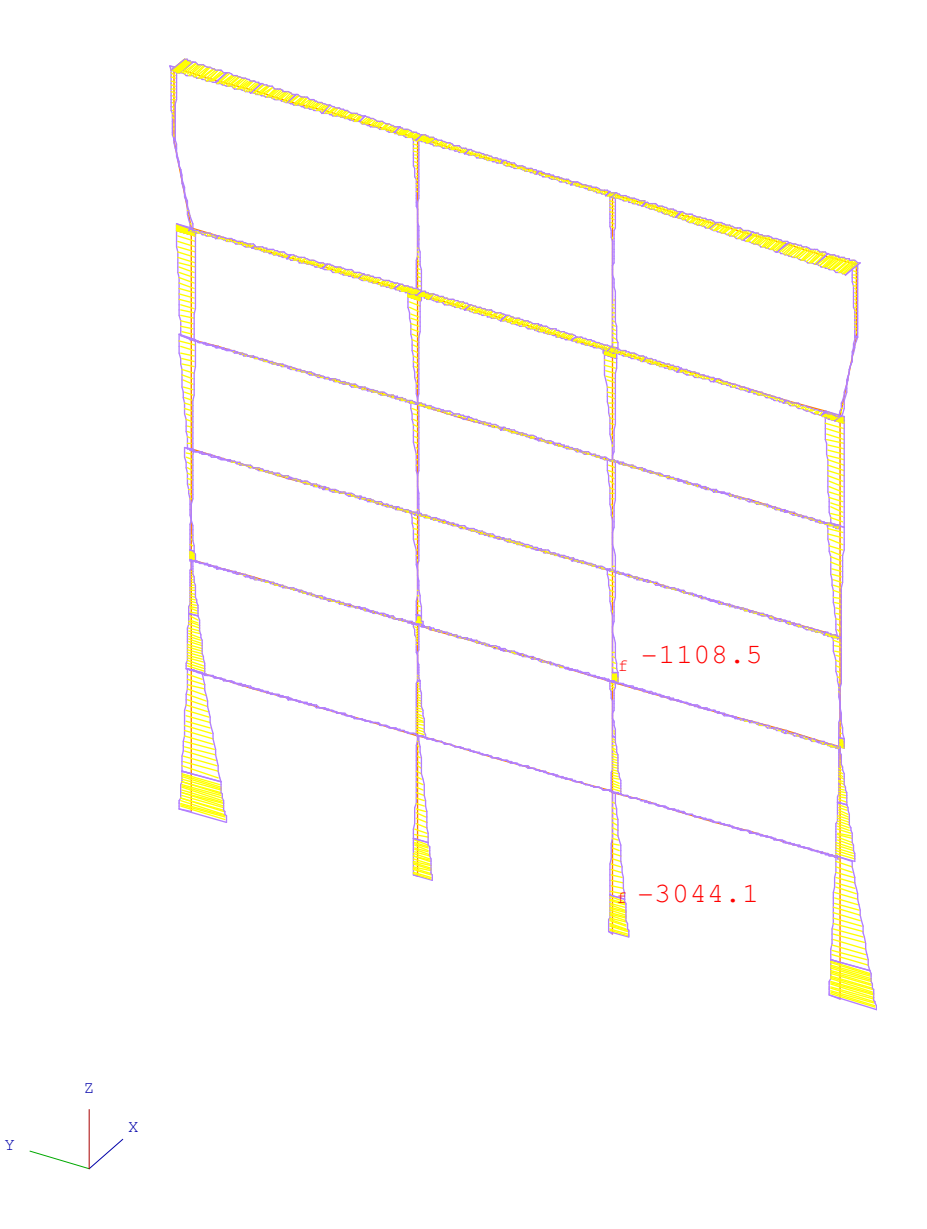

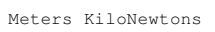

Figura 5.9 – Diagrama de Momento Fletor Z do eixo 1 para as combinações 2 a 6.

b) Seção Transversais – Eixo 3 – Combinações 2 a 6 – Pilar P13.

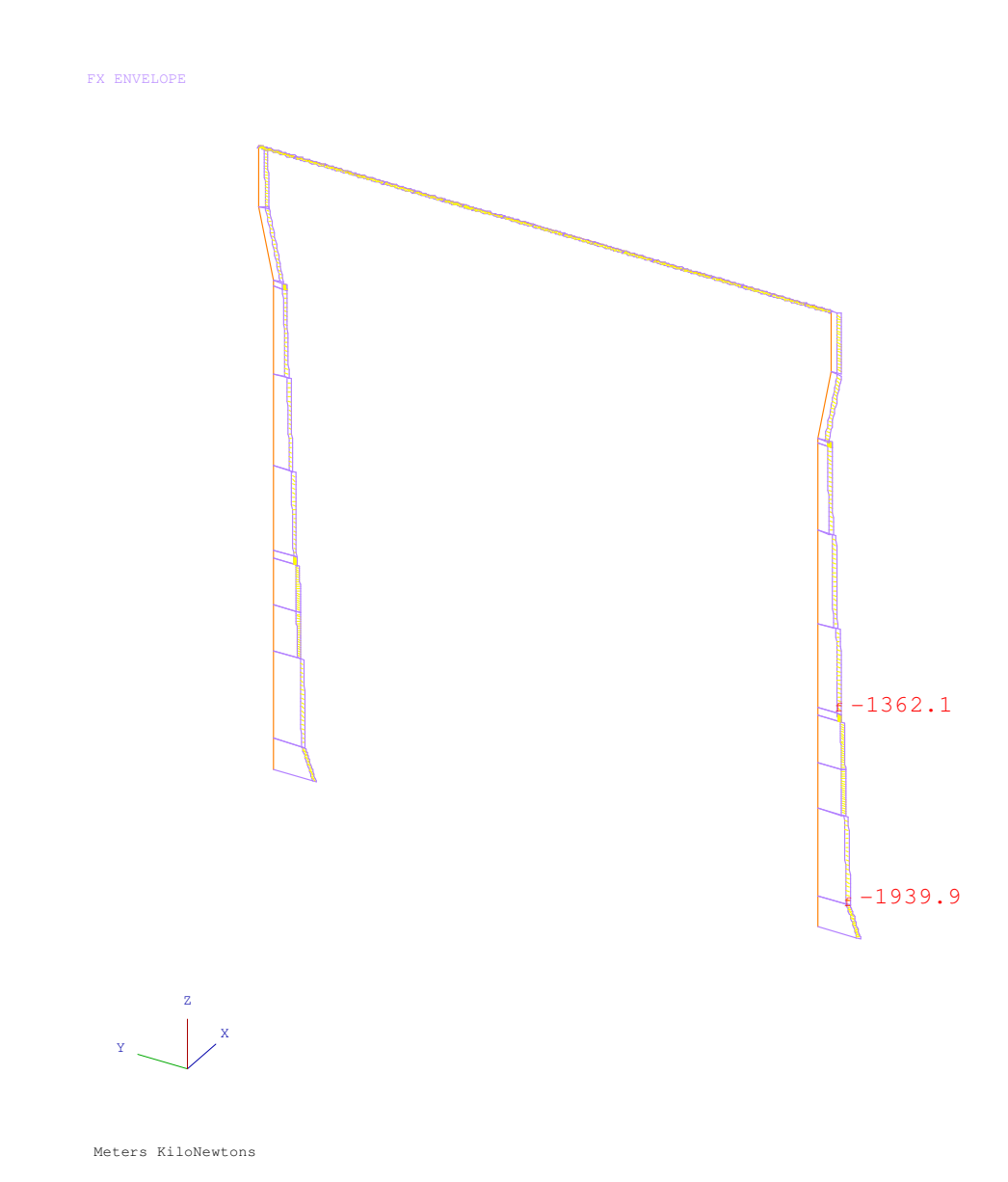

Figura 5.10 – Diagrama de Força Normal do eixo 3 para as combinações 2 a 6.

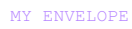

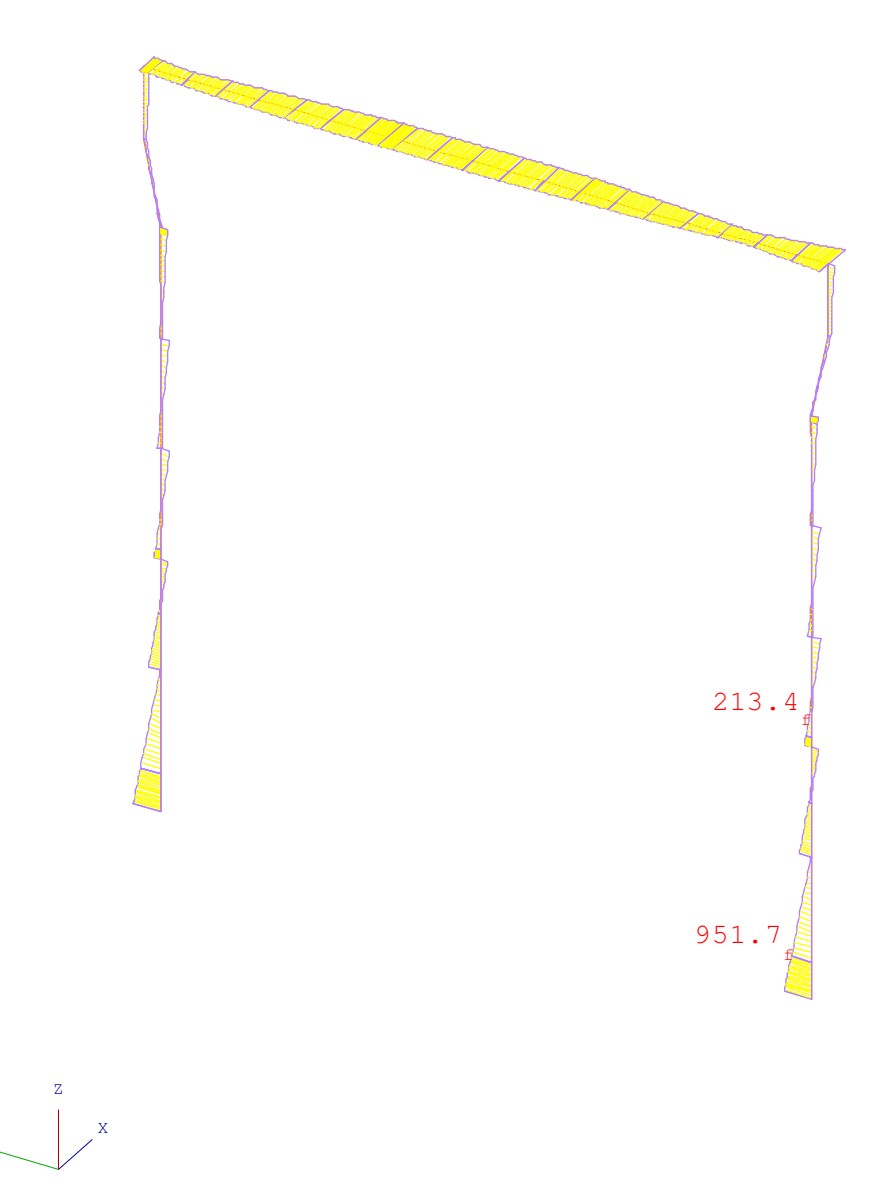

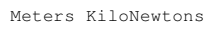

Figura 5.11 – Diagrama de Momento Fletor Y do eixo 3 para as combinações 2 a 6.

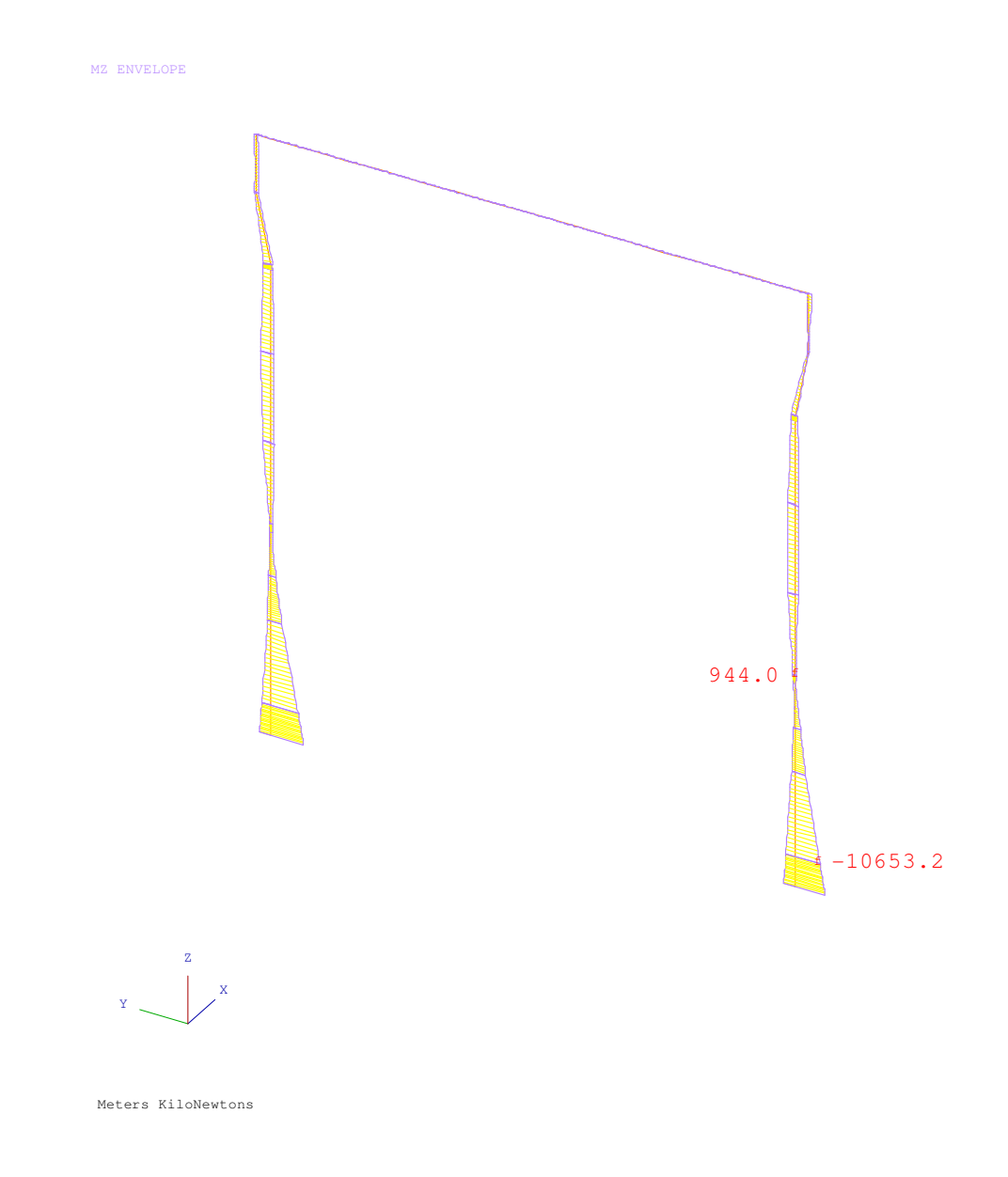

Figura 5.12 – Diagrama de Momento Fletor Z do eixo 3 para as combinações 2 a 6.

## 5.2.3 Solicitações das Combinações de Vento de Tornado e Impacto de Míssil

a) Fachadas Transversais – Eixo 1 – Combinações 10 a 13 – Pilar P9.

FX ENVELOPE

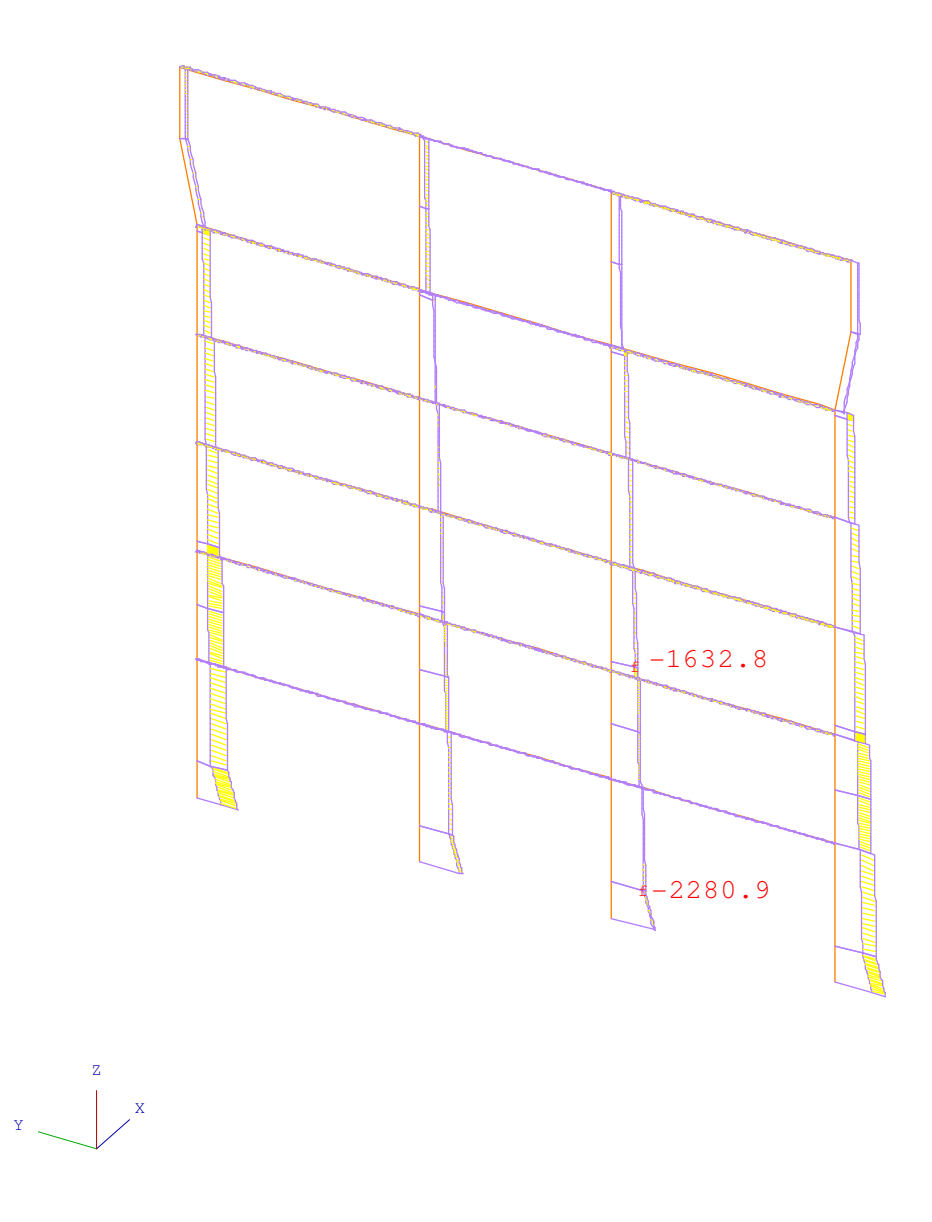

Meters KiloNewtons

Figura 5.13 – Diagrama de Força Normal do eixo 1 para as combinações 10 a 13.

MY ENVELOPE

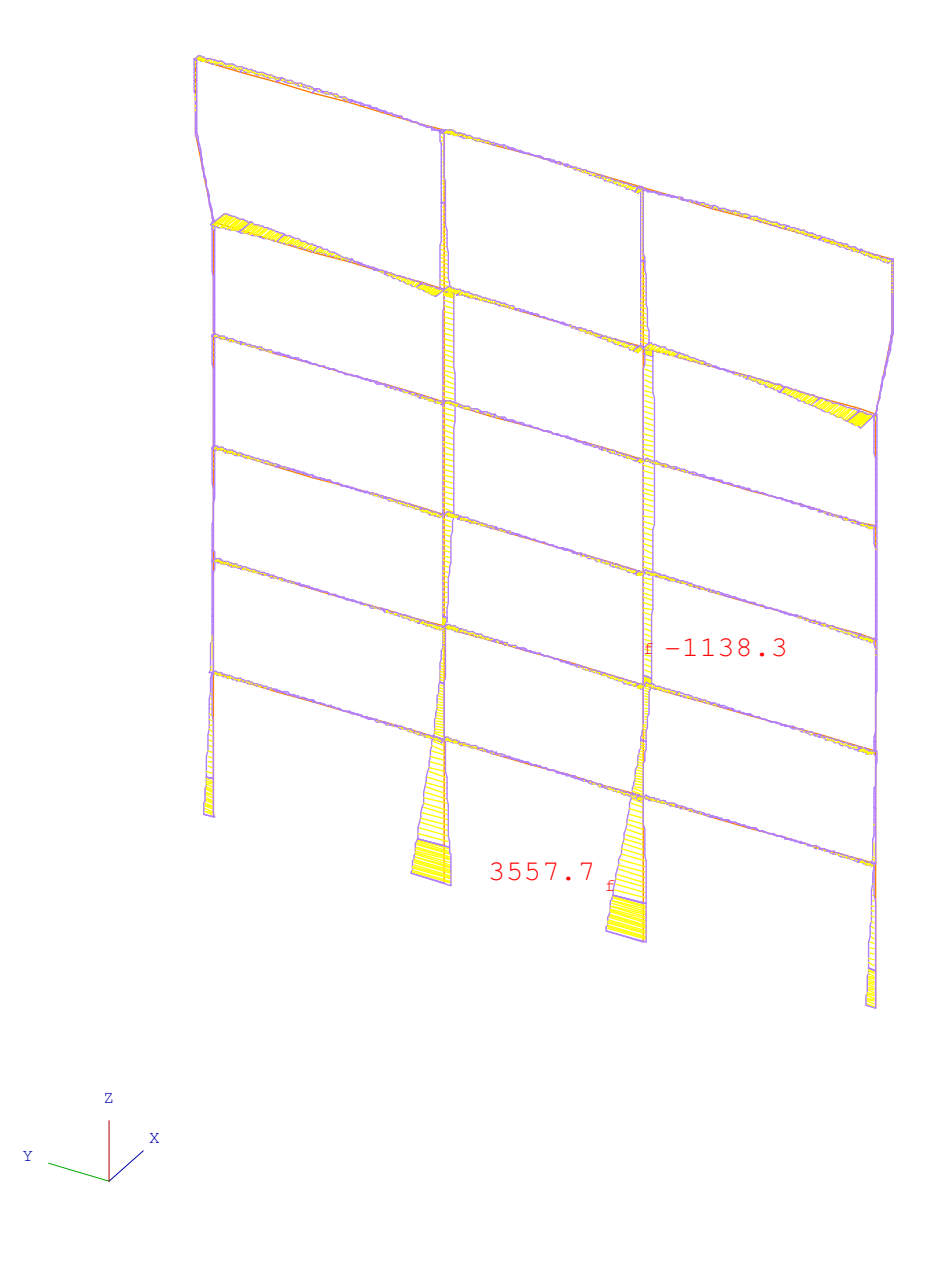

Meters KiloNewtons

Figura 5.14 – Diagrama de Momento Fletor Y do eixo 1 para as combinações 10 a 13.

MZ ENVELOPE

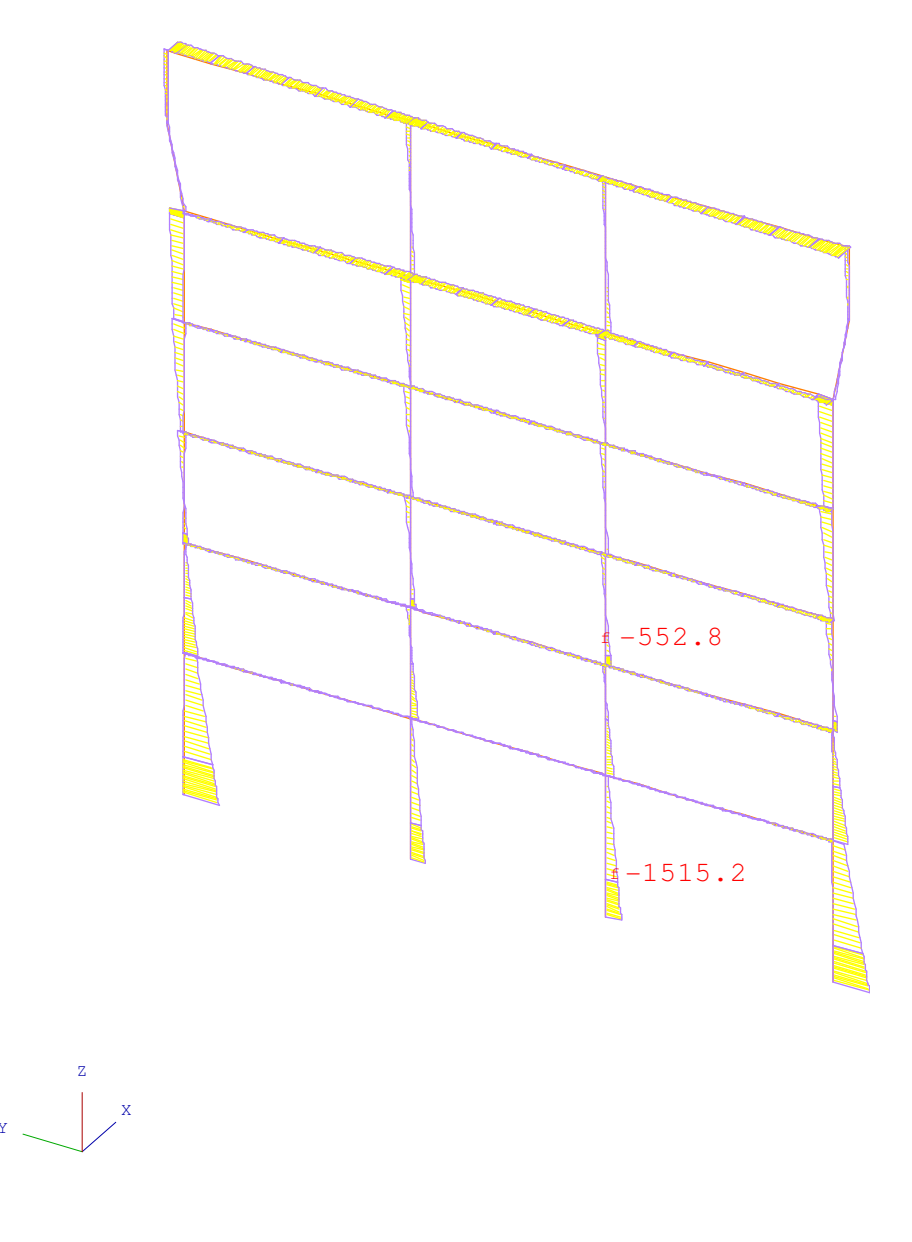

Meters KiloNewtons

Figura 5.15 – Diagrama de Momento Fletor Z do eixo 1 para as combinações 10 a 13.

b) Seção Transversais – Eixo 3 – Combinações 50 a 53 – Pilar P13.

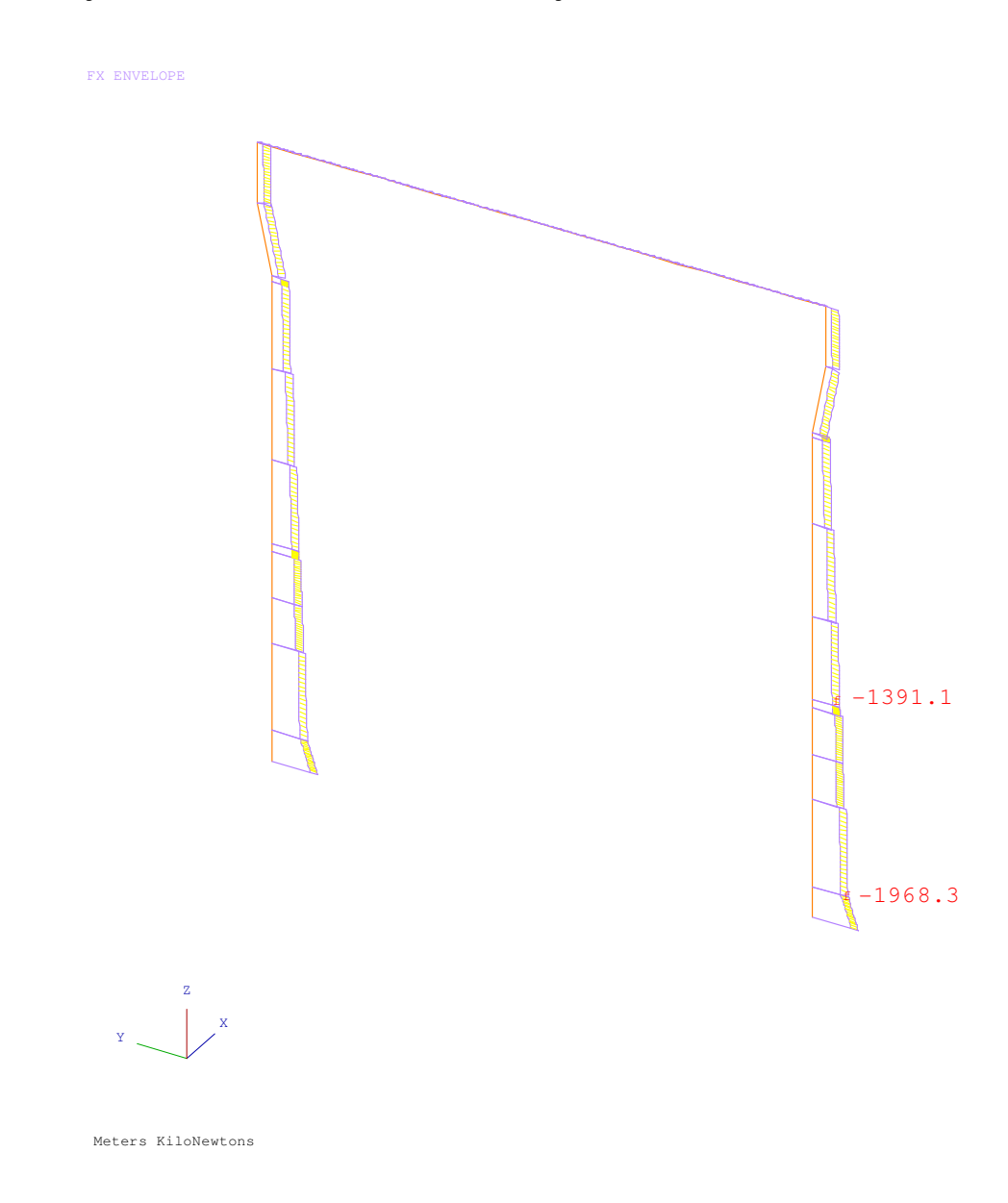

Figura 5.16 – Diagrama de Força Normal do eixo 3 para as combinações 50 a 53.

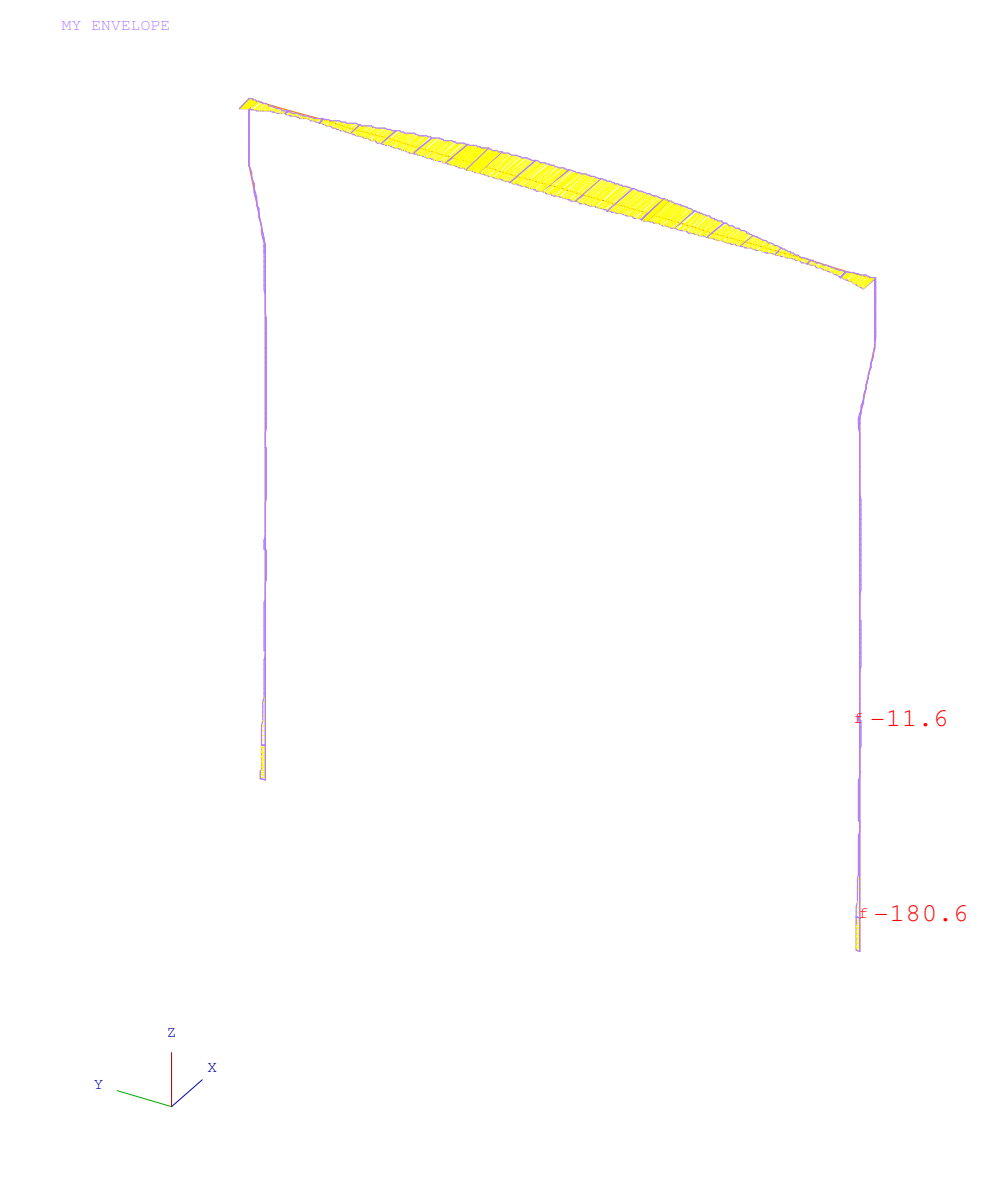

Meters KiloNewtons

Figura 5.17 – Diagrama de Momento Fletor Y do eixo 3 para as combinações 50 a 53.

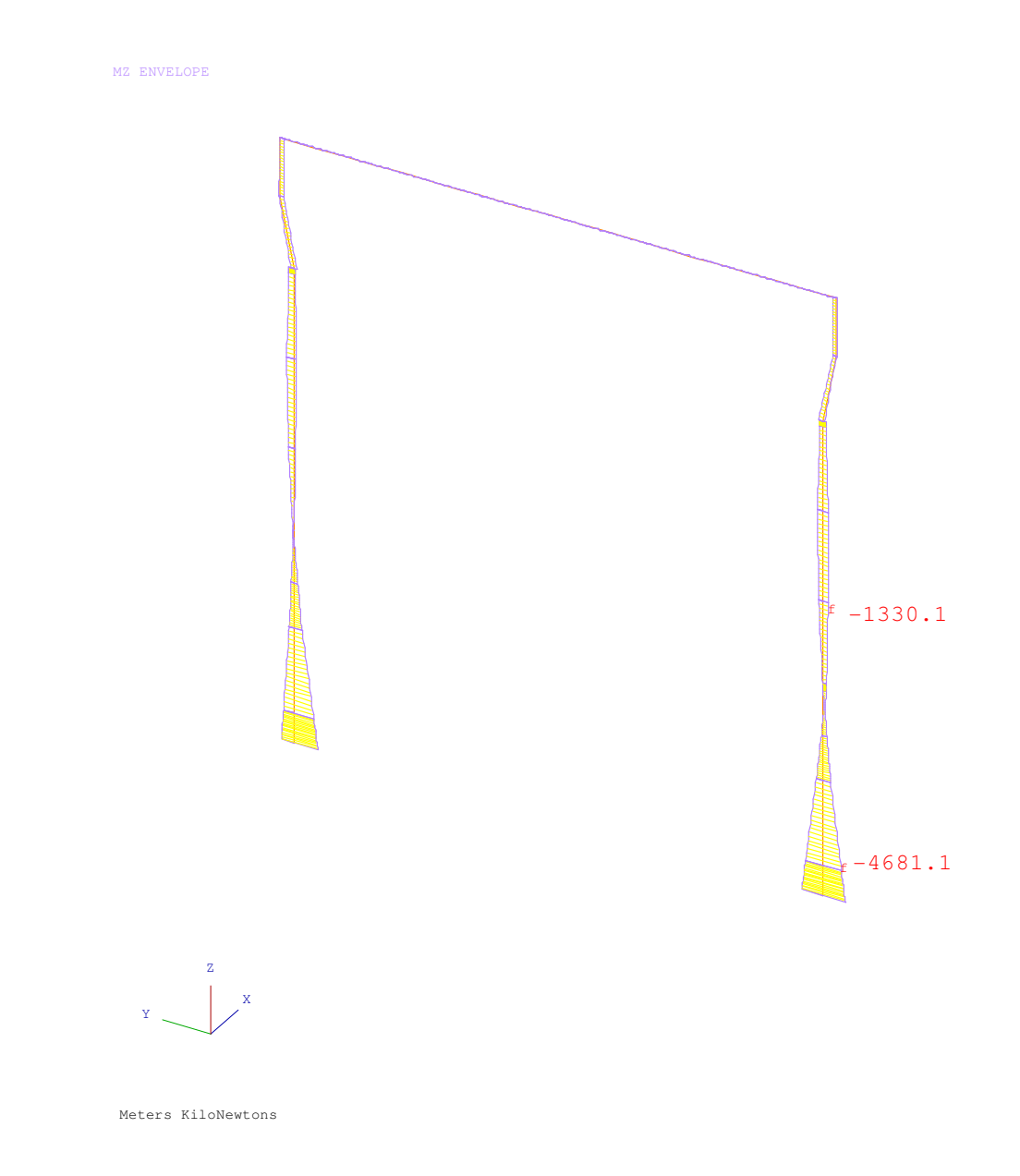

Figura 5.18 – Diagrama de Momento Fletor Z do eixo 3 para as combinações 50 a 53.

#### **CAPÍTULO 6 – DIMENSIONAMENTO**

O dimensionamento dos pilares e vigas foi realizado tendo-se por base as solicitações obtidas na análise do modelo. Os itens que se seguem mostram as solicitações mais desfavoráveis para as diversas seções listadas na saída do programa GTSTRUDL.

A verificação das vigas à flexão composta obliqua foi realizada com auxílio do programa DIMQUA (AVANTEC, s.d.).

Para essa verificação foi adotada uma distribuição de armadura percentual padrão, como parâmetro de comparação. A variação dos valores da armadura mostra o quanto a estrutura foi solicitada.

Foram adotados os coeficientes usuais de minoração da NBR6118 (ABNT, 2007):

 $\gamma_c = 1,40$  para o concreto;

 $\gamma_s = 1,15$  para o aço.

 As Figuras 6.1 e 6.2 apresentam as convenções utilizadas quando da utilização dos programas DIMQUA e GTSTRUDL, respectivamente.

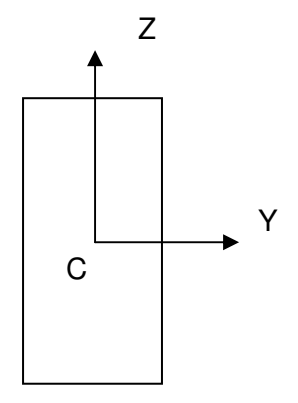

Figura 6.1 – Convenção do programa DIMQUA.

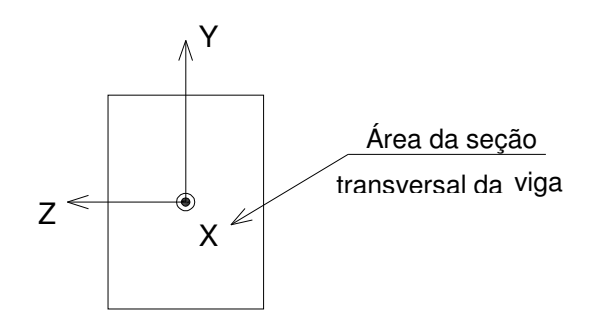

Figura 6.2 – Eixos locais do programa GTSTRUDL.

#### **6.1 Verificação dos Pilares**

#### 6.1.1 Dimensionamento à flexão composta oblíqua para os pilares

O dimensionamento à flexão composta obliqua dos pilares foi baseado nas solicitações mostradas anteriormente (Figuras 5.3 a 5.18). Os efeitos de segunda ordem nestes pilares não é relevante. Para essa verificação foi utilizado o programa DIMQUA.

Para o 'DIMQUA' será adotada a distribuição da armadura indicada na Figura 6.3, com medidas em metro e distribuição padronizada de armadura para o pilar.

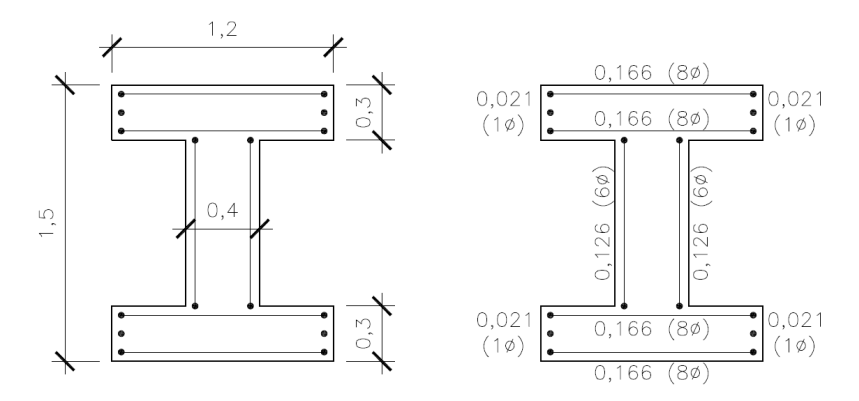

Figura 6.3 – Medidas e distribuição da armadura nos pilares.

A Tabela 6.1 resume as solicitações indicadas nos trechos de listagem do GTSTRUDL. Nessa tabela as solicitações são apresentadas segundo a convenção do programa 'DIMQUA'. Os casos indicados representam a combinação estática, a envoltória das combinações do efeito de vento de tornado isolado e a com impacto do míssil, respectivamente.

Os valores dos momentos na direção da menor inércia do pilar para a combinação 1 são tão pequenos que foram desprezados.

Os Casos 1, 2 e 3 indicados na Tabela 6.1 representam, respectivamente, as envoltórias das ações estáticas (Combinação 1), a envoltória das combinações do efeito de vento provocado pelo tornado (Combinações 2 a 6) e a envoltória das combinações do efeito de vento associado ao impacto do míssil, também provocado pelo tornado (Combinações 10 a 13, para o pilar P9 e Combinações 50 a 53, para o pilar P13) .

|              |                    | $N_{xd}$ (kN) | $M_{vd}$ (kN.m) | $M_{zd}$ (kN.m) |
|--------------|--------------------|---------------|-----------------|-----------------|
| Pilar P9     | Caso $N^{\circ}$ 1 | $-3422,86$    | 199,68          | 0               |
| (Arranque de | Caso $N^{\circ}$ 2 | $-2272,08$    | 2454,07         | $-3044, 13$     |
| fundação)    | Caso $N^{\circ}$ 3 | $-2280,90$    | 3557,70         | $-1515,19$      |
| Pilar P9     | Caso $N^{\circ}$ 1 | $-2599,93$    | $-26,55$        | $\Omega$        |
| (Ponto de    | Caso $N^{\circ}$ 2 | $-1635,92$    | 394,85          | $-1108,52$      |
| Impacto)     | Caso $N^{\circ}$ 3 | $-1632,76$    | $-1138,25$      | $-552,82$       |
| Pilar P13    | Caso $N^{\circ}$ 1 | $-3475,45$    | $-281,98$       | $\Omega$        |
| (Arranque de | Caso $N^{\circ}$ 2 | $-1939,88$    | $-10653,23$     | 951,67          |
| fundação)    | Caso $N^{\circ}$ 3 | $-1968,27$    | 4681,11         | 180,55          |
| Pilar P13    | Caso $N^{\circ}$ 1 | $-2664,94$    | $-177,87$       | $\Omega$        |
| (Ponto de    | Caso $N^{\circ}$ 2 | $-1362,10$    | 944,02          | 213,48          |
| Impacto)     | Caso $N^{\circ}$ 3 | $-1391,07$    | $-1330,09$      | 11,55           |

Tabela 6.1 – Resumo das reações nos pilares.

A listagem da Tabela 6.2 mostra os resultados com a saída de dados do programa DIMQUA.

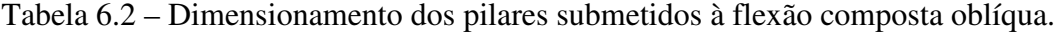

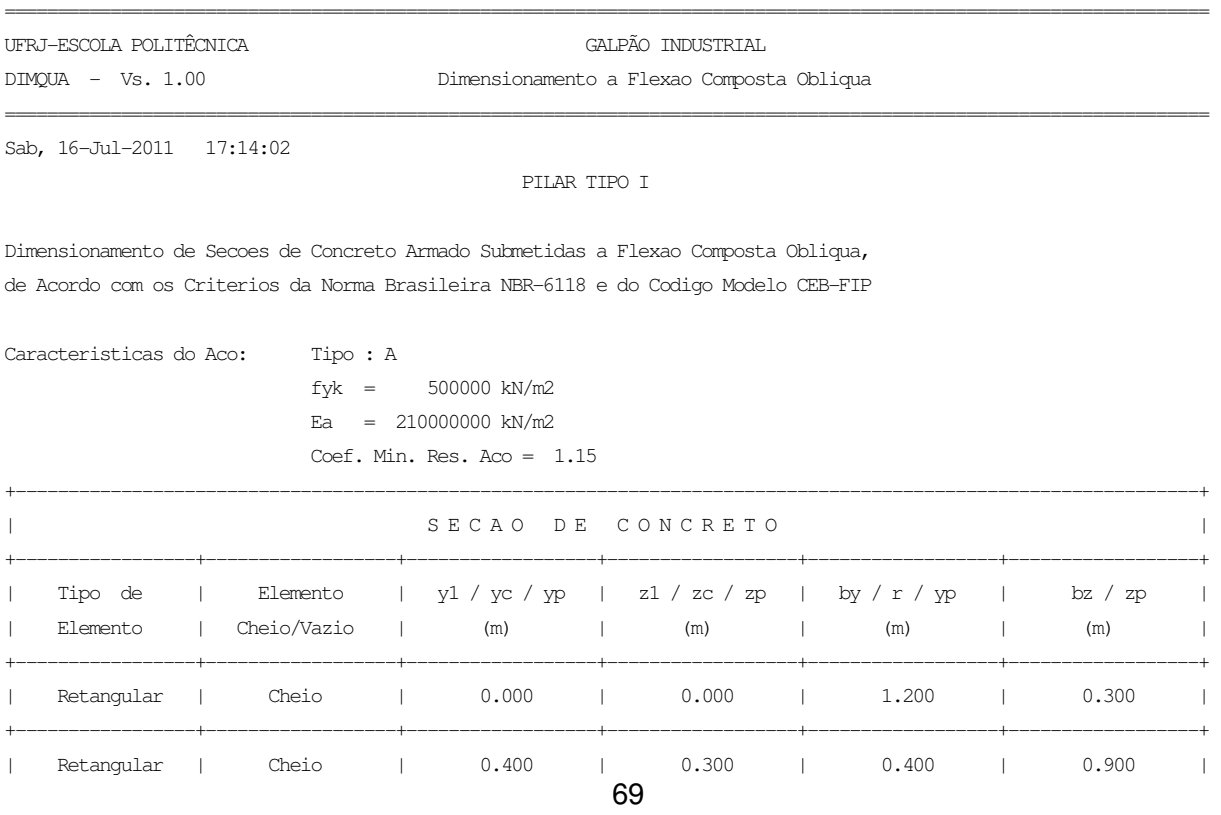

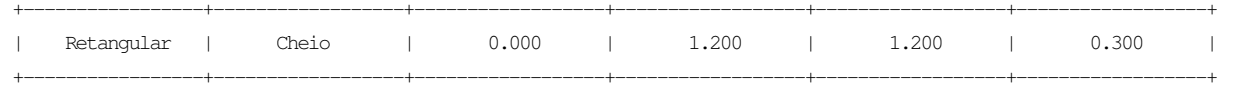

Area Total da Secao : 1.080 m2

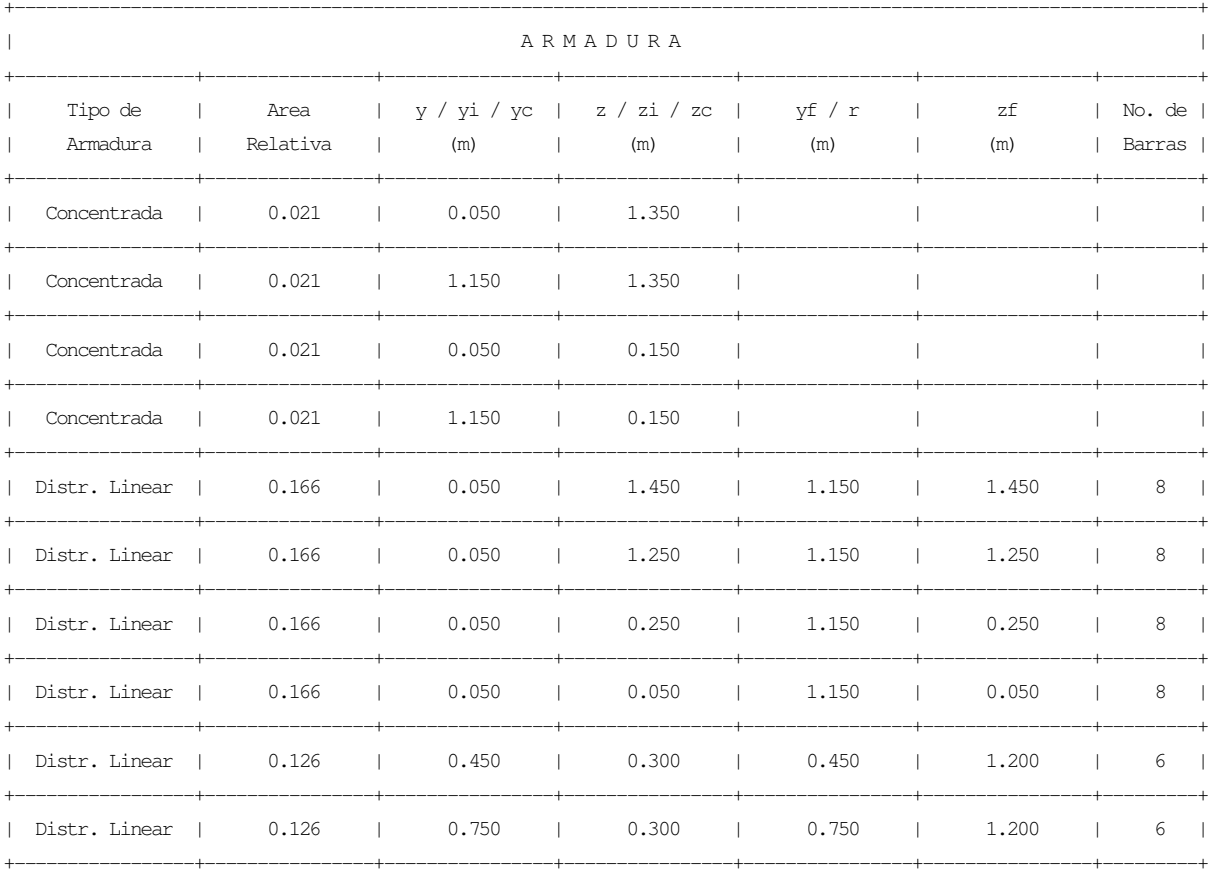

Area Relativa Total: 1.00

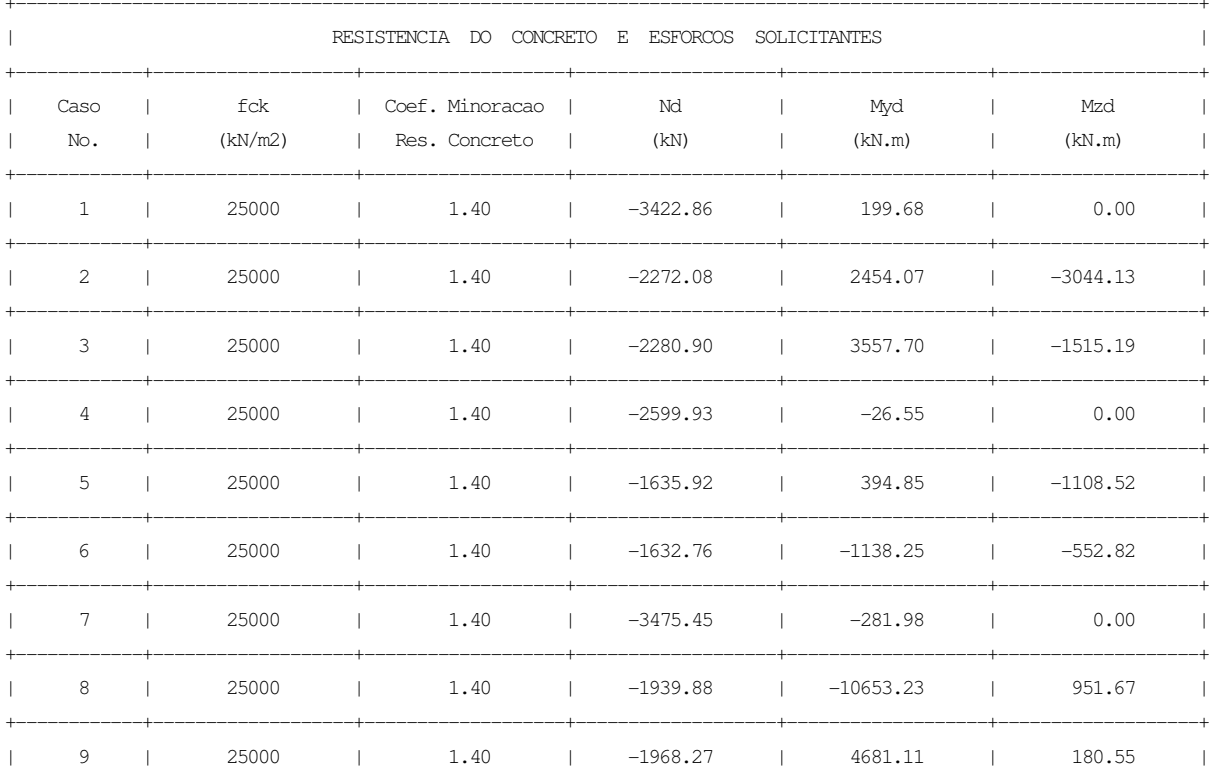

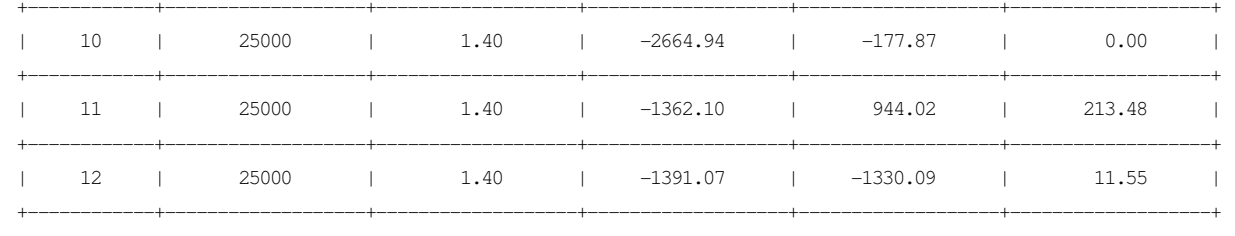

Coordenadas da Origem dos Eixos de Referencia dos Esforcos :  $y = 0.600$  m,  $z = 0.750$  m

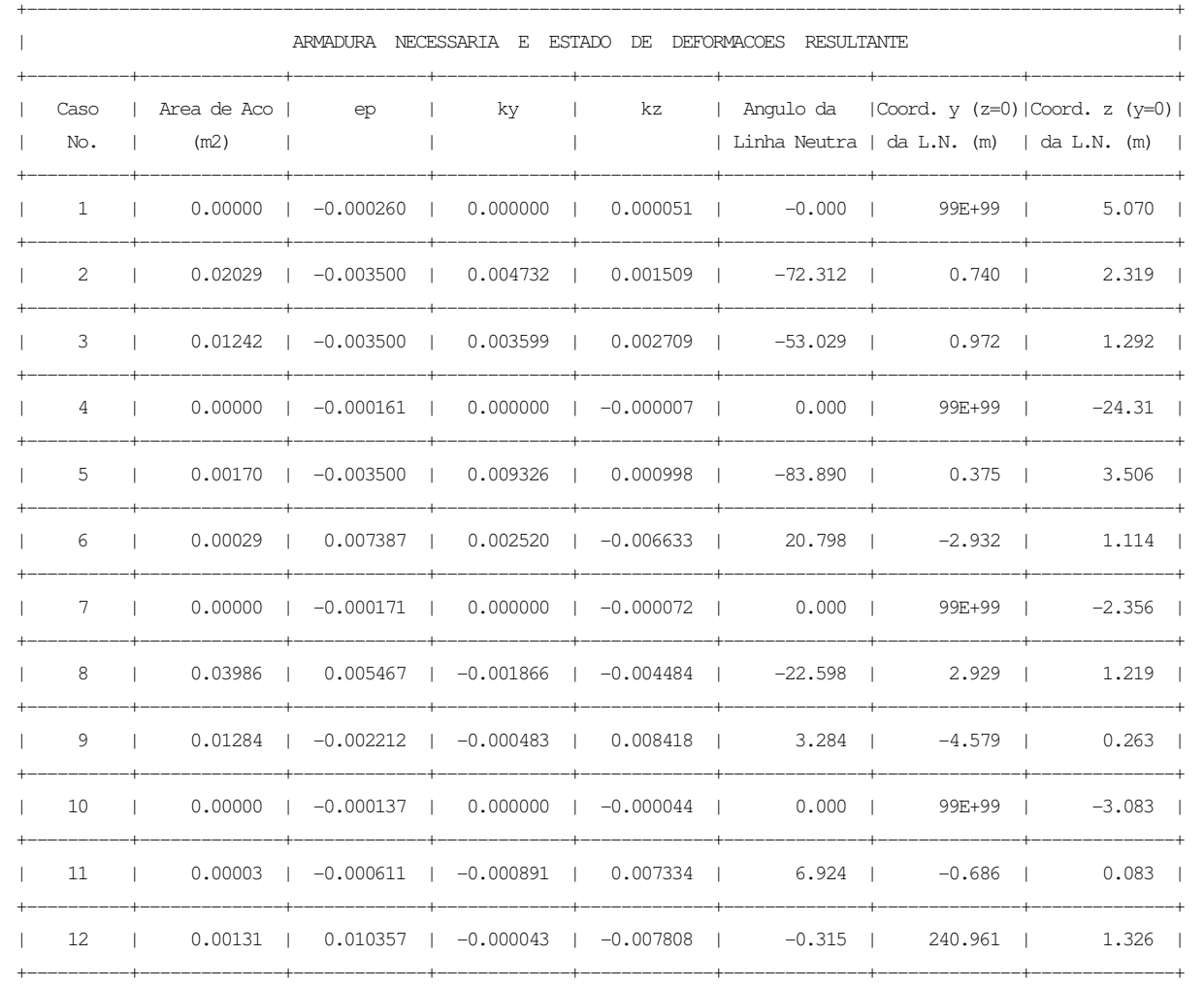

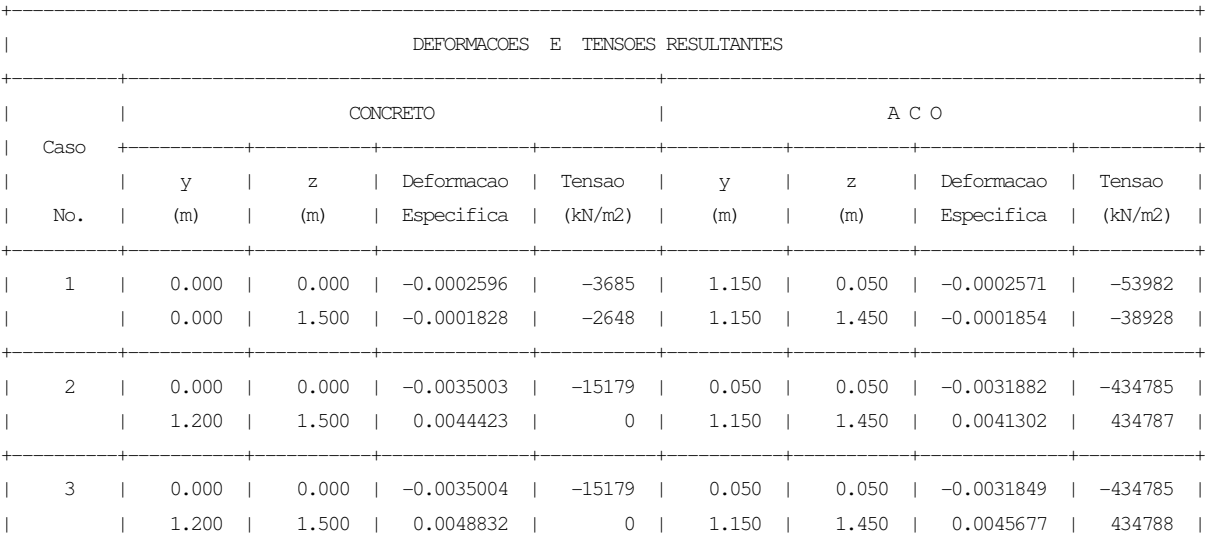

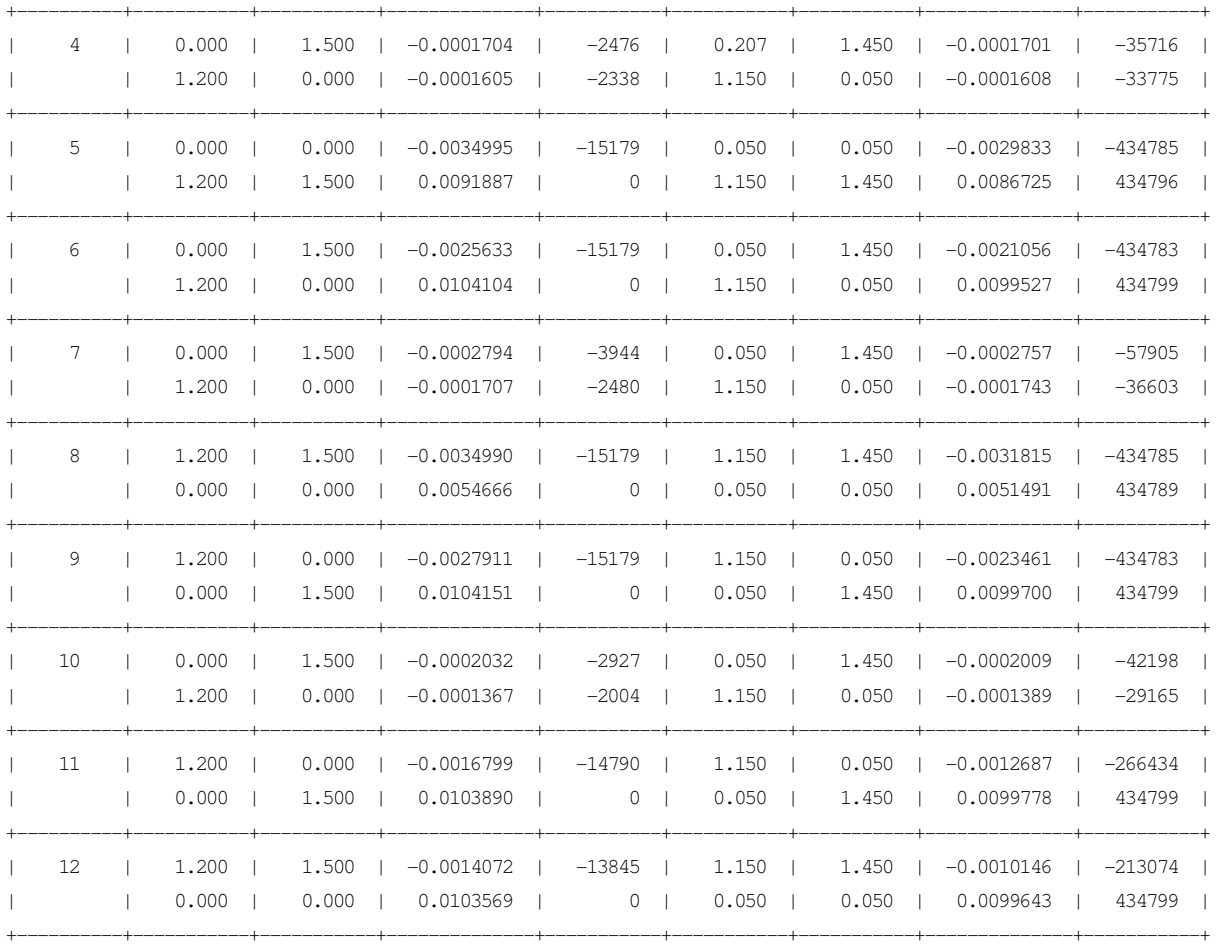

 $A_s$  necessária no arranque = 398,6 cm<sup>2</sup>. A<sub>s</sub> necessária no meio do vão = 17,0 cm<sup>2</sup>.

 Na armadura sugerida deve-se acrescentar mais uma barra em cada face da alma, sendo 50Φ20 mm (158 cm²) como armadura básica e um reforço de fundação de mais 50Φ25 mm (250 cm²) em feixe, totalizando 408 cm² de armadura na fundação.

Na fundação a percentagem de armadura é de:

$$
\frac{A_s}{A_c} = \frac{408}{10800} = 3,8\% < 4,0\%
$$

 Esta percentagem atende à percentagem máxima de armadura de 4% permitida pela NBR 6118:2007.

#### **6.2 Verificação das Vigas**

#### 6.2.1 Dimensionamento para as vigas

Para a verificação das vigas junto ao pilar foi avaliada a seção da viga imediatamente abaixo do ponto de impacto do míssil.

Para o DIMQUA foi adotada a distribuição de armadura indicada na Figura 6.4, com medidas em metro e distribuição padronizada de armadura para a viga.

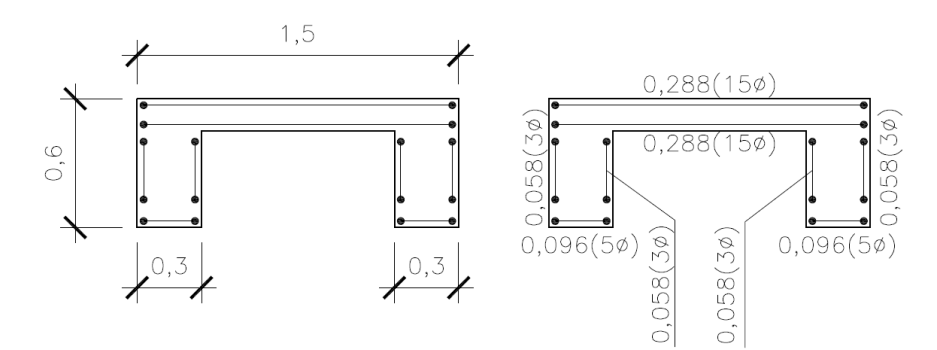

Figura 6.4 – Medidas e distribuição da armadura nas vigas.

A Tabela 6.3 resume as solicitações indicadas nos trechos de listagem do GTSTRUDL. Nessa tabela as solicitações são apresentadas segundo a convenção do programa DIMQUA. Os casos indicados representam respectivamente as envoltórias das ações estáticas (Combinação 1), a envoltória das combinações do efeito de vento provocado pelo tornado (Combinações 2 a 6) e a envoltória das combinações do efeito de vento associado ao impacto do míssil, também provocado pelo tornado (Combinações 10 a 13, para o pilar P9 e Combinações 50 a 53, para o pilar P13).

Tabela 6.3 – Resumo dos esforços nas vigas.

|           |                    | $N_{xd}$ (kN) | $M_{vd}$ (kN.m) | $M_{zd}$ (kN.m) |
|-----------|--------------------|---------------|-----------------|-----------------|
| Pilar P9  | Caso $N^{\circ}$ 1 | $\Omega$      | 195,54          | 42,17           |
|           | Caso $N^{\circ}$ 2 | 157,63        | $-957,43$       | $-233,24$       |
|           | Caso $N^{\circ}$ 3 | 140,21        | $-410.09$       | 458,12          |
| Pilar P13 | Caso $N^{\circ}$ 4 | $\Omega$      | 162,79          | 34,94           |
|           | Caso $N^{\circ}$ 5 | 242,25        | 400,42          | $-152,76$       |
|           | Caso $N^{\circ}$ 6 | 175,27        | 166,66          | $-402,23$       |

# A Tabela 6.4 mostra os resultados com a saída de dados do programa DIMQUA.

### Tabela 6.4 – Dimensionamento das vigas submetidas à flexão composta oblíqua.

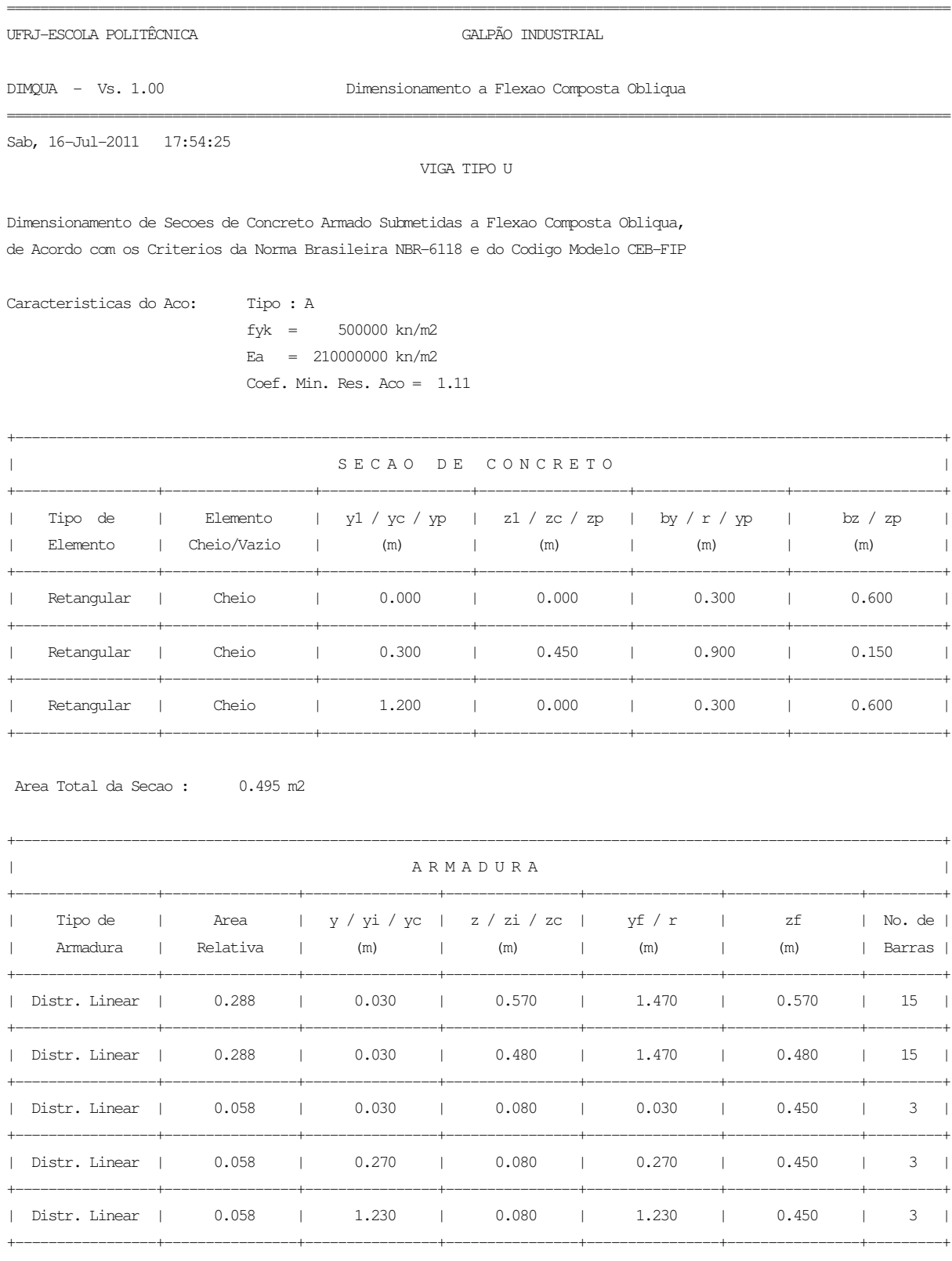

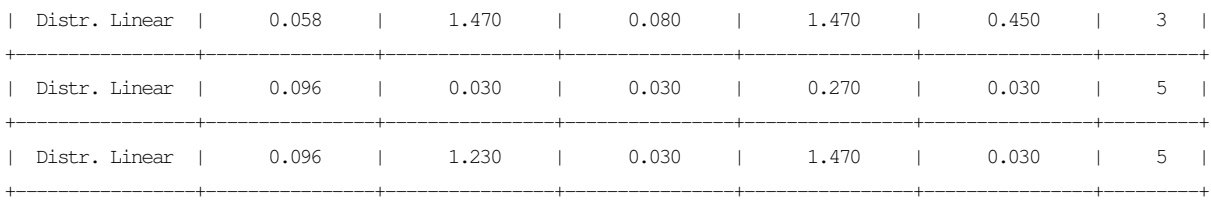

Area Relativa Total: 1.00

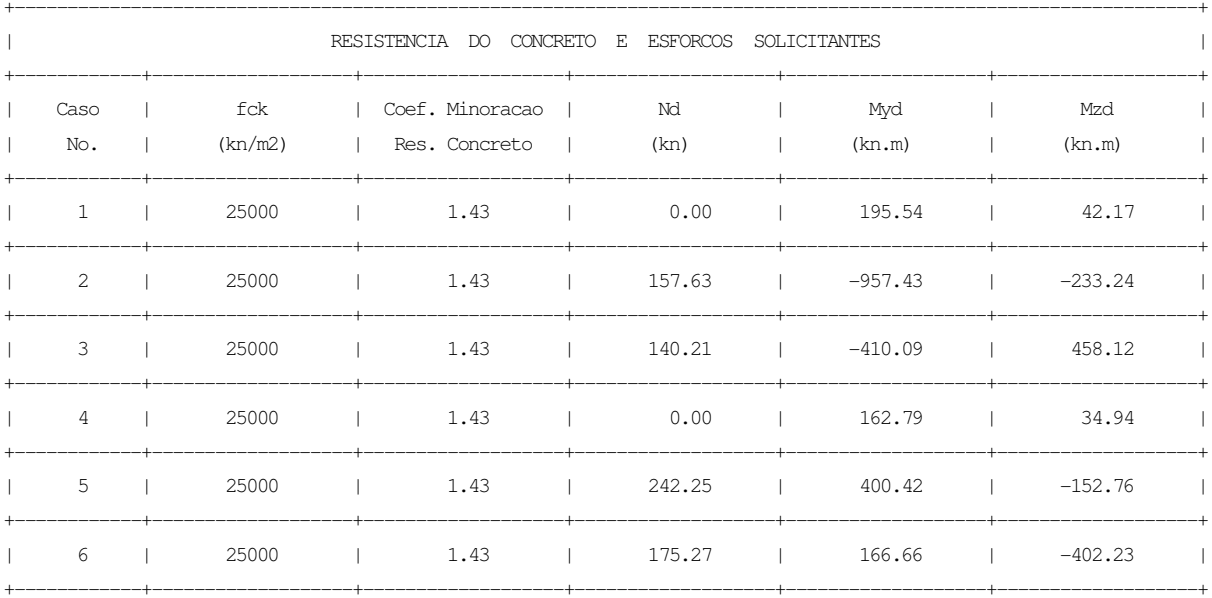

Coordenadas da Origem dos Eixos de Referencia dos Esforcos :  $y = 0.760$  m,  $z = 0.350$  m

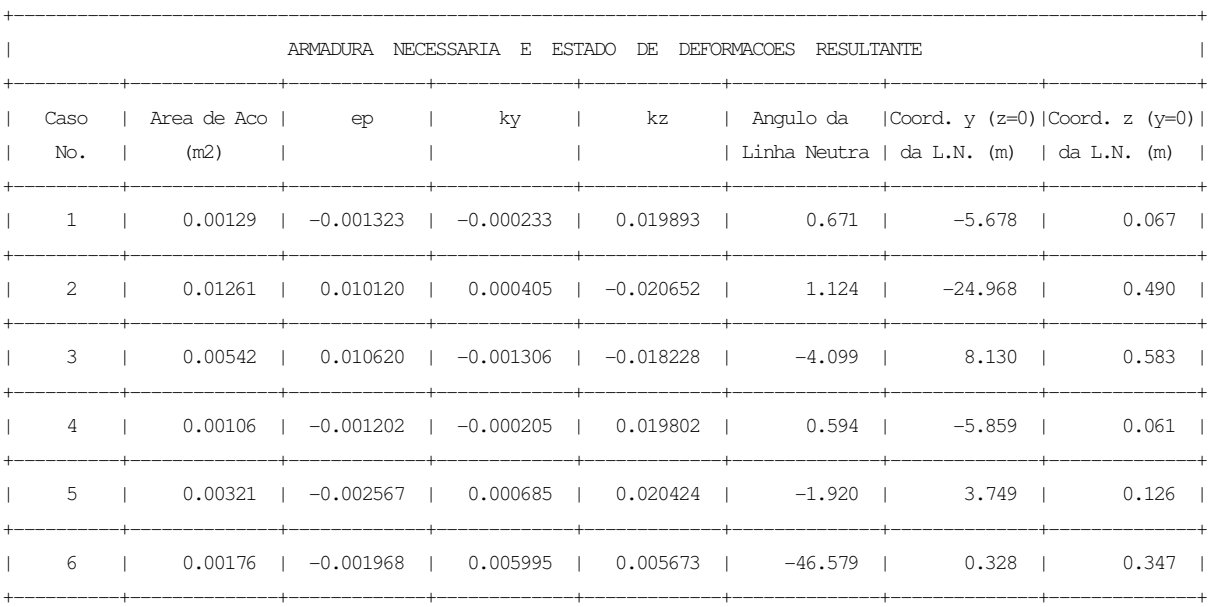

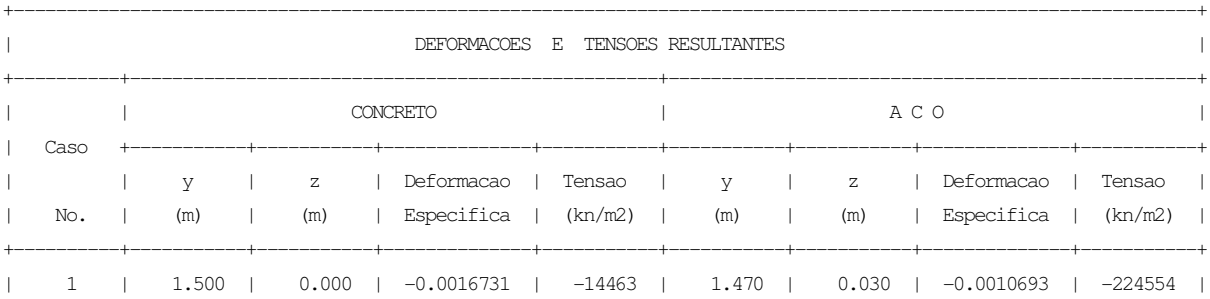

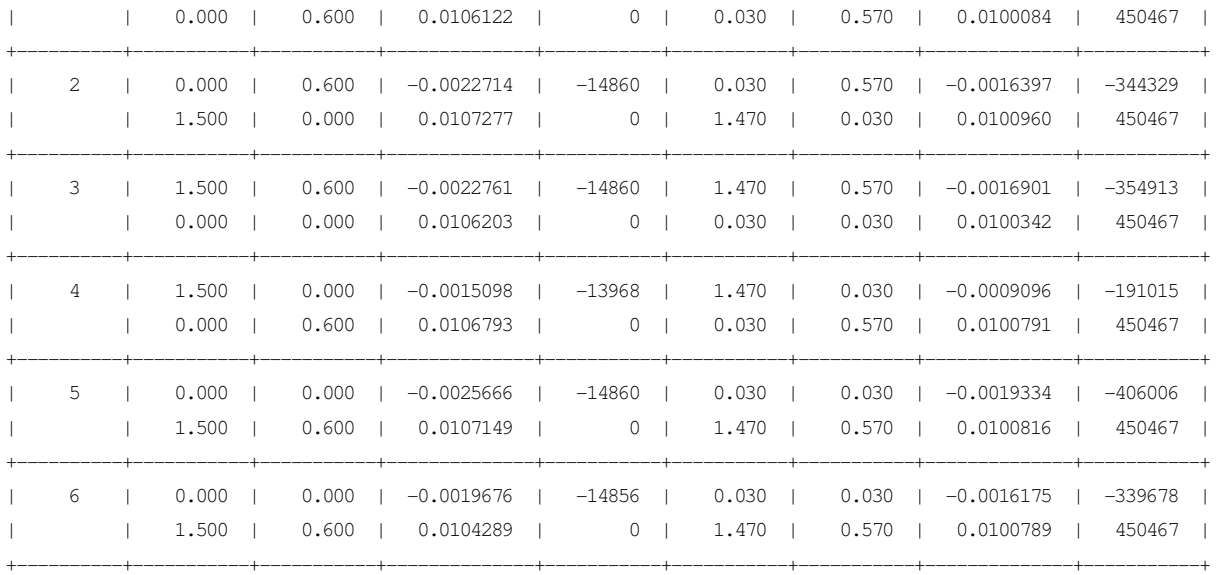

A<sub>s</sub> necessária =  $126.1 \text{ cm}^2$ 

 Armadura sugerida: 2x15Φ16 mm na mesa e 22Φ20 mm nas almas, totalizando 129,3 cm² de armadura na viga.

 A concentração das armaduras nas costelas das almas é devida ao efeito horizontal do tornado e do míssil, que tendem a solicitar a estrutura no sentido transversal ao eixo da alma.

### **CAPÍTULO 7 – CONCLUSÕES**

Nesta dissertação foi analisado o efeito do tornado e do míssil por ele gerado sobre uma estrutura industrial, calculando-se as armaduras a partir de uma distribuição padrão.

Algumas observações podem ser consideradas a respeito desse tipo de avaliação estrutural.

- Essa análise se faz importante para estruturas nucleares ou estruturas cuja ruptura possa colocar em risco a segurança de um grande número de pessoas.
- O valor do impacto do míssil independe do tipo da estrutura, dependendo somente da massa projetada e da velocidade com que essa se encontra no momento do impacto. Isso possibilita a elaboração de um gráfico do Fator de Amplificação Dinâmica *vs*. tempo/Período, generalizado para qualquer impacto de míssil, desde que possua a mesma forma do impulso.

Verificando-se as áreas de aço necessárias para satisfazer uma distribuição padrão chegou-se às seguintes conclusões:

- o efeito isolado de uma análise estática padrão é insuficiente para a determinação da armadura de uma estrutura submetida ao efeito de tornado.
- o efeito da pressão de vento do tornado pode ser determinante em âmbito global,, mas localmente as combinações que consideram o impacto do míssil podem sobrepujar esse efeito. Isso pode ser observado através dos resultados obtidos na análise do pilar P13, onde a combinação mais crítica foi a de número 3, que contempla os efeitos do impacto do míssil.

#### **7.1 Sugestões para trabalhos futuros**

Como sugestões para prosseguimento dessa dissertação podemos listar:

- elaboração de análise de confiabilidade das velocidades máximas anuais de tornado;
- calculo probabilístico para obtenção das isopletas específicas de tornado para períodos de ocorrência de 10, 100, 1 000 e 10 000 anos;
- elaboração de sugestão de regulamento normativo para o cálculo dos efeitos de tornado no Brasil;
- implementação do cálculo do vento dinâmico de acordo com a NBR 6123:1988 que não foi contemplado nesta dissertação;
- Consideração de elementos estruturais diversos, como por exemplo, acréscimo de elementos de casca para modelagem de paredes e lajes, e aplicação do impacto do míssil na posição mais desfavorável de solicitação desses elementos; no caso de uma parede, aplicando-se a carga no meio do vão, e em seguida verificando-se a armadura necessária;
- Aplicação de impulso de míssil em pilares de extremidade, com a verificação do efeito de torção na estrutura.

### **CAPÍTULO 8 – REFERÊNCIAS**

ALLEN H.G; e BULSON P.S. *"Background to buckling"* , McGraw-Hill, UK, 1980.

AMERICAN SOCIETY OF CIVIL ENGINEERS. *ASCE-07, Minimum Design Loads for Buildings and Other Structures*. American Society of Civil Engineers, 2010.

ASSOCIAÇÃO BRASILEIRA DE NORMAS TÉCNICAS, *NBR 6118 – Projeto de estruturas de concreto – Procedimento*: ABNT, 2007.

ASSOCIAÇÃO BRASILEIRA DE NORMAS TÉCNICAS*, NBR 6123 – Forças devidas ao vento em edificações*: ABNT, 1988.

BECHTEL POWER CORPORTION. *Topical Report BC TOP-3-A***,***, Revision* **3** *– Tornado and Extreme Wind Design Criteria for Nuclear Power Plants*, August 1974.

BECHTEL POWER CORPORTION. *Topical Report BC TOP-9-A, Revision 2 – Design of Structures for Missile Impact*, September 1974

BLEVINS, R. D. *Formulas for natural frequency and mode shape*, Krieger, 1979.

CLOUGH, R. W, PENZIEN, J. *Dynamics of Structures*, New York, McGraw-Hill, 1975.

DIAS, M. A. F. S. D. *Furacões e Tornados: um espetáculo de rotação na atmosfera terrestres*, REVISTA USP, São Paulo, n.72, p. 44-53, dezembro/fevereiro 2006-2007.

DIAS, M. A. F. S. D. *Eventos Extremos: Fenômenos naturais ou consequência das ações humanas?* Departamento de Ciências Atmosféricas, Instituto de Astronomia, Geofísica e Ciências Atmosféricas, Universidade de São Paulo, 2011.

DIMQUA, *Programa de dimensionamento de flexão composta obliqua*, Propriedade da AVANTEC Engenharia Ltda.

GTSTRUDL. *Integrated CAE System for Structural Engineering Analysis and Design* in: http://www.gtstrudl.gatech.edu/ (2011).

LIMA, S .S; SANTOS, S. H. C. *Análise Dinâmica de Estruturas*. Editora Ciência Moderna, 2008.

NATIONAL WEATHER SERVICE. *The Enhanced Fujita Scale*. in: <http://www.spc.noaa.gov.> .

PEREIRA, F. L. G. *Sensibilidade das Estruturas Civis das Usinas Nucleares a Cargas Tornádicas* . Dissertação de Mestrado, Pontifícia Universidade Católica do Rio de Janeiro, Rio de Janeiro, 2009.

SANTOS, S. H. C. *Fundação de Máquinas*. Escola Politécnica da Universidade Federal do Rio de Janeiro, 2009 (apostila).

SIMIU, E; SCANLAN, R. H. *Wind Effects on Structures,* John Wiley & Sons, 1985.

SORIANO, H. L. *Elementos Finitos – Formulação e Aplicação na Estática e Dinâmica das Estruturas*, Rio de Janeiro, Ed. Ciência Moderna Ltda., 2009.

U.S. NUCLEAR REGULATORY COMMISSION, *Regulatory Guide 1.61*, *Damping Values For Seismic Design of Nuclear Power*. October 2006.

U.S. NUCLEAR REGULATORY COMMISSION, *Regulatory Guide 1.76*, *Design Basic Tornado for Nuclear Power Plants*. March 2007.

U.S. NUCLEAR REGULATORY COMMISSION, *Regulatory Guide 4461*, *Tornado Climatology of the Contiguous United States*. March 2007.

## **ANEXOS**

### **Anexo A – Dados de entrada dos Programas computacionais utilizando o GTSTRUDL**

Apresentado no CD que acompanha essa Dissertação.

### **Anexo B – Dados de saída dos Programas computacionais utilizando o GTSTRUDL**

Apresentado no CD que acompanha essa Dissertação.